UNIVERSITÄT DER BUNDESWEHR MÜNCHEN Fakultät für Elektrotechnik und Informationstechnik

# Einsatz der klassischen Molekulardynamik (MD) für die quantitative Vorausberechnung des Benetzungsverhaltens beim Löten

Karsten Hartz-Behrend

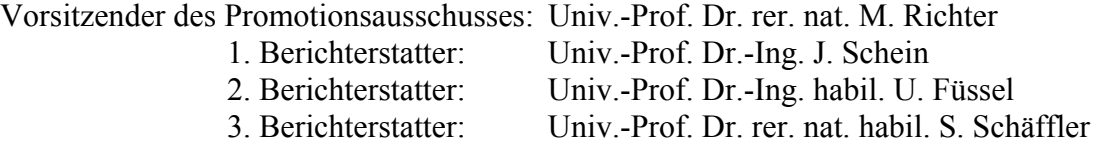

Tag der Prüfung: 03.05.2012

Mit der Promotion erlangter akademischer Grad: Doktor-Ingenieur (Dr.-Ing.)

Neubiberg, den 9. Mai 2012

# Kurzfassung

Eine Grundvoraussetzung für einen erfolgreichen Lötprozess ist eine gute Benetzung der Oberflächen der Fügepartner mit dem Lot. Allerdings ist die Güte der Benetzung im Allgemeinen nicht analytisch vorausberechenbar, da beim Benetzungsvorgang eine Vielzahl physikalischchemischer Vorgänge eine Rolle spielt. Insbesondere die Erfahrungen aus der löttechnischen Praxis zeigen, dass sich das Benetzungsverhalten schon dann extrem ändern kann, wenn die chemischen Zusammensetzungen der Lote oder der Fügepartner leicht variiert werden.

Wird der Benetzungsvorgang auf atomarer Ebene betrachtet, reduziert sich die Vielzahl physikalisch-chemischer Vorgänge auf die Wechselwirkung einzelner Atome. Daher bietet es sich an, Benetzungsprozesse auf atomarer Ebene zu untersuchen, um Erkenntnisse über den Benetzungsvorgang auf makroskopischer Ebene gewinnen zu können. Eine Methode, mit der diese Untersuchungen numerisch erfolgen können, ist die Molekulardynamik (MD). MD ist ein Simulationsverfahren, welches auf dem numerischen Lösen der Bewegungsgleichungen eines *N*-Teilchensystems beruht, wobei die Teilchen Atome, Moleküle und/oder Ionen sind.

Im Rahmen dieser Arbeit wird, soweit es aus der Literatur bekannt ist, erstmalig geprüft, ob sich MD als Simulationsmethode für die quantitative Vorausberechnung des Benetzungsverhaltens beim Löten eignet. Zu diesem Zweck werden Benetzungsvorgänge für verschiedene Lot-Grundwerkstoff-Systeme auf atomarer Ebene simuliert und die jeweiligen Benetzungskinetiken, die sich aus den Simulationsergebnissen ergeben, aus verschiedenen Gesichtspunkten heraus bewertet. Unter anderem wird die zeitliche Entwicklung verschiedener mikroskopischer Benetzungswinkel analysiert. Darüber hinaus werden die Simulationsergebnisse auch mit den Ergebnissen makroskopischer Benetzungsproben verglichen.

Exemplarisch wird das Benetzen von Eisen mit Silber, von Eisen mit Kupfer und von Eisen mit dem Eutektikum Ag72Cu28 berechnet. Diese Systeme werden deshalb ausgewählt, weil Kupfer besser als Silber Eisen benetzt und sich das Benetzungsverhalten merklich verbessert, sobald dem Silber Kupfer beigemengt wird. Zudem wird mit dem Lot-Grundwerkstoff-System Ag72Cu28-Eisen ein ternäres Werkstoffsystem betrachtet, bei dem ein reaktives Benetzen stattfindet. Somit stellt dieses System für eine numerische Simulation eine zusätzliche Herausforderung dar. Als Potentiale für die atomare Wechselwirkung werden die EAM-Potentiale von Johnson gewählt (engl.: Embedded-Atom Method, EAM). Mit diesen EAM-Potentialen werden die Eigenschaften der schmelzflüssigen Phasen von Silber und Kupfer – insbesondere die Oberflächenspannungen – wiedergegeben.

Wie sich zeigt, stimmen berechnete, theoretische sowie experimentelle Ergebnisse für die in dieser Arbeit betrachteten Werkstoffsysteme überein. Somit ergibt sich als Hauptergebnis der hier vorliegenden Arbeit, dass mit MD eine Berechnungsmethode zur Verfügung steht, die für eine quantitative Vorausberechnung des Benetzungsverhaltens beim Löten geeignet ist. Da Benetzungsvorgänge für alle Systeme simuliert werden können, bei denen geeignete Wechselwirkungspotentiale für die einzelnen Atome bzw. Legierungspartner bekannt sind, ist die in dieser Arbeit vorgestellte Vorgehensweise prinzipiell für beliebige Lotsysteme anwendbar.

### Vorwort und Danksagungen

Die hier vorliegende Dissertationsschrift entstand während meiner jetzigen Tätigkeit am Labor für Plasmatechnik (LPT) der Universität der Bundeswehr München.

Der Grundstein zu dieser Arbeit wurde während meiner Zeit als wissenschaftlicher Mitarbeiter am Institut für Werkstoffkunde (IW) der Leibniz Universität Hannover gelegt. Im Rahmen dieser Tätigkeit war ich unter anderem Sachbearbeiter des Forschungsvorhabens "Simulation der Benetzungsvorgänge beim Löten mit metallischen Lotlegierungen auf Basis der klassischen Molekulardynamik", welches von der Deutschen Forschungsgemeinschaft (DFG) gefördert wurde (DFG-Geschäftszeichen MO 881/4-2). Antragsteller dieses Forschungsvorhabens war Dr.-Ing. habil. Kai Möhwald. Nach erfolgreichem Abschluss der Projektarbeiten blieben für mich noch Fragen offen, die aufgrund der Komplexität der Themas nicht innerhalb der Projektlaufzeit untersucht werden konnten. Während meiner jetzigen Tätigkeit am Labor für Plasmatechnik (LPT) der Universität der Bundeswehr München kam in mir der Wunsch auf, die offenen Fragen zu beantworten. Nachdem ich dieses Anliegen Herrn Prof. Dr.-Ing. Jochen Schein vorgetragen hatte, gab er mir die Gelegenheit, das Thema in Form einer Dissertation und mit seiner Unterstützung wieder aufzugreifen.

Zunächst möchte ich mich an dieser Stelle bei Herrn Prof. Dr.-Ing. Jochen Schein, Leiter der Professur für Plasmatechnik und Grundgebiete der Elektrotechnik, Fakultät für Elektrotechnik und Informationstechnik, Universität der Bundeswehr München (UniBw München) bedanken. Ich danke Herrn Prof. Schein für seine Unterstützung, seine sehr wohlwollende Förderung meiner Person, die Betreuung meiner Arbeit und die Übernahme des Referats. Ich schätze Herrn Prof. Schein sehr, vor allem wegen seines persönlichen Engagements für seine Mitarbeiter.

Weiterhin danke ich Herrn Professor Dr.-Ing. habil. Uwe Füssel, Leiter der Professur Fügetechnik und Montage, Fakultät Maschinenwesen, TU Dresden und Herrn Univ.-Prof. Dr. rer. nat. Dr. rer. nat. habil. Dr.-Ing. Stefan Schäffler, Leiter der Professur Mathematik und Operations Research, Fakultät für Elektrotechnik und Informationstechnik, UniBw Münchnen dafür, dass sie sich dazu bereiterklärt haben, das Koreferat zu übernehmen. Herrn Prof. Füssel danke ich außerdem sowohl für die zügige Durchsicht dieser Arbeit als auch seine hilfreichen Anmerkungen im Vorfeld meiner Einreichung.

In besonderer Weise bin ich meinen Kollegen Herrn Dr. rer. nat. José Luis Marqués und Herrn Dr.-Ing. Günter Forster für die kritische Durchsicht und Korrektur dieser Arbeit zu Dank verpflichet. Darüber hinaus danke ich Herrn Dr. Marqués für die zahlreichen wissenschaftlichen Diskussionen und hilfreichen Anregungen sowie Herrn Dr. Forster für sein Erstellen eines Visualisierungsprogramms für meine Simulationsergebnisse. Herrn Prof. Dr.-Ing. Klaus Landes danke ich ebenso für hilfreiche Diskussionen und Anregungen.

Herrn Univ.-Prof. Dr.-Ing. Christoph Jungemann, mittlerweile Universitätsprofessor für das Fach Theoretische Elektrotechnik der Fakultät für Elektrotechnik und Informationstechnik der RWTH Aachen, gilt auch mein besonderer Dank. Während seiner Dienstzeit an der UniBw München stellte er mir vielfach Rechenkapazitäten seines HPC-Clusters zur Verfügung.

Recht herzlich bedanken möchte ich mich bei meinen Kollegen am LPT für die gute Zusammenarbeit sowie die recht nette und angenehme Arbeitsatmosphäre.

Herrn Prof. Dr.-Ing. habil. Dr.-Ing. E.h. Dr. h.c. Friedrich-Wilhelm Bach, dem Institutsdirektor des IW und Herrn Dr.-Ing. habil. Kai Möhwald, Leiter des Bereichs Fortis am IW möchte ich dafür danken, dass sie mir damals die Gelegenheit gaben, das DFG-geförderte Forschungsvorhaben zu bearbeiten. Auf diese Weise lernte ich das Thema Molekulardynamik kennen und

schätzen. In diesem Zusammenhang gilt auch der DFG für die Förderung des Vorhabens mein Dank. Bei Herrn Prof. Bach und Herrn Dr. Möhwald möchte ich mich zudem für die sonstige Unterstützung bedanken, die mir während meiner Tätigkeit am IW zuteil wurde.

Während meiner Anstellung am IW habe ich im Rahmen der von mir bearbeiteten Forschungsvorhaben auch Unterstützung von verschiedenen Kolleginnen und Kollegen erhalten. Dafür danke ich allen recht herzlich, besonders Herrn Dipl.-Chem. André Langohr sowie Herrn Dipl.- Phys. Jens Prehm.

Zu guter Letzt möchte ich mich bei meiner Frau Bettina, meiner Mutter Edith und meinem Bruder Peter für ihre ganze Unterstützung bedanken, die sie mir im Laufe meines Lebens, besonders in schwierigen Zeiten, zuteil werden ließen. Ohne den Glauben meiner Mutter an mich sowie der schier unendlichen Geduld und Unterstützung meiner Frau wäre diese Arbeit nicht möglich gewesen.

# Inhaltsverzeichnis

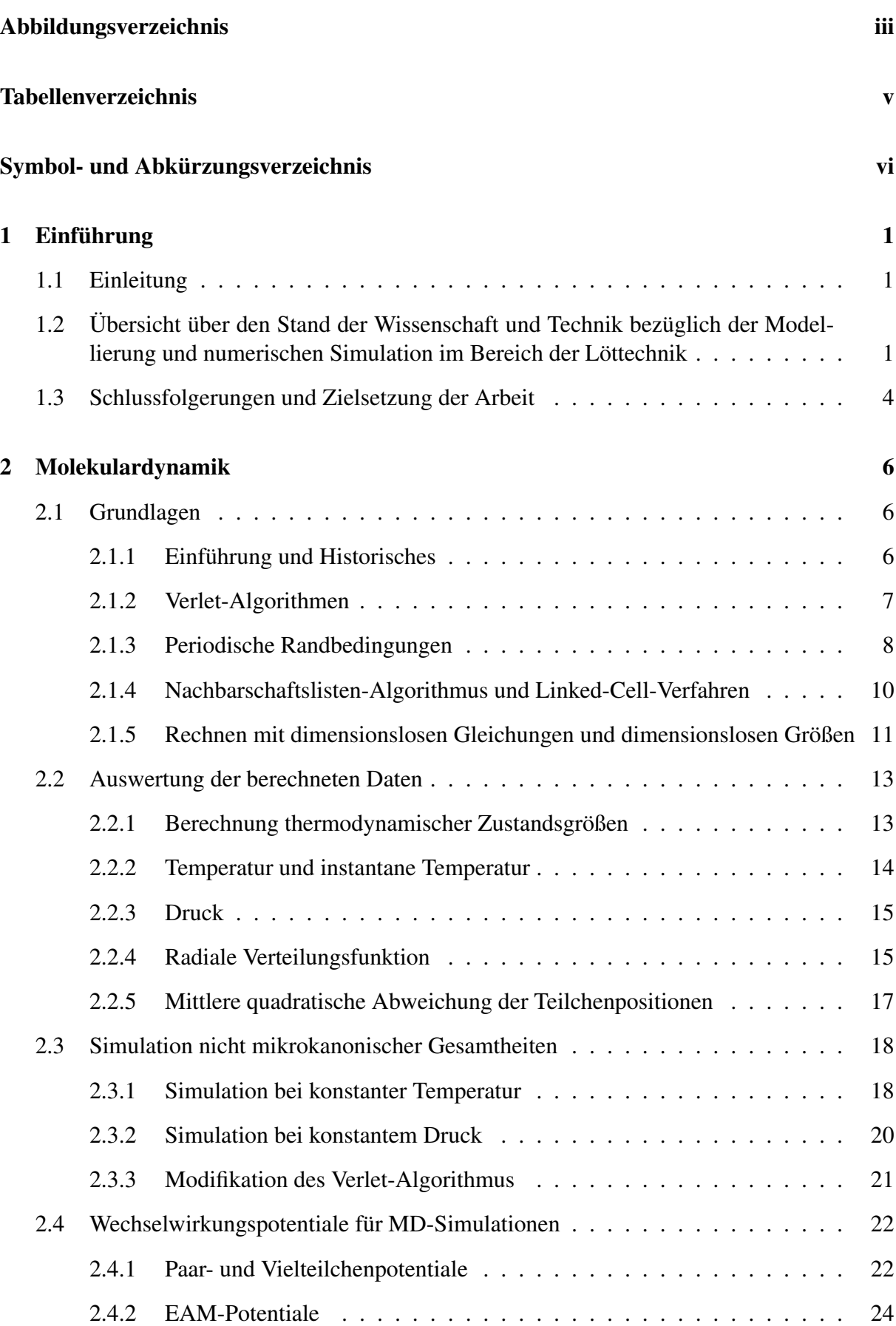

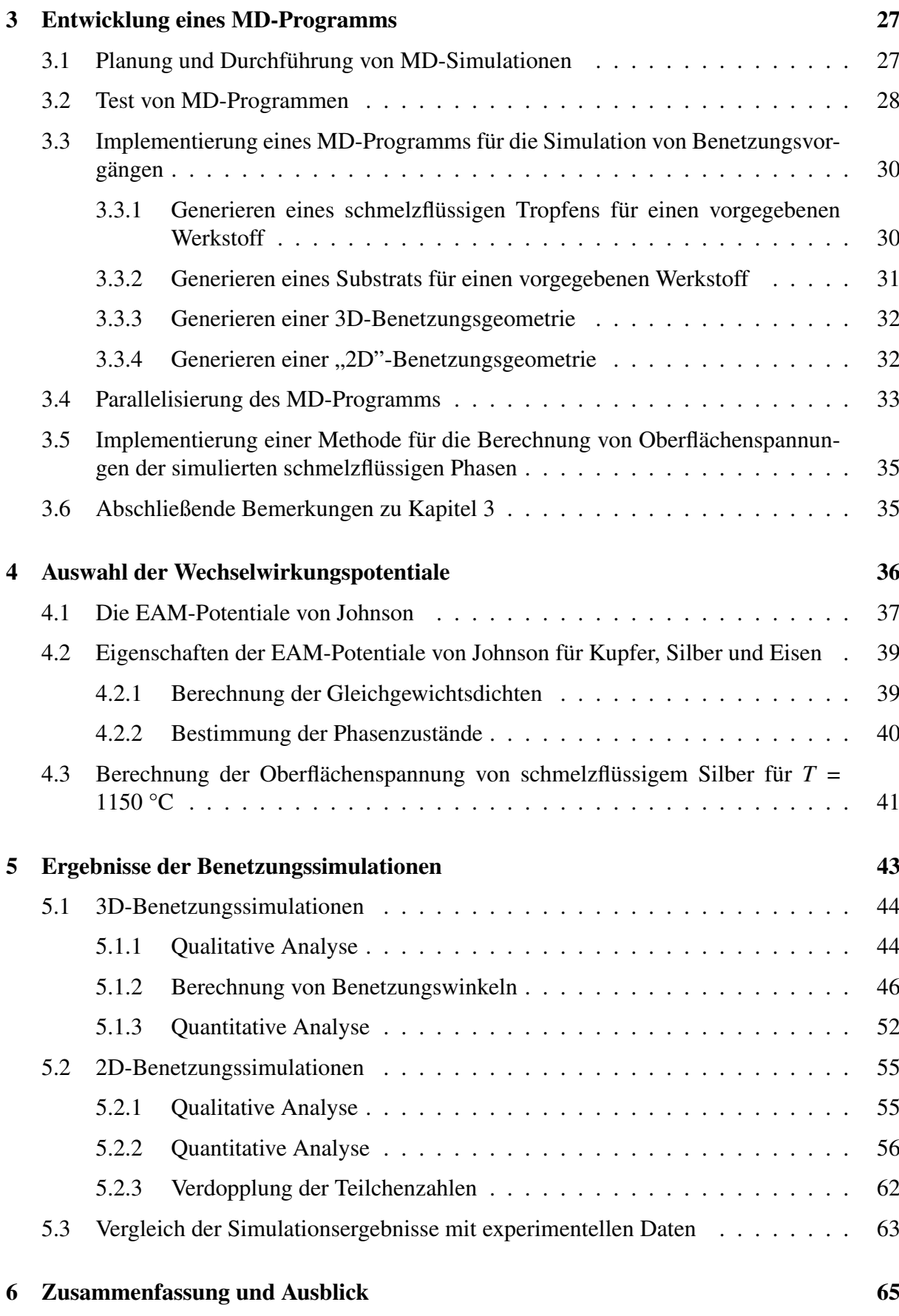

Literaturverzeichnis 69

# Abbildungsverzeichnis

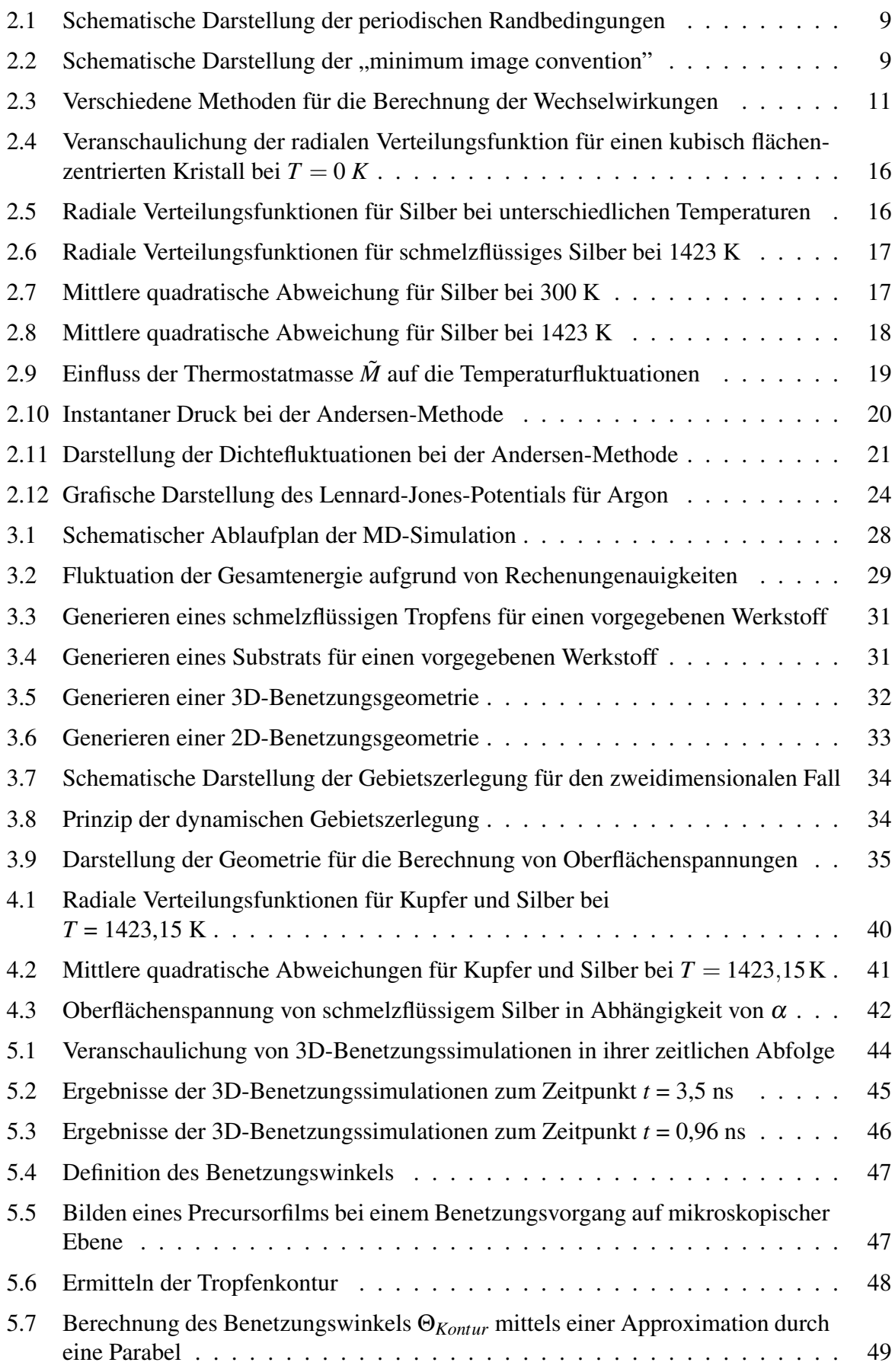

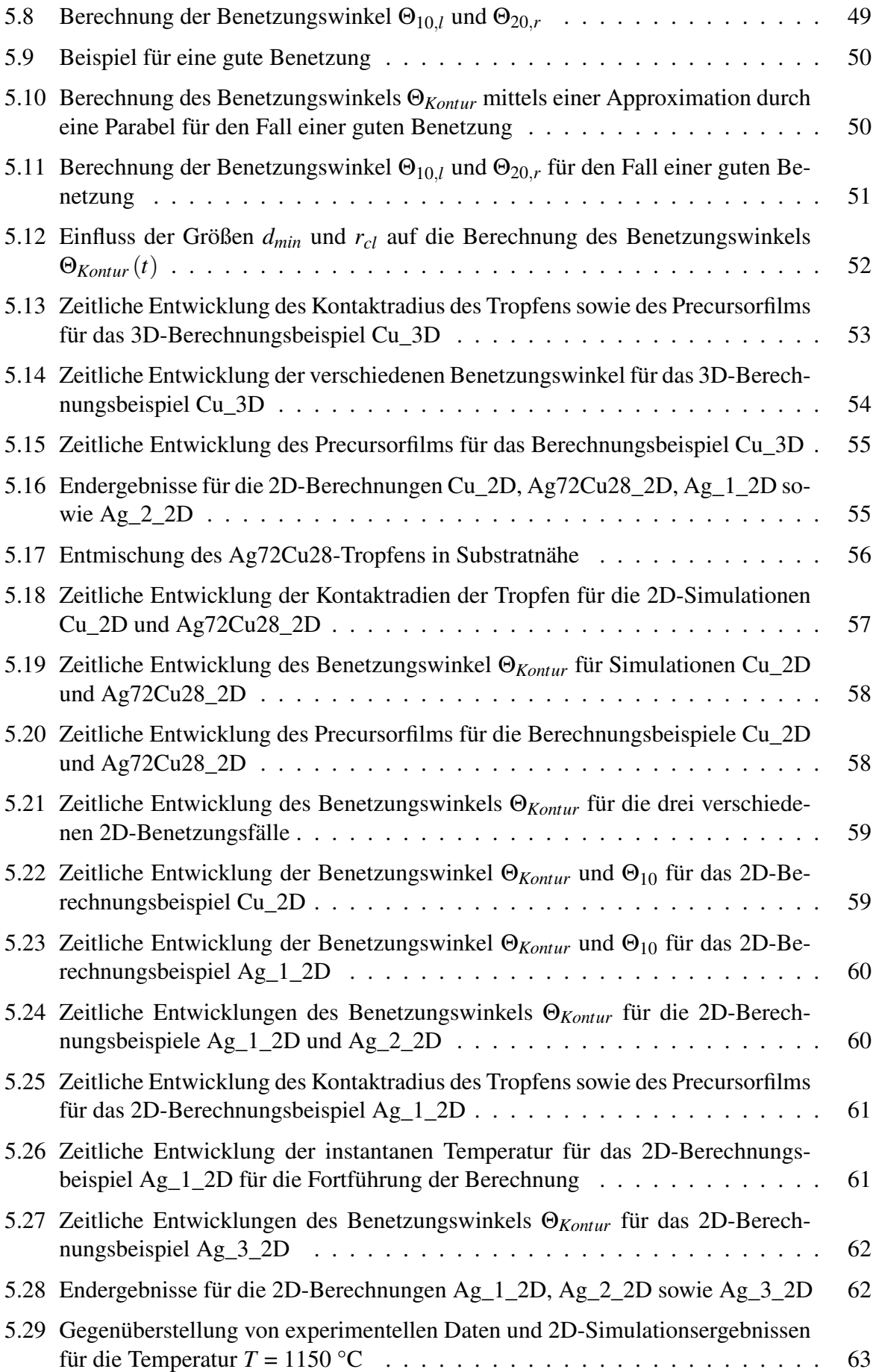

# Tabellenverzeichnis

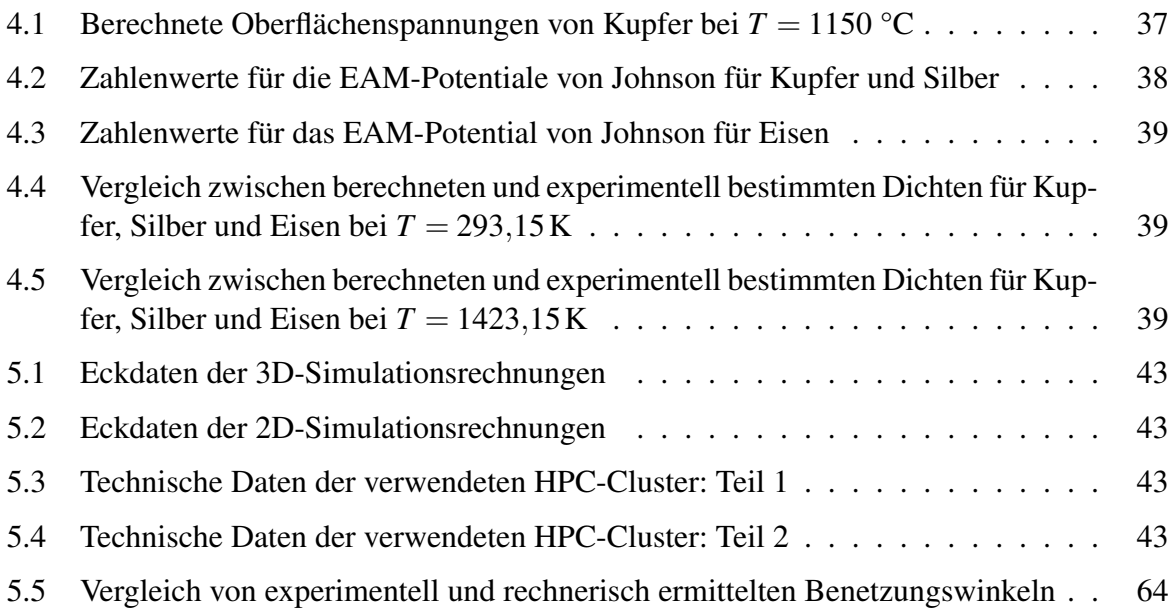

# Symbol- und Abkürzungsverzeichnis

# Symbole

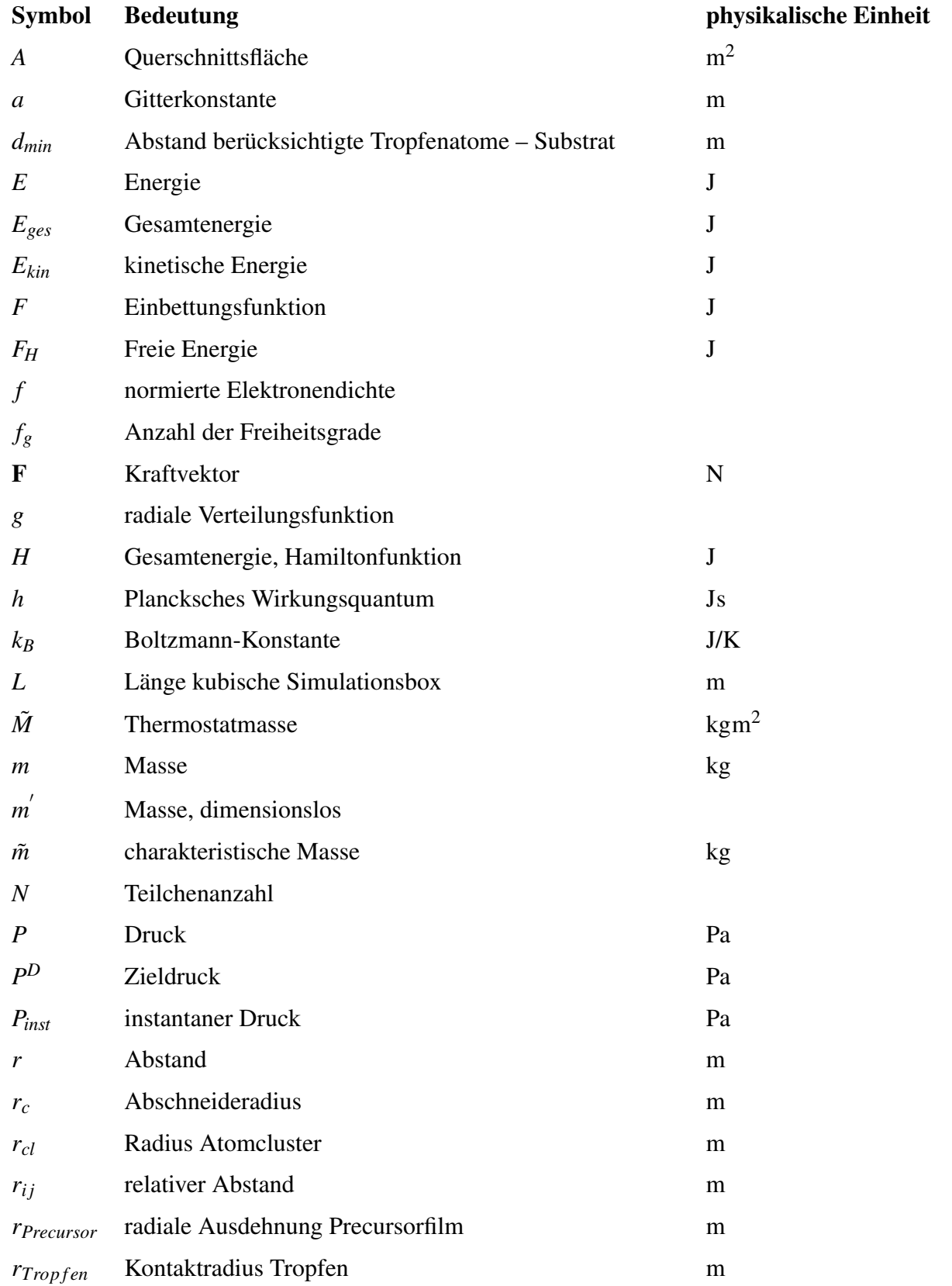

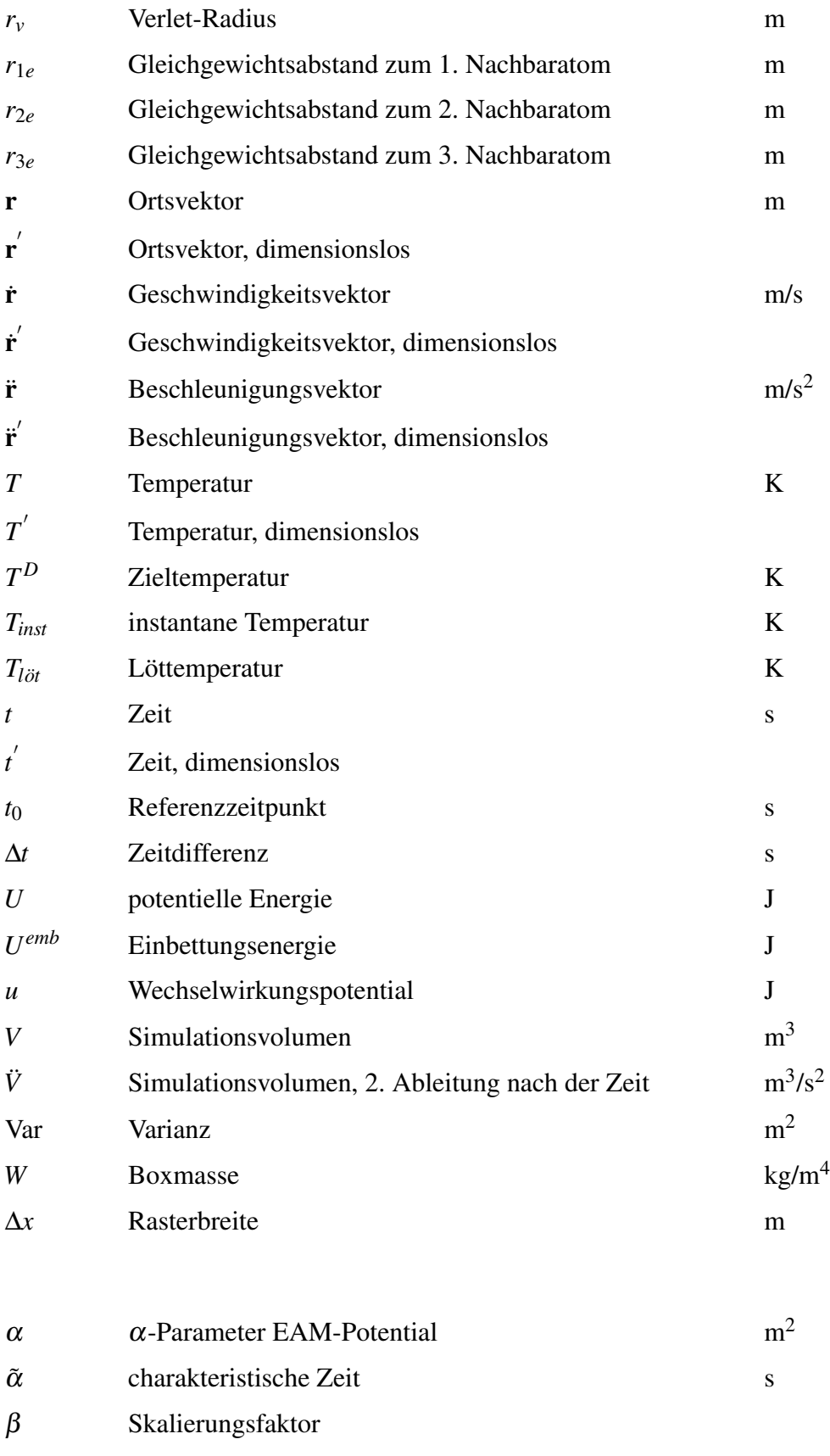

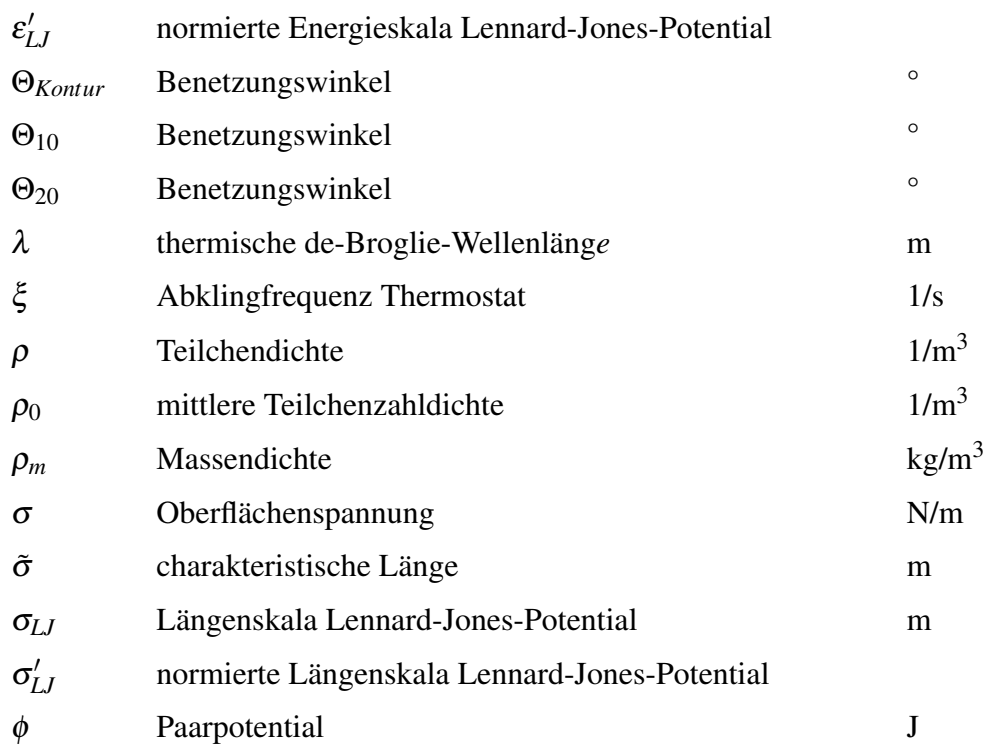

# Indizes

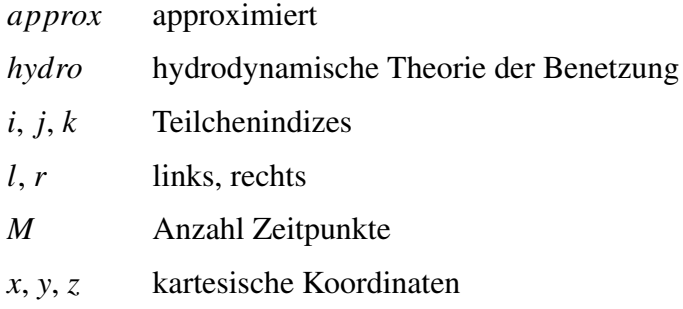

# Abkürzungen

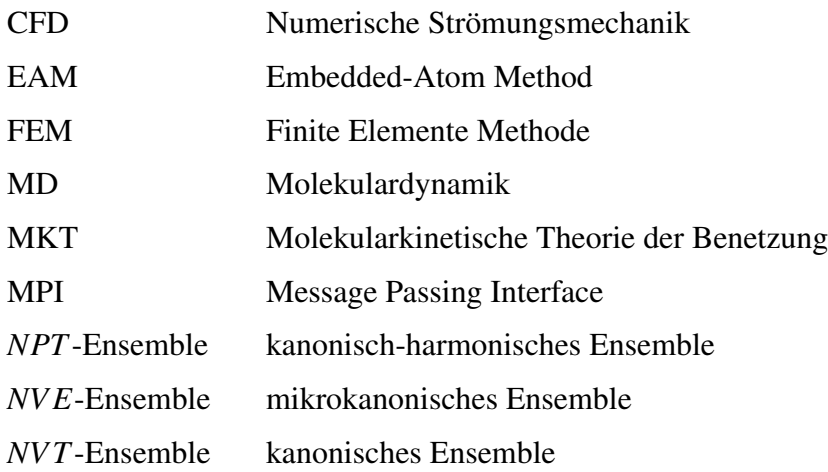

### 1 Einführung

### 1.1 Einleitung

Löten ist ein stoffschlüssiges Fügeverfahren, das in den verschiedensten Bereichen vertreten ist. So findet es beispielsweise in der Elektroindustrie, der Energietechnik, der Werkzeugindustrie, der Installationstechnik, der Antriebstechnik sowie der Kälte- und Klimatechnik eine breite Anwendung. Auch in der Luft- und Raumfahrt, der Automobil- und der Mikrosystemtechnik ist es ein etabliertes Verfahren (vgl. [70, 78, 88]). Löten stellt eine leistungsfähige und wirtschaftliche Alternative zu anderen Fügetechniken, wie z. B. Schweißen, Kleben oder Nieten, dar. Vielfach ist es die einzige Möglichkeit, stoffschlüssige und damit hochfeste Werkstoffverbindungen zwischen Fügepartnern zu realisieren.

Eine gute Benetzbarkeit des Grundwerkstoffes mit dem Lot ist eine wesentliche Voraussetzung für einen erfolgreichen Lötprozess. Als Maß für die Güte der Benetzung wird der Benetzungswinkel herangezogen: Benetzungswinkel von mehr als 30° sind für den löttechnischen Einsatz in der Regel zu groß (vgl. [78]).

Beim Betrachten eines Benetzungsprozesses aus physikalisch-chemischer Sicht spielen Vorgänge wie Reduktion, Verdampfung, Sublimation, Diffusion und Kristallisation eine Rolle. Aufgrund der Vielzahl der verschiedenen Vorgänge ist das Benetzungsverhalten im Allgemeinen – und damit das Ergebnis des Lötprozesses – nicht analytisch vorausberechenbar. Schon eine leichte Variation der chemischen Zusammensetzungen der Lote oder der Fügepartner kann das Benetzungsverhalten stark beeinflussen. Als Folge dessen sind Voraussagen über den Ablauf eines Lötprozesses im Vorfeld häufig nicht möglich. Ein gezieltes Treffen von Maßnahmen zur Prozessgestaltung (oder Prozessoptimierung) wird erschwert. Da sich die Computertechnologie in den letzten Jahrzehnten sprunghaft weiterentwickelt hat, ist es mittlerweile für bestimmte Einzelfälle möglich, einen Lötprozess vollständig oder in Teilen mittels numerischer Simulation zu erfassen. Ein Überblick hierüber wird in Abschnitt 1.2 gegeben.

### 1.2 Übersicht über den Stand der Wissenschaft und Technik bezüglich der Modellierung und numerischen Simulation im Bereich der Löttechnik

Ein numerisches Simulationsverfahren, das häufig im Bereich der Löttechnik eingesetzt wird, ist die *Finite Elemente Methode* (FEM). Mittels FEM wird vorwiegend der Einfluss von Prozessparametern auf die Entwicklung von Spannungs- und Temperaturverteilungen in Bauteilen sowie der abkühlungsbedingten Verzüge ermittelt [53, 84, 105, 121, 123, 126]. Hierbei wird ein besonderes Augenmerk auf die abkühlungsbedingten Temperatureigenspannungen in der Fügezone gelegt. Anhand der erzielten Erkenntnisse ist es vielfach möglich, die Bauteile beanspruchungsgerecht auszulegen. Weiterhin wird FEM eingesetzt, um spezielle Aspekte bei löttechnischen Prozessen zu betrachten. So wird z. B. in [125] die Ausbreitung eines Cu97Si3- Tröpfchens beim Lichtbogenlöten und in [48] der Einfluss von Poren auf die Zuverlässigkeit von Lötverbindungen untersucht. Zudem kommt FEM auch bei der Entwicklung neuer Lötprozesse zur Anwendung [15, 16].

Ein weiteres numerisches Simulationsverfahren in der Löttechnik ist die *Numerische Strömungsmechanik* (engl.: computational fluid dynamics, CFD). Beispielsweise wird CFD angewendet, um die Wärmeübertragung in kompakt gelöteten Plattenwärmetauschern [87] oder Strömungsfelder in Reflow-Öfen zu simulieren [124]. In [98] wird CFD eingesetzt, um den Lichtbogen bei einer Prozesssimulation des Lichtbogenlötens zu berechnen.

Es werden auch Rechenmethoden entwickelt, die zwar FEM oder CFD ähnlich sind, die aber auf ein konkretes Anwendungsbeispiel so zugeschnitten werden, dass sie im betrachteten Fall weniger aufwändig und rechenintensiv sind. So wird z. B. in [120] ein vereinfachtes Modell für das Reflow-Löten vorgestellt. Ein stark idealisiertes Modell, welches die Simulation der Leiterplatte beim Reflow-Löten erlaubt, wird in [2] behandelt.

Das Beispiel in [73] zeigt, dass auch aufeinander folgende Verfahrensschritte, wie z. B. das Metallisieren einer Keramik und das anschließende Hartlöten dieser Keramik und eines Metalls, in einem Simulationsmodell kombiniert werden können, um optimale Verfahrensbedingungen berechnen zu können. Ein umfassenderes Simulationsmodell, welches zusätzliche Aspekte des Metall-Keramik-Lötens beinhaltet, wird in [100] beschrieben. Ein Teil dieses Modells, welcher die diffusionsgesteuerten Reaktionsmechanismen an den Grenzflächen Keramik/Metallisierung und Metallisierung/Lot behandelt, wird auch in [122] vorgestellt. Für weitere Arbeiten, die sich mit der Simulation und Berechnung von Diffusionsvorgängen bei Lötprozessen beschäftigen, sei auf [62, 66, 109] verwiesen. Ein Modell, mit dem das diffusionsgesteuerte Wachstum der Reaktionsschicht beim Metall-Keramik-Löten beschrieben wird, ist in [108] dargestellt.

Ein Effekt, der auch quantitativ erfasst werden kann, ist die Bildung von Stängelkristalliten beim Hartlöten [9, 10]. Modelle, die die Kinetik der Auflösung von Benetzungsoberflächen in schmelzflüssigen Lotlegierungen geeignet beschreiben, werden in [8, 76] vorgestellt. Auch für die Beschreibung der Erstarrung der flüssigen Phase sind Modellansätze vorhanden [79, 92].

Ansätze zur Modellierung der Benetzungskinetik bei Lötprozessen basieren auf der Kenntnis der Oberflächen- bzw. Grenzflächenenergien des Lotes und des Grundwerkstoffes sowie der Viskosität der flüssigen Phase [99]. In [6] wird beispielsweise ein spezifisches Modell zur Benetzungskinetik von Nickel-Phosphor-Loten auf Eisen-Chrom-Werkstoffen behandelt.

In [45] wird eine so genannte modifizierte Real-coded-lattice-gas-Methode [44, 69] vorgestellt, mit welcher die Ausbreitung eines Tropfens auf einem Festkörper auf mesoskopischer Ebene simuliert werden kann. Eine Wechselwirkung zwischen Tropfen und Grundwerkstoff findet hier jedoch keine Berücksichtigung.

Allgemeine physikalische Modelle zur Benetzung von Grundwerkstoffen mit Tropfen sind die *hydrodynamische Theorie der Benetzung* [14, 24, 47] und die *molekularkinetische Theorie der Benetzung* (engl.: molecular-kinetic theory, MKT) [13, 14, 47]. Hierbei hängt die jeweilige Eignung der Modelle stark von den Bedingungen bei der Benetzung ab [14]. Aus der hydrodynamischen Theorie und der MKT lassen sich einfache Gesetzmäßigkeiten für die Benetzungskinetik ableiten, wenn die Benetzung des Grundwerkstoffs mit dem Tropfen sehr gut und der Tropfen sehr klein ist. Allerdings unterscheiden sich in diesem Fall die Gesetzmäßigkeiten der beiden Modelle [14, 47]. Für eine weitere Diskussion der Modelle sei hier auf [14] verwiesen.

Analytische Modelle zur Berechnung der Fest-flüssig-Grenzflächenenergie reiner Metalle und metallischer Legierungen werden in [60, 61] vorgestellt. Allerdings haben diese Modelle den Nachteil, dass sie schlecht in Systemen, bei denen die Löslichkeiten gering und die Schmelztemperaturen sehr unterschiedlich sind, angewendet werden können, da die für das Modell benötigten thermodynamischen Daten in aller Regel nicht zur Verfügung stehen [61].

Wie die bisherige Übersicht zeigt, existieren für viele Aspekte von Lötprozessen analytische und/oder Simulationsmodelle. Vielfach sind diese Modelle aber an bestimmte Werkstoffkombinationen geknüpft und damit nicht immer, bzw. ohne Weiteres, auf andere Werkstoffkombinationen übertragbar.

Eine weitere Möglichkeit besteht darin, Lötprozesse auf atomarer Ebene zu betrachten, da sich bei solch einer Betrachtungsweise die verschiedenen physikalisch-chemischen Vorgänge, die bei einem Lötprozess eine Rolle spielen, auf Wechselwirkungen zwischen den einzelnen Atomen reduzieren. Eine Simulationsmethode, mit der Prozesse auf atomarer Ebene untersucht werden können, ist die Molekulardynamik (MD) [5, 28, 37, 40, 41, 95]. MD beruht auf der numerischen Lösung der Bewegungsgleichungen eines *N*-Teilchensystems, wobei die Teilchen Atome, Moleküle und/oder Ionen sind.

MD wird z. B. eingesetzt, um verschiedene Phänomene in der Festkörperphysik, der Fluiddynamik und der Biochemie zu untersuchen (weitere Ausführungen in Abschnitt 2.1.1). Unter anderem können mittels MD Benetzungsvorgänge simuliert werden [59, 68, 77, 46, 104]. Besonders sind die gemeinsamen Arbeiten von Webb, Grest, Hoyt und Heine hervorzuheben [114, 112, 116, 117], die von ihrem Ansatz her einen gewissen Bezug zur Löttechnik aufweisen.

Webb et al. stellen Untersuchungen zur Kinetik von reaktiven Benetzungsvorgängen an. Bei ihren Simulationsrechnungen nehmen sie Kupfer als Grundwerkstoff und benetzen es mit schmelzflüssigen Tropfen aus Blei, Silber oder Silber-Kupfer-Legierungen. Für die Systeme Kupfer-Blei und Kupfer-Silber zeigen sie, dass das Silber das Kupfer schneller und besser benetzt. Dies ist dadurch bedingt, dass sich im Fall der schlechteren Benetzung die Bleiatome – im Gegensatz zu den Silberatomen bei der besseren Benetzung – kaum im Kupfersubstrat lösen. Dies korrespondiert gut mit den binären Phasendiagrammen, da das Kupfer-Blei-Phasendiagramm eine wesentlich größere Mischungslücke als das Kupfer-Silber-Phasendiagramm aufweist. Anhand der Simulationsrechnungen kann auch nachvollzogen werden, dass sich das Benetzungsverhalten bei höheren Temperaturen verbessert.

Bei der Benetzung von Kupfer mit Silber und von Kupfer mit Silber-Kupfer-Legierungen werden alle Atome des Kupfersubstrats bei einem Teil der Simulationsrechnungen fixiert und bei dem anderen Teil nicht. Durch die Fixierung der Kupferatome können sich keine Atome aus dem schmelzflüssigen Tropfen im Substrat lösen, so dass ein reaktives Benetzen unterbunden wird. Auch zeigt sich hier, dass ein schmelzflüssiger Tropfen schneller und besser benetzt, wenn die Benetzung reaktiv abläuft.

In einer weiteren Arbeit zeigen Webb und Hoyt, dass auch Kapillareffekte mittels MD untersucht werden können [118].

Insgesamt ergibt sich aus den hier vorgestellten Arbeiten von Webb et al., dass MD-Simulationen Unterschiede in der Benetzungskinetik geeignet wiedergeben, wenn verschiedene Werkstoffsysteme betrachtet und/oder die Reaktivitäten innerhalb dieser Systeme variiert werden.

Webb und Grest weisen in [112] darauf hin, dass die atomaren Wechselwirkungspotentiale, welche sie benutzen, in der Regel die Oberflächenspannungen der flüssigen Phasen nicht genau wiedergeben (Abweichungen von über 30 Prozent sind möglich). Weiterhin gibt es in den genannten Veröffentlichungen auch keinen experimentellen Abgleich der Simulationsergebnisse mit makroskopischen Benetzungsproben. Durch das Fehlen dieses Vergleichs bleibt unter anderem offen, welchen numerischen Bezug Benetzungswinkel, die auf mikroskopischer Ebene berechnet werden, zu Benetzungswinkeln auf makroskopischer Ebene aufweisen. Zudem werden bei den Benetzungssimulationen von Webb et al. nur binäre Stoffsysteme betrachtet.

In einer Arbeit von Benhassine et al. hingegen werden ternäre Werkstoffsysteme mittels MD untersucht [12]. Bei den Untersuchungen werden Nickelsubstrate mit Tropfen aus verschiedenen Silber-Kupfer-Legierungen benetzt. Allerdings sind auch bei diesem Beispiel, wie bei Webb et

al., die Atome des Substrats fixiert, so dass ein reaktives Benetzen unterbunden ist. Ein Ergebnis ihrer Arbeit ist, dass bei der Benetzung eine Entmischung der Silber-Kupfer-Tropfen an der Substratoberfläche stattfindet.

Eine Arbeit mit wichtigen Erkenntnissen im Bereich MD, die von ihrem Ansatz her direkt auf den Bereich der Löttechnik abzielt, stellt das abgeschlossene Forschungsvorhaben "Simulation der Benetzungsvorgänge beim Löten mit metallischen Lotlegierungen auf Basis der klassischen Molekulardynamik" dar (das Vorhaben wurde von der Deutschen Forschungsgemeinschaft gefördert). Neben dem Abschlussbericht sind die Ergebnisse dieser Arbeit auch in [43] veröffentlicht. In [43] wird gezeigt, dass sich MD für die qualitative Vorausberechnung von Benetzungsvorgängen beim Löten eignet. Ob sich MD auch für eine quantitative Vorausberechnung, z. B. für das Berechnen von Benetzungswinkeln, eignet, wurde in [43] nicht untersucht. Damit blieb die Antwort auf diese Frage bisher noch offen.

### 1.3 Schlussfolgerungen und Zielsetzung der Arbeit

Für einen erfolgreichen Lötprozess ist die gute Benetzbarkeit des Grundwerkstoffes mit dem Lot eine wesentliche Voraussetzung. Wie sich aus dem Stand der Wissenschaft und Technik ergibt, ist Molekulardynamik (MD) grundsätzlich nicht, im Gegensatz zu vielen anderen Berechnungs- bzw. Simulationsverfahren, auf die Untersuchung von Benetzungsvorgängen bei speziellen Lot-Grundwerkstoff-Systemen eingeschränkt. Dies liegt darin begründet, dass ein Benetzungsvorgang dann simuliert werden kann, wenn geeignete Wechselwirkungspotentiale für die einzelnen Atome bzw. Legierungspartner bekannt sind.

Die im Abschnitt 1.2 vorgestellten Arbeiten zu MD-Simulationen von Benetzungsvorgängen, die eine Relevanz für die Löttechnik aufweisen, unterliegen verschiedenen Einschränkungen: Vielfach ist ein reaktives Benetzen unterbunden, die Betrachtung ist fast ausschließlich auf binäre Werkstoffsysteme beschränkt oder die Oberflächenspannungen der flüssigen Phasen werden nicht genau wiedergegeben. Zudem werden in diesen Arbeiten die Simulationsergebnisse nicht mit makroskopischen Benetzungsproben verglichen. In einer aus der Literatur bekannten Arbeit im Bereich MD mit direktem Bezug zur Löttechnik, bei der die hier angeführten Einschränkungen nicht vorliegen [43], konnte gezeigt werden, dass sich MD für die qualitative Vorausberechnung von Benetzungsvorgängen eignet. Damit stellt die Arbeit in [43] einen wichtigen Fortschritt dar. Die hier vorliegende Arbeit führt diese Untersuchungen fort.

Insgesamt ist das Ziel der hier vorliegenden Arbeit, eine Antwort auf die Frage zu geben, ob sich MD auch für eine quantitative Vorausberechnung von Benetzungsvorgängen beim Löten eignet. Hauptsächlich wird in dieser Arbeit untersucht, ob sich Erkenntnisse über Benetzungsvorgänge auf mikroskopischer Ebene quantitativ auf die makroskopische Ebene übertragen lassen. Einen wichtigen Aspekt stellt hierbei die Untersuchung dar, inwieweit berechnete mikroskopische Benetzungswinkel und gemessene makroskopische Benetzungswinkel übereinstimmen.

Angesichts der Vielzahl der Möglichkeiten kann solch eine Untersuchung nur für ausgewählte Lot-Grundwerkstoff-Systeme durchgeführt werden. Daher werden solche Systeme ausgewählt, bei denen sich das Benetzungsverhalten bei Variation der Lotzusammensetzung merklich ändert. Aus diesem Grund werden in dieser Arbeit Eisen als Grundwerkstoff und Kupfer, Silber und das Eutektikum Ag72Cu28 als Lot betrachtet (diese Systeme wurden auch in [43] betrachtet). Diese Wahl wird deshalb getroffen, weil Kupfer Eisen besser benetzt als Silber. Zudem verbessert sich das Benetzungsverhalten, sobald dem Silber Kupfer beigemengt wird. Darüber hinaus ist das Lot-Grundwerkstoff-System Ag72Cu28-Eisen ein reaktives ternäres Werkstoffsystem, welches eine zusätzliche Herausforderung an die numerische Simulation darstellt. Da Benetzungsphänomene betrachtet werden, werden die atomaren Wechselwirkungspotentiale für Kupfer und Silber so gewählt, dass die Oberflächenspannungen der einzelnen schmelzflüssigen Phasen wiedergegeben werden.

Damit ein abschließendes Urteil darüber abgegeben werden kann, ob sich MD zur quantitativen Vorausberechnung von Benetzungsvorgängen beim Löten eignet, sind berechnete, theoretische und experimentelle Ergebnisse miteinander zu vergleichen.

### 2 Molekulardynamik

### 2.1 Grundlagen

#### 2.1.1 Einführung und Historisches

Wie schon im Abschnitt 1.2 erwähnt wurde, ist Molekulardynamik (MD) ein Simulationsverfahren, das auf dem numerischen Lösen der Bewegungsgleichungen eines *N*-Teilchensystems beruht, wobei die Teilchen Atome, Moleküle und/oder Ionen sind. Bei der klassischen MD-Methode werden die Gesetze der klassischen Mechanik zugrunde gelegt, so dass für die Teilchen die Bewegungsgleichungen in der Form

$$
m_i \ddot{\mathbf{r}}_i(t) = \mathbf{F}_i(t) = -\nabla_{\mathbf{r}_i} U(\mathbf{r}_1(t), ..., \mathbf{r}_N(t)), \ i = 1, ..., N
$$
 (2.1)

angesetzt werden. Hierbei ist  $\mathbf{r}_i(t)$  der Ortsvektor des *i*-ten Teilchens zum Zeitpunkt *t*,  $\ddot{\mathbf{r}}_i(t)$  der Beschleunigungsvektor, *m<sup>i</sup>* die Masse dieses Teilchens und F*i*(*t*) die auf das Teilchen wirkende Kraft. Die Funktion *U* ( $\mathbf{r}_1, ..., \mathbf{r}_N$ ) beschreibt die potentielle Energie des Gesamtsystems. Durch Ansatz (2.1) wird angenommen, dass die auf der mikroskopischen Ebene auftretenden Kräfte konservativ sind.

Für ein Teilchensystem ist der klassische Ansatz (2.1) dann zulässig, wenn quantenmechanische Effekte vernachlässigt werden dürfen. Als ein Maß für die Beurteilung der Quantennatur eines Systems kann die *thermische de-Broglie-Wellenläng*e [28]

$$
\lambda = \sqrt{\frac{h^2}{2\pi mk_BT}}
$$
 (2.2)

herangezogen werden, wobei *h* das Plancksche Wirkungsquantum, *m* die Masse eines Teilchens, *k<sup>B</sup>* die Boltzmann-Konstante und *T* die Temperatur des Systems ist. Die thermische Wellenläng*e* λ ist ein statistische Größe, die die Materiewellenlänge eines Teilchens mit Temperatur *T* und Masse *m* angibt. Durch diese Wellenlänge wird der "Wellencharakter" des Teilchens im Rahmen des *Welle-Teilchen-Dualismus* ausgedrückt. Ein Vernachlässigen von quantenmechanischen Effekten ist dann zulässig, wenn  $\lambda$  um mindestens eine Größenordnung kleiner als eine charakteristische Länge des Systems ist [28]. Charakteristische Längen sind z. B. die Gitterabstände in Festkörpern oder die mittleren freien Weglängen in Gasen. Aus (2.2) folgt, dass mit steigender Temperatur *T* die Wellenlänge λ kleiner wird. Demzufolge können Quanteneffekte bei höheren Temperaturen vernachlässigt werden, sofern der Druck im System nicht zu hoch ist. Für Kupfer z. B. beträgt  $\lambda$  bei Raumtemperatur ungefähr 1,28·10<sup>-11</sup> m, wobei der Gitterabstand im Kupferkristall bei dieser Temperatur (und unter Normaldruck) ca.  $3,61 \cdot 10^{-10}$  m ist. Die beiden Werte unterscheiden sich um eine Größenordnung, so dass in diesem Fall Quanteneffekte außer Acht gelassen werden dürfen.

Im Gegensatz zur klassischen MD-Methode wird bei der so genannten ab initio Molekulardynamik-Methode die Schrödingergleichung in die Berechnungen mit einbezogen [37, 40]. Mit dieser Methode können daher Teilchensysteme untersucht werden, bei denen Quanteneffekte eine Rolle spielen (z. B. Gase bei extrem niedrigen Temperaturen).

Ist im Folgenden von MD die Rede, so ist damit immer, wie es auch in der Literatur üblich ist, die "klassische Methode" gemeint.

Die Anfänge von MD liegen in den fünfziger und sechziger Jahren des letzten Jahrhunderts (vgl. [28, 37]). Der erste Artikel über eine MD-Simulation stammt aus dem Jahr 1957 und ist von Alder und Wainwright veröffentlicht worden [4]. Die beiden Autoren studierten ein System aus mehreren hundert harten Kugeln (engl.: hard spheres), bei denen die Wechselwirkungen in Form von elastischen Stößen stattfinden. Dabei konnten sie einen Phasenübergang von flüssig nach fest beobachten. Gibson, Goland, Milgram und Vineyard beschäftigten sich mit der Entstehung von Defekten durch radioaktive Strahlung. In einem Artikel von 1960 [36] beschreiben sie die erfolgreiche Untersuchung eines Systems von 500 Atomen mittels MD-Simulationen. 1964 stellte Rahman die Ergebnisse seiner Untersuchungen über Eigenschaften von flüssigem Argon mit Hilfe von MD vor [94]. Das Phasendiagramm von Argon wurde 1967 von Verlet mittels MD berechnet [111].

Heute wird MD beispielsweise eingesetzt, um verschiedene Phänomene in der Festkörperphysik, der Fluiddynamik und der Biochemie zu untersuchen (vgl. [28, 37]): Hier seien exemplarisch die Bildung von Rissen bei Bruchexperimenten, die Reibung zwischen zwei Festkörpern, die temperatur- oder schockinduzierte Strukturumwandlung in Metallen, die Defektbildung in Kristallen, die Eigenschaften von Fluidgemischen und der Wärmetransport in Flüssigkeiten angeführt. In der pharmazeutischen Industrie wird MD verwendet, um die Kosten für die Entwicklung neuer Medikamente zu senken, da z. B. die Eigenschaften von Molekülen getestet werden können, ohne sie zu synthetisieren. Weitere Anwendungsbeispiele finden sich in [5, 40, 95].

#### 2.1.2 Verlet-Algorithmen

Bei den Bewegungsgleichungen der Teilchen in Ansatz (2.1) handelt es sich um ein System von *N* gekoppelten Differentialgleichungen zweiter Ordnung. Um die Trajektorien der Teilchen zu berechnen, wird bei MD-Simulationen dieses Differentialgleichungssystem in Abhängigkeit der Zeit numerisch gelöst. Ein effizienter und zugleich stabiler Algorithmus hierfür ist der so genannte *Verlet-Algorithmus*, welcher auf einem Integrationsverfahren von Störmer aufbaut [35] und von Verlet erstmals bei einer MD-Simulation eingesetzt worden ist [111]. Dem Verlet-Algorithmus liegt folgende Idee zugrunde: die beiden Taylorentwicklungen des Ortsvektors r*i*(*t*) nach der Zeit

$$
\mathbf{r}_{i}(t+\Delta t) = \mathbf{r}_{i}(t) + \dot{\mathbf{r}}_{i}(t)\Delta t + \frac{1}{2}\ddot{\mathbf{r}}_{i}(t)(\Delta t)^{2} + \frac{1}{6}\ddot{\mathbf{r}}_{i}(t)(\Delta t)^{3} + O\left[\left(\Delta t\right)^{4}\right]
$$
(2.3)

$$
\mathbf{r}_{i}\left(t-\Delta t\right) = \mathbf{r}_{i}\left(t\right) - \dot{\mathbf{r}}_{i}\left(t\right)\Delta t + \frac{1}{2}\ddot{\mathbf{r}}_{i}\left(t\right)\left(\Delta t\right)^{2} - \frac{1}{6}\ddot{\mathbf{r}}_{i}\left(t\right)\left(\Delta t\right)^{3} + O\left[\left(\Delta t\right)^{4}\right]
$$
(2.4)

werden addiert. Dies führt zur Gleichung

$$
\mathbf{r}_{i}\left(t+\Delta t\right) = 2\mathbf{r}_{i}\left(t\right) - \mathbf{r}_{i}\left(t-\Delta t\right) + \ddot{\mathbf{r}}_{i}\left(t\right)\left(\Delta t\right)^{2} + O\left[\left(\Delta t\right)^{4}\right].
$$
\n(2.5)

Mit

$$
\ddot{\mathbf{r}}_i(t) = -\frac{1}{m_i} \nabla_{\mathbf{r}_i} U\left(\mathbf{r}_1(t), ..., \mathbf{r}_N(t)\right)
$$
\n(2.6)

führt dies auf die Berechnungsvorschrift

$$
\mathbf{r}_{i}(t+\Delta t) = 2\mathbf{r}_{i}(t) - \mathbf{r}_{i}(t-\Delta t) - \frac{1}{m_{i}}\nabla_{\mathbf{r}_{i}}U(\mathbf{r}_{1}(t),...,\mathbf{r}_{N}(t))(\Delta t)^{2}
$$
(2.7)

für die neue Position r*i*(*t* +∆*t*) des *i*-ten Teilchens. Teilchengeschwindigkeiten können mittels des zentralen Differenzenquotienten

$$
\dot{\mathbf{r}}_i(t) = \frac{\mathbf{r}_i(t + \Delta t) - \mathbf{r}_i(t - \Delta t)}{2\Delta t}
$$
 (2.8)

berechnet werden.

Ein Nachteil des Verlet-Algorithmus in seiner Standardform (2.7) ist, dass eventuell große Rundungsfehler durch das Addieren von Werten stark unterschiedlicher Größe auftreten [37]: Der aufgrund des Faktors (∆*t*) 2 kleine Term

$$
\frac{1}{m_i} \nabla_{\mathbf{r}_i} U\left(\mathbf{r}_1\left(t\right),\ldots,\mathbf{r}_N\left(t\right)\right) \left(\Delta t\right)^2\tag{2.9}
$$

in (2.7) wird von dem in der Regel viel größeren Term

$$
2\mathbf{r}_i(t) - \mathbf{r}_i(t - \Delta t) \tag{2.10}
$$

subtrahiert. Aus diesem Grund gibt es zwei weitere Formulierungen des Verlet-Algorithmus, die weniger anfällig für Rundungsfehler sind als Formulierung (2.7): das so genannte Leapfrog-Schema und den Verlet-Algorithmus in seiner Geschwindigkeitsformulierung [37]. Da den hier vorgestellten Arbeiten der Verlet-Algorithmus in seiner Geschwindigkeitsformulierung zugrunde liegt, soll dieser nun präsentiert werden. Für das Leapfrog-Schema sei an dieser Stelle auf die Literatur verwiesen [5, 37, 40].

Bei der Geschwindigkeitsformulierung werden für das *i*-te Teilchen seine Position  $\mathbf{r}_i(t + \Delta t)$ , seine Geschwindigkeit  $\dot{\mathbf{r}}_i(t + \Delta t)$  und seine Beschleunigung  $\ddot{\mathbf{r}}_i(t + \Delta t)$  zum Zeitpunkt  $t + \Delta t$  aus den Daten zum Zeitpunkt *t* mittels folgender Berechnungsvorschrift gewonnen:

$$
\mathbf{r}_i(t + \Delta t) = \mathbf{r}_i(t) + \dot{\mathbf{r}}_i(t) \Delta t + \frac{1}{2} \ddot{\mathbf{r}}_i(t) (\Delta t)^2
$$
 (2.11)

$$
\dot{\mathbf{r}}_i\left(t+\frac{\Delta t}{2}\right) = \dot{\mathbf{r}}_i\left(t\right) + \frac{1}{2}\ddot{\mathbf{r}}_i\left(t\right)\Delta t
$$
\n(2.12)

$$
\ddot{\mathbf{r}}_{i}\left(t+\Delta t\right) = -\frac{1}{m_{i}}\nabla_{\mathbf{r}_{i}}U\left(\mathbf{r}_{1}\left(t+\Delta t\right),...,\mathbf{r}_{N}\left(t+\Delta t\right)\right) \tag{2.13}
$$

$$
\dot{\mathbf{r}}_i(t + \Delta t) = \dot{\mathbf{r}}_i\left(t + \frac{\Delta t}{2}\right) + \frac{1}{2}\ddot{\mathbf{r}}_i(t + \Delta t)\Delta t
$$
 (2.14)

#### 2.1.3 Periodische Randbedingungen

Aufgrund der Möglichkeiten der heutigen Computertechnik können in MD-Simulationen Teilchensysteme mit Teilchenzahlen zwischen einigen hundert bis mittlerweile einigen hundert Millionen betrachtet werden. Dies sind, verglichen mit der Anzahl der Teilchen in einem Mol, sehr wenige Teilchen. Solche kleinen Systeme zeigen ein anderes Verhalten als gleich große Ausschnitte aus einem Festkörper oder einer Flüssigkeit, da das Verhältnis von Oberflächenatomen zur Gesamtzahl aller Atome – im Vergleich zu einem makroskopischen Körper – nicht mehr verschwindend gering ist. So sitzen beispielsweise bei einer würfelförmigen Anordnung aus 8<sup>3</sup> Teilchen 296 der 512 Teilchen an der Oberfläche, also ca. 58 Prozent. Dementsprechend haben Oberflächeneffekte einen starken Einfluss auf solch ein System. Mit periodischen Randbedingungen besteht die Möglichkeit, diese Oberflächeneffekte zu unterdrücken.

Bei periodischen Randbedingungen wird das Simulationsvolumen (im Folgenden auch Simulationsbox genannt) in jede Raumrichtung repliziert (Abb. 2.1). Dadurch entsteht ein (fiktives) unendliches System, das keine freien Oberflächen besitzt.

Aufgrund des Replizierens ergeben sich folgende Eigenschaften:

- 1. Ein Teilchen wechselwirkt nicht nur mit den Teilchen im ursprünglichen Simulationsvolumen, sondern auch mit allen Teilchenabbildern.
- 2. Verlässt ein Teilchen das ursprüngliche Volumen auf einer Seite, so tritt ein Abbild auf der gegenüberliegenden Seite wieder ein (Abb. 2.1).

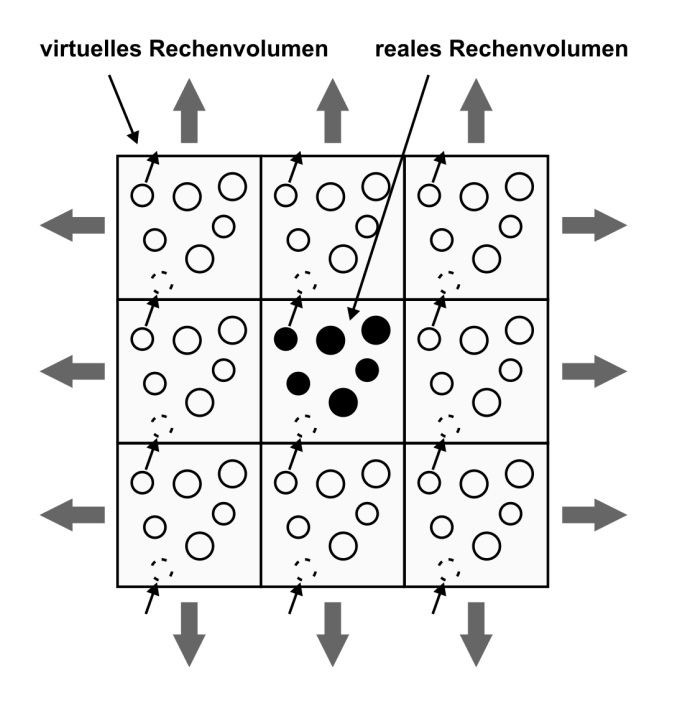

Abbildung 2.1: Schematische Darstellung der periodischen Randbedingungen

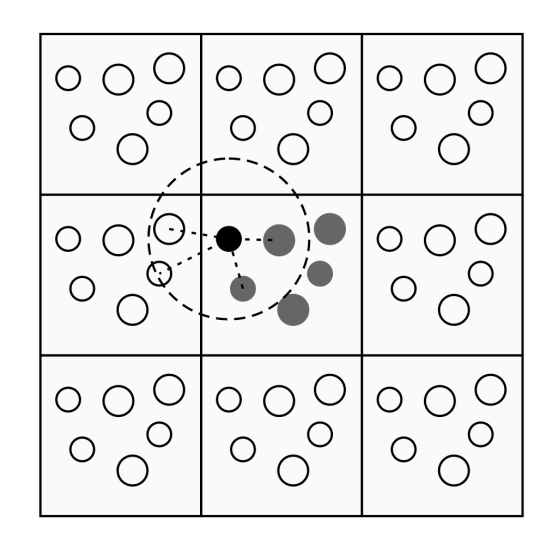

Abbildung 2.2: Schematische Darstellung der minimum image convention

Die erste Eigenschaft hat zur Folge, dass ein Teilchen zunächst mit unendlich vielen Teilchen wechselwirkt. Allerdings kann die Anzahl der möglichen Wechselwirkungspartner in einem *N*-Teilchensystem auf maximal *N* − 1 reduziert werden, wenn die Anwendung der so genannten *minimum image convention* (in der Literatur auch als *minimum image criterion* bekannt) möglich ist [5, 40, 41]. Dieses Kriterium kann dann angewendet werden, wenn eine Kugel mit dem Radius *rc*, wobei *r<sup>c</sup>* die maximale Wechselwirkungsreichweite innerhalb des Teilchensystems ist, vollständig in die Simulationsbox hineinpasst (Abb. 2.2). Dann kann nämlich jedes Teilchen mit maximal jeweils einem Abbild der anderen *N* −1 Teilchen interagieren.

Die zweite Eigenschaft, die sich aufgrund der periodischen Randbedingungen ergibt, hat zur Folge, dass die Anzahl der Teilchen und damit die Dichte in der Simulationsbox immer konstant bleibt. Als Folge der Randbedingungen können keine Dichtefluktuationen auf größeren Längenskalen beobachtet werden.

Bei periodischen Randbedingungen können sich auch Effekte einstellen, die unerwünscht sind. Sind z. B. Atome stark miteinander gekoppelt und liegt die Längenskala dieser Kopplung im Bereich der Kantenlängen der Simulationsbox, kann die Vibration eines Atoms eine Welle auslösen, die sich durch das System fortpflanzt und aufgrund der Periodizität wieder auf das Atom auftrifft. Es tritt also eine unerwünschte Selbstbeeinflussung auf [95].

Wie anhand des vorangehenden Beispiels zu erkennen ist, kann bei periodischen Randbedingungen die Wahl der Kantenlängen der Simulationsbox eventuell die Simulationsergebnisse und damit deren Interpretation beeinflussen. Dies sollte bei der Wahl von periodischen Randbedingungen immer berücksichtigt werden.

### 2.1.4 Nachbarschaftslisten-Algorithmus und Linked-Cell-Verfahren

Bei MD-Simulationen benötigt die Berechnung der auf die Teilchen wirkenden Kräfte den größten Teil der Rechenzeit. Werden alle *N*(*N* − 1)/2 Teilchenpaare bei der Kraftberechnung mit einbezogen, steigt der Rechenaufwand mit *N* 2 .

Vielfach sind die für eine MD-Simulation verwendeten Potentiale (und damit auch die im Teilchensystem wirkenden Kräfte) kurzreichweitig, so dass die Potentiale ab einem gewissen Abstand, dem so genannten Abschneideradius (engl.: cut-off radius) *rc*, gleich Null gesetzt werden. Allerdings kann das Abschneiden dafür sorgen, dass die Potentiale daraufhin an dieser Stelle eine Sprungstelle aufweisen. In Simulationsrechnungen äußert sich dies dann häufig durch eine Verletzung der Energieerhaltung bzw. durch Sprünge in den Kräften. Um dies zu vermeiden, werden die Potentiale in den meisten Fällen noch weiter angepasst, so dass sie an der Stelle *r<sup>c</sup>* stetig bzw. stetig differenzierbar auf den Wert Null geführt werden.

Da es in der Regel sehr viele Teilchenpaare gibt, bei denen der Abstand größer als *r<sup>c</sup>* ist, bietet es sich an, bei der Kraftberechnung nur die Teilchenpaare mit einzubeziehen, die eventuell miteinander wechselwirken, also deren Abstand nach Möglichkeit kleiner gleich *r<sup>c</sup>* ist. Im Folgenden werden zwei Methoden vorgestellt, die dies berücksichtigen (vgl. [58, 95]):

- der Nachbarschaftslisten-Algorithmus und
- das Linked-Cell-Verfahren.

Beim Nachbarschaftslisten-Algorithmus [40, 95] wird ausgenutzt, dass sich die Umgebung eines Teilchens im Verlauf weniger Integrationsschritte nur wenig ändert. Daher wird für jedes Teilchen eine Liste, auch Verlet-Liste genannt [111], angelegt, in der die Teilchen abgespeichert werden, die während der nächsten Integrationsschritte als mögliche Wechselwirkungspartner in Frage kommen. Dies sind alle, die sich innerhalb einer Kugel mit Radius *r<sup>v</sup>* um das Teilchen

befinden, wobei *r<sup>v</sup>* > *r<sup>c</sup>* gilt (Abb. 2.3, Mitte). Die Größe *r<sup>v</sup>* heißt Verlet-Radius. Da sich alle Teilchen bewegen, müssen die Verlet-Listen in regelmäßigen Zeitabständen aktualisiert werden. Es ist zu beachten, dass *r<sup>v</sup>* so groß gewählt wird, dass Teilchen, die nach einer Listenaktualisierung außerhalb der Kugel mit Radius *r<sup>v</sup>* liegen, nicht den Bereich zwischen *r<sup>v</sup>* und *r<sup>c</sup>* bis zur nächsten Aktualisierung durchqueren können.

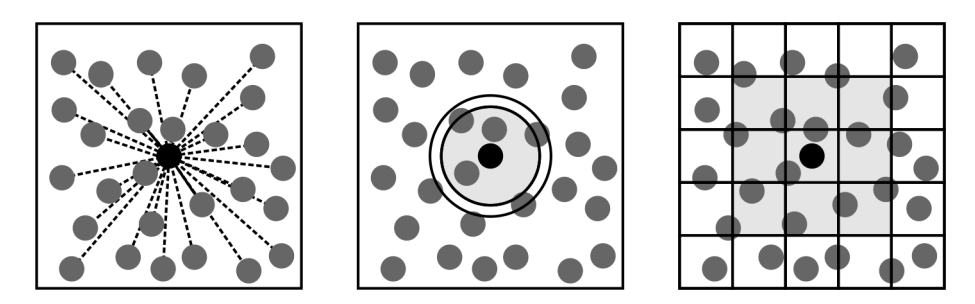

Abbildung 2.3: Verschiedene Methoden für die Berechnung der Wechselwirkungen: Berücksichtigung aller Paare (links), Nachbarschaftslisten-Algorithmus (Mitte: der innere Kreis hat den Abschneideradius *rc*, der äußere den Verlet-Radius *r<sup>v</sup>* als Radius) und Linked-Cell-Verfahren (rechts: die Kantenlänge einer Zelle ist mindestens gleich der maximalen Wechselwirkungsreichweite *rc*).

Bei Verwendung des Nachbarschaftslisten-Algorithmus steigt der Rechenaufwand für die Kraftberechnung nur noch linear mit *N*. Allerdings ist der Aufwand für die Berechnung der Verlet-Listen quadratisch. Da die Listenaktualisierung allerdings nicht nach jedem Integrationsschritt durchgeführt wird, fällt dies bei vergleichsweise geringen Teilchenzahlen nicht so sehr ins Gewicht. Bei größeren Teilchenzahlen nimmt das Berechnen der Verlet-Listen allerdings immer mehr Rechenzeit in Anspruch, so dass der Nachbarschaftslisten-Algorithmus ineffizient wird [40]. In solchen Fällen bietet sich das Linked-Cell-Verfahren an [37, 40, 95].

Beim Linked-Cell-Verfahren wird die Simulationsbox in kleinere Zellen unterteilt, wobei die geringste Kantenlänge einer Zelle größer oder gleich dem Abschneideradius *r<sup>c</sup>* ist. Infolgedessen sind die Interaktionen jeweils auf Teilchen in benachbarten Zellen (bzw. derselben Zelle) beschränkt (Abb. 2.3, rechts). Der Rechenaufwand, die Teilchen den einzelnen Zellen zuzuordnen, ist gering und steigt linear mit *N*. Daher kann diese Zuordnung nach jedem Integrationsschritt durchgeführt werden. Die Anzahl der Teilchenabstände, die bei jedem Integrationsschritt berechnet wird, ist fast viermal so groß wie beim Nachbarschaftslisten-Algorithmus [40]. Deshalb lohnt sich die Anwendung des Linked-Cell-Verfahrens für Teilchenzahlen, bei denen die Berechnung der Verlet-Listen zu zeitaufwändig wäre. Das Linked-Cell-Verfahren skaliert linear mit *N* [95].

#### 2.1.5 Rechnen mit dimensionslosen Gleichungen und dimensionslosen Größen

Bei den meisten MD-Simulationen wird vorwiegend dimensionslos, d. h. ohne physikalische Einheiten, gerechnet. Dies geschieht, indem die in den Bewegungsgleichungen auftretenden Größen dimensionslos gemacht werden. Eine dimensionslose Größe entsteht, indem eine dimensionsbehaftete Größe durch eine Vergleichsgröße mit gleicher physikalischer Dimension dividiert wird (vgl. [37]):

dimensionslose Größe =  $\frac{$ dimensionsbehaftete Größe Vergleichsgröße mit gleicher physikalischer Dimension

.

Die Vergleichsgrößen werden so gewählt, dass sie für das zu betrachtende Problem charakteristisch sind. Damit kann erreicht werden, dass alle auftretenden dimensionslosen Größen in einem ähnlichen Wertebereich liegen. Als eine Folge dessen lässt sich das Auftreten großer Rundungsfehler bei Berechnungen einschränken [37].

Als Vergleichsgrößen werden häufig eine charakteristische Länge  $\tilde{\sigma}$ , eine charakteristische Energie ε̃ und eine charakteristische Masse m̃ des Systems vorgegeben. Mit diesen Größen lassen sich alle weiteren Größen dimensionslos ausdrücken. So gelten z. B. für die Temperatur *T* und die Zeit *t* die Beziehungen

$$
T' = \frac{Tk_B}{\tilde{\varepsilon}} \quad \text{und} \quad t' = \frac{t}{\tilde{\alpha}}, \tag{2.15}
$$

wobei  $\tilde{\alpha} = \sqrt{\frac{\tilde{m}\tilde{\sigma}^2}{\tilde{\epsilon}}}$  $\frac{\sigma^2}{\tilde{\epsilon}}$  ist (dimensionslose Größen werden mit einem Strich versehen). Weiterhin ergibt sich für die Teilchengeschwindigkeiten

$$
\dot{\mathbf{r}}_i(t) = \frac{\partial(\mathbf{r}_i(t))}{\partial t} = \frac{\partial(\tilde{\sigma}\mathbf{r}_i'(t'))}{\partial t} = \tilde{\sigma}\frac{\partial(\mathbf{r}_i'(t'))}{\partial t'}\frac{\partial t'}{\partial t} = \frac{\tilde{\sigma}}{\tilde{\alpha}}\frac{\partial(\mathbf{r}_i'(t'))}{\partial t'} = \frac{\tilde{\sigma}}{\tilde{\alpha}}\dot{\mathbf{r}}_i'(t')
$$
(2.16)

und für die Beschleunigungen

$$
\ddot{\mathbf{r}}_i(t) = \frac{\partial^2(\mathbf{r}_i(t))}{\partial t^2} = \frac{\partial}{\partial t} \left( \frac{\tilde{\sigma}}{\tilde{\alpha}} \frac{\partial(\mathbf{r}_i'(t'))}{\partial t'} \right) = \frac{\tilde{\sigma}}{\tilde{\alpha}^2} \frac{\partial^2(\mathbf{r}_i'(t'))}{\partial t'^2} = \frac{\tilde{\sigma}}{\tilde{\alpha}^2} \ddot{\mathbf{r}}_i'(t'). \tag{2.17}
$$

Durch das Verwenden von dimensionslosen Größen werden die Bewegungsgleichungen häufig vereinfacht (vgl. [37]). Als Beispiel soll dies für ein Lennard-Jones-Potential betrachtet werden (siehe Abschnitt 2.4.1). Hierfür lautet die Newtonsche Bewegungsgleichung für das *i*-te Teilchen

$$
m\ddot{\mathbf{r}}_i(t) = 24\varepsilon_{LJ} \sum_{\substack{j=1 \ j \neq i}} \left( 2\left(\frac{\sigma_{LJ}}{|\mathbf{r}_{ij}(t)|}\right)^{12} - \left(\frac{\sigma_{LJ}}{|\mathbf{r}_{ij}(t)|}\right)^{6} \right) \cdot \frac{\mathbf{r}_{ij}(t)}{|\mathbf{r}_{ij}(t)|^{2}}.
$$
 (2.18)

In (2.18) ist ε*LJ* die Potentialtiefe und σ*LJ* die Position des Nulldurchgangs des Potentials. Mit

$$
m' = m/\tilde{m}
$$
,  $\mathbf{r}'_{ij}(t') = \mathbf{r}_{ij}(t)/\tilde{\sigma}$ ,  $\sigma'_{LJ} = \sigma_{LJ}/\tilde{\sigma}$ ,  $\varepsilon'_{LJ} = \varepsilon_{LJ}/\tilde{\epsilon}$ 

und (2.17) ergibt sich durch Einsetzen in (2.18)

$$
m'\tilde{m}\frac{\tilde{\sigma}}{\tilde{\alpha}^2}\ddot{\mathbf{r}}_i'(t') = 24\epsilon_{LJ}'\tilde{\epsilon}\sum_{\substack{j=1\\j\neq i}}\left(2\left(\frac{\sigma_{LJ}'}{|\mathbf{r}_{ij}'(t')|}\right)^{12} - \left(\frac{\sigma_{LJ}'}{|\mathbf{r}_{ij}'(t')|}\right)^{6}\right) \cdot \frac{\mathbf{r}_{ij}'(t')}{|\mathbf{r}_{ij}'(t')|^2\tilde{\sigma}}.
$$
(2.19)

Diese Gleichung lässt sich zu

$$
m'\ddot{\mathbf{r}}'_{i}(t') = 24\epsilon'_{LJ} \sum_{\substack{j=1 \ j \neq i}} \left( 2\left(\frac{\sigma'_{LJ}}{|\mathbf{r}'_{ij}(t')|}\right)^{12} - \left(\frac{\sigma'_{LJ}}{|\mathbf{r}'_{ij}(t')|}\right)^{6} \right) \cdot \frac{\mathbf{r}'_{ij}(t')}{|\mathbf{r}'_{ij}(t')|^{2}} \tag{2.20}
$$

vereinfachen. Wie aus (2.20) hervorgeht, ist die Bewegungsgleichung (2.18) dimensionslos geworden. Der Vorteil von Formulierung (2.20) ist, dass im Allgemeinen – bei einer geeigneten Wahl von  $\tilde{m}$ , σ̃ und  $\tilde{\varepsilon}$  – keine Probleme mit sehr großen oder sehr kleinen Werten auftreten [37].

Ein weiterer Vorteil ist, dass sich Systeme mit gleichen Werten für  $\varepsilon'_{LJ}$  und σ'<sub>LJ</sub> gleich verhalten: Mit einem Modell kann also eine Klasse von Problemen behandelt werden [95].

Wird  $\tilde{m} := m$ ,  $\tilde{\sigma} := \sigma_{LJ}$  und  $\tilde{\varepsilon} := \varepsilon_{LJ}$  gewählt, ergibt sich  $m' = 1$ ,  $\sigma'_{LJ} = 1$  und  $\varepsilon'_{LJ} = 1$ . Dies führt zu

$$
\ddot{\mathbf{r}}'_{i}(t') = 24 \sum_{\substack{j=1 \ j \neq i}} \left( 2 \left( \frac{1}{|\mathbf{r}'_{ij}(t')|} \right)^{12} - \left( \frac{1}{|\mathbf{r}'_{ij}(t')|} \right)^{6} \right) \cdot \frac{\mathbf{r}'_{ij}(t')}{|\mathbf{r}'_{ij}(t')|^{2}}.
$$
 (2.21)

Im Vergleich zur Gleichung (2.18) ist (2.21) merklich vereinfacht. Dadurch kann bei Berechnungen zusätzliche Rechenzeit eingespart werden.

#### 2.2 Auswertung der berechneten Daten

#### 2.2.1 Berechnung thermodynamischer Zustandsgrößen

Für die Berechnung von thermodynamischen Zustandsgrößen bei MD-Simulationen, wie z. B. Temperatur oder Druck eines Teilchensystems, wird das Messmittel herangezogen. Dieses wird folgendermaßen berechnet (vgl. [40]): Sind für die *M* Zeitpunkte  $t_0, \ldots, t_M$  mit

$$
t_i = i\Delta t, \ i = 0, ..., M \tag{2.22}
$$

die Werte einer physikalischen Observablen *A*( $\mathbf{r}_1, \ldots, \mathbf{r}_N, \ldots, \dot{\mathbf{r}}_1, \ldots, \dot{\mathbf{r}}_N$ ) gegeben, so ist das Messmittel (Mittelwert) von *A* durch die Formel

$$
\langle A \rangle = \frac{1}{M} \sum_{i=0}^{M} A(\mathbf{r}_1(t_i), ..., \mathbf{r}_N(t_i), ..., \dot{\mathbf{r}}_1(t_i), ..., \dot{\mathbf{r}}_N(t_i))
$$
(2.23)

definiert. Als weitere Größe wird das Zeitmittel von *A* mittels

$$
\langle A \rangle_t = \lim_{\tau \to \infty} \frac{1}{\tau} \int_0^{\tau} A\left(\mathbf{r}_1(t), \dots, \mathbf{r}_N(t), \dots, \dot{\mathbf{r}}_1(t), \dots, \dot{\mathbf{r}}_N(t)\right) dt \tag{2.24}
$$

festgelegt. Mess- und Zeitmittel von *A* sind bei einer geeigneten Wahl der Schrittweite ∆*t* und einer hinreichenden Zahl von Messpunkten äquivalent [40].

Bei MD-Simulationen wird die Gültigkeit der Ergodenhypothese vorausgesetzt, aus welcher sich die Gleichheit des Zeitmittels (2.24) und des Ensemblemittels der statistischen Mechanik ergibt [40]. Bei ergodischen Systemen ist also die näherungsweise Berechnung des Ensemblemittels einer Observablen (d. h. die Berechnung einer thermodynamischen Zustandsgröße eines Systems) mittels eines Messmittels möglich und zulässig. Die Gültigkeit der Ergodenhypothese darf für viele relevante Systeme, wie z. B. Gase, Flüssigkeiten oder kristalline Festkörper, angenommen werden, wenn in den Systemen nicht extrem hohe Drücke oder tiefe Temperaturen vorherrschen [28, 40].

Befindet sich ein Teilchensystem im thermodynamischen Gleichgewicht, weisen die Messmittel von thermodynamischen Zustandsgrößen, wie z. B. Temperatur oder Druck, keine Drift mehr auf, sondern sie fluktuieren um einen Mittelwert. Umgekehrt bedeutet dies, dass sich ein System noch nicht im Gleichgewicht befindet, wenn diese Größen eine Drift aufweisen [28].

#### 2.2.2 Temperatur und instantane Temperatur

Bei MD-Simulationen ist es sinnvoll, die instantane Temperatur zu betrachten, weil aus dieser die Temperatur *T* des Systems berechnet werden kann. Die instantane Temperatur *Tinst* zum Zeitpunkt *t* ist wie folgt definiert:

$$
T_{inst}(t) = \frac{2E_{kin}(t)}{f_g k_B} = \frac{1}{f_g k_B} \sum_{i=1}^{N} m_i \left| \dot{\mathbf{r}}_i(t) \right|^2.
$$
 (2.25)

Hierbei ist *Ekin* (*t*) die kinetische Energie zum Zeitpunkt *t* und *f<sup>g</sup>* die Anzahl der Freiheitsgrade des Teilchensystems. Ist der Gesamtimpuls des Systems Null, so folgt aus dem Gleichverteilungssatz der Thermodynamik [21]:

$$
T = \frac{2\langle E_{kin} \rangle}{f_g k_B} = \langle T_{inst} \rangle.
$$
 (2.26)

Die Temperatur *T* ist also durch den Mittelwert der instantanen Temperatur gegeben. Ist der Impuls des Gesamtsystems ungleich Null, muss von den Teilchengeschwindigkeiten noch jeweils die Schwerpunktsgeschwindigkeit substrahiert werden, bevor (2.26) angewendet werden darf.

Wie aus (2.26) hervorgeht, muss die Anzahl der Freiheitsgrade *f<sup>g</sup>* des Teilchensystems bekannt sein, um die Temperatur berechnen zu können. Bei atomaren Systemen ist die Anzahl der Freiheitsgrade zunächst 3*N* (ein Freiheitsgrad für jede Raumrichtung). Bei Anwendung periodischer Randbedingungen reduziert sich diese Anzahl auf 3*N* − 3, da die Translation des Gesamtsystems ignoriert wird [37].

Durch Ansetzen der Bewegungsgleichungen für die Teilchen in der Form (2.1) ist das *N*-Teilchensystem ein abgeschlossenes System, d. h. die Anzahl der Teilchen *N* und die Gesamtenergie *E* des Systems sind konstant. Es findet also weder ein Energie- noch ein Materieaustausch mit der Umgebung statt (*NV E*-Ensemble in der statistischen Physik). Daher stellt sich die Systemtemperatur mit der Zeit von selbst ein.

Soll das System in einen Zustand mit einer gewünschten Temperatur *T <sup>D</sup>* überführt werden, kann dies durch eine Skalierung der Teilchengeschwindigkeiten, welche in regelmäßigen Zeitabständen (etwa alle 10 – 50 Integrationsschritte) durchgeführt wird, erreicht werden. Hierbei werden die neuen Teilchengeschwindigkeiten gemäß

$$
\dot{\mathbf{r}}_{i}^{neu}(t) := \beta \, \dot{\mathbf{r}}_{i}^{alt}(t), \, i = 1, ..., N \tag{2.27}
$$

skaliert, wobei für den Skalierungsfaktor β

$$
\beta := \sqrt{\frac{T^D}{T_{inst}(t)}}\tag{2.28}
$$

gilt.

Bei der Geschwindigkeitsskalierung handelt es sich also um ein sehr einfaches Verfahren, mit dem in einem Teilchensystem eine gewünschte Temperatur eingestellt werden kann. Allerdings ist hierbei zu beachten, dass durch die regelmäßige Skalierung natürliche Fluktuationen der Teilchengeschwindigkeiten unterdrückt werden. Aus diesem Grund kann dieses Verfahren nicht dazu verwendet werden, realistische thermodynamische Ensemble zu erzeugen [3]. Daher wird es meistens dazu eingesetzt, das System zu Beginn einer Simulationsrechnung auf eine gewünschte Temperatur zu bringen, bevor mit anderen Verfahren weiter gerechnet wird (vgl. Abschnitt 2.3).

#### 2.2.3 Druck

Neben der Temperatur kann bei MD-Simulationen auch der innere Druck *P* des Teilchensystems berechnet werden. Beim Anwenden periodischer Randbedingungen lautet die Berechnungsformel für *P*, wenn die Simulationsbox kubisch mit Kantenlänge *L* ist [65]:

$$
P = \frac{Nk_B T}{V} + \left\langle \frac{1}{3V} \sum_{i=1}^{N} \mathbf{r}_i \cdot \mathbf{F}_i - \frac{1}{3L^2} \frac{\partial U}{\partial L} \right\rangle.
$$
 (2.29)

Hierbei gilt  $V = L<sup>3</sup>$ . Werden keine periodischen Randbedingungen angewendet, vereinfacht sich die Formel (2.29) zu

$$
P = \frac{Nk_B T}{V} + \left\langle \frac{1}{3V} \sum_{i=1}^{N} \mathbf{r}_i \cdot \mathbf{F}_i \right\rangle, \tag{2.30}
$$

da die potentielle Energie *U* des Systems nicht mehr von der Kantenlänge *L* der Simulationsbox abhängt und somit ∂*U*/∂*L* = 0 ist [65]. In ähnlicher Weise zu Definition der instantanen Temperatur *Tinst* lässt sich auch der instantane Druck *Pinst* zum Zeitpunkt *t* definieren:

$$
P_{inst}(t) = \frac{Nk_B T_{inst}(t)}{V} + \frac{1}{3V} \sum_{i=1}^{N} \mathbf{r}_i(t) \cdot \mathbf{F}_i(t) - \frac{1}{3L^2} \frac{\partial U(\mathbf{r}^N(t))}{\partial L}.
$$
 (2.31)

#### 2.2.4 Radiale Verteilungsfunktion

Mit der radialen Verteilungsfunktion *g* (auch Paarkorrelationsfunktion oder Paarverteilungsfunktion genannt) kann die räumliche Struktur eines simulierten Systems analysiert werden [5, 40, 41]. Für einen Abstand *r* im System ist *g* wie folgt definiert:

$$
g(r) := \frac{\left\langle \sum_{i,j=1, i \neq j}^{N} \delta(r - |\mathbf{r}_{ij}|) \right\rangle}{N \rho_0} =: \frac{\rho(r)}{\rho_0}.
$$
 (2.32)

In (2.32) ist δ die Diracsche Deltafunktion,  $ρ_0$  die mittlere Teilchenzahldichte im System und |r*i j*| der Abstand zwischen den Teilchen *i* und *j*. Der Ausdruck ρ (*r*) ist die Wahrscheinlichkeitsdichte für die Wahrscheinlichkeit, im Abstand *r* von einem Teilchen ein weiteres zu finden [40, 41].

Anhand der radialen Verteilungsfunktion kann ermittelt werden, ob sich ein simuliertes System im festen, flüssigen oder gasförmigen Zustand befindet. Liegt der feste Zustand vor, kann zudem beurteilt werden, ob die Struktur kristallin oder amorph ist. Im kristallinen Fall ergeben sich in der Darstellung der Verteilungsfunktion typische Spitzen, die zu den Abständen im Kristallgitter korrespondieren.

Abb. 2.4 zeigt die radiale Verteilungsfunktion für einen kubisch flächenzentrierten Kristall mit Gitterabstand *a* sowie einen Ausschnitt des Kristalls (für die Berechnung der Verteilungsfunktion wurde *a* = 4,09 Å gewählt). Als Basis des Kristallgitters wurden Atome verwendet, wobei in der gezeigten Darstellung jedes Atom auf seiner Gitterposition sitzt (perfekter Kristall bei null Kelvin).

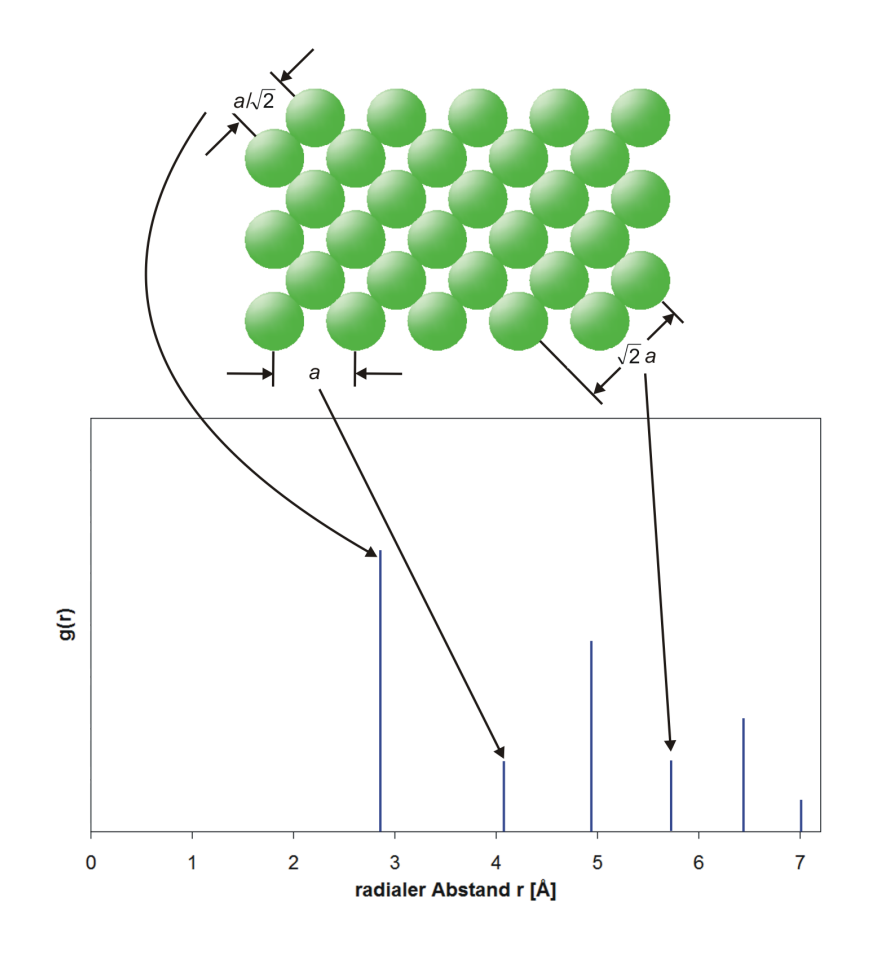

Abbildung 2.4: Veranschaulichung der radialen Verteilungsfunktion für einen kubisch flächenzentrierten Kristall bei  $T = 0K$ 

Mit zunehmender Temperatur schwingen die Atome stärker um ihre Gitterpositionen. Dies führt zu einer Verbreiterung der Spitzen (Abb. 2.5).

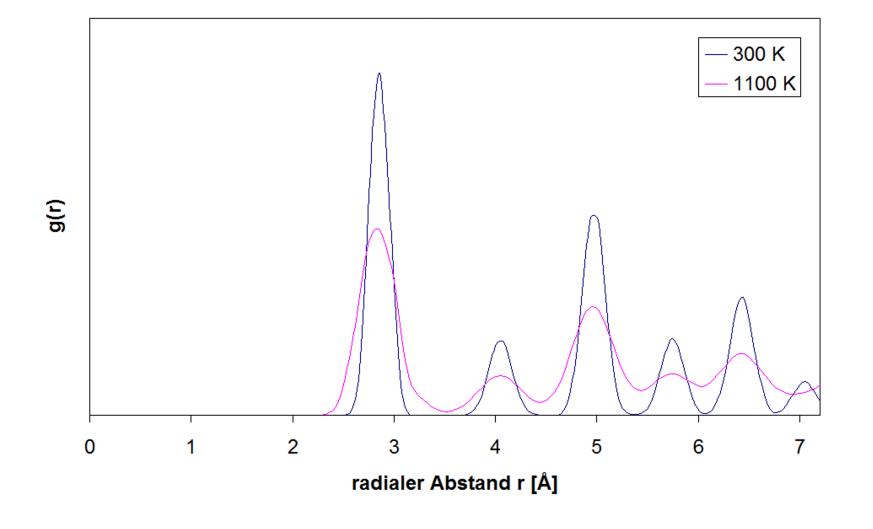

Abbildung 2.5: Radiale Verteilungsfunktionen eines Silberkristalls bei 300 K und 1100 K

Im Gegensatz zu Kristallen existiert in Flüssigkeiten nur eine Nahordnung. Daher hängt die Wahrscheinlichkeitsdichte  $\rho$  für Abstände, die größer als drei bis fünf Teilchendurchmesser

sind, nur noch sehr schwach von *r* ab. Mit wachsendem *r* nähert sich *g*(*r*) dem Wert Eins an (Abb. 2.6).

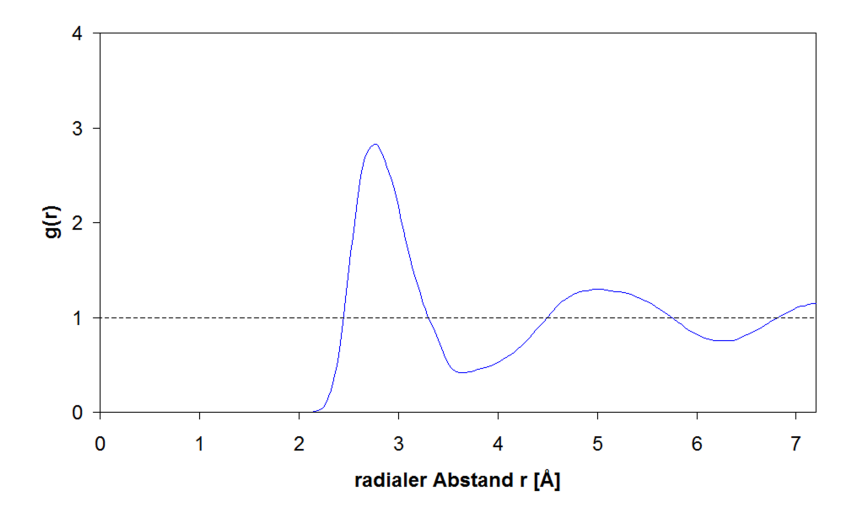

Abbildung 2.6: Radiale Verteilungsfunktionen für schmelzflüssiges Silber bei 1423 K

#### 2.2.5 Mittlere quadratische Abweichung der Teilchenpositionen

Anhand der mittleren quadratischen Abweichung (engl.: mean-square displacement) der Teilchenpositionen

$$
Var(t) = \frac{1}{N} \sum_{i=1}^{N} |\mathbf{r}_i(t) - \mathbf{r}_i(t_0)|^2
$$
 (2.33)

können Aussagen über die Mobilität bzw. Diffusion von Teilchen getroffen werden [37, 41]. Wie aus (2.33) hervorgeht, werden mittels Var(*t*) die Positionen der Teilchen zum Zeitpunkt *t* mit den Positionen zu einem Referenzzeitpunkt  $t_0$  miteinander verglichen.

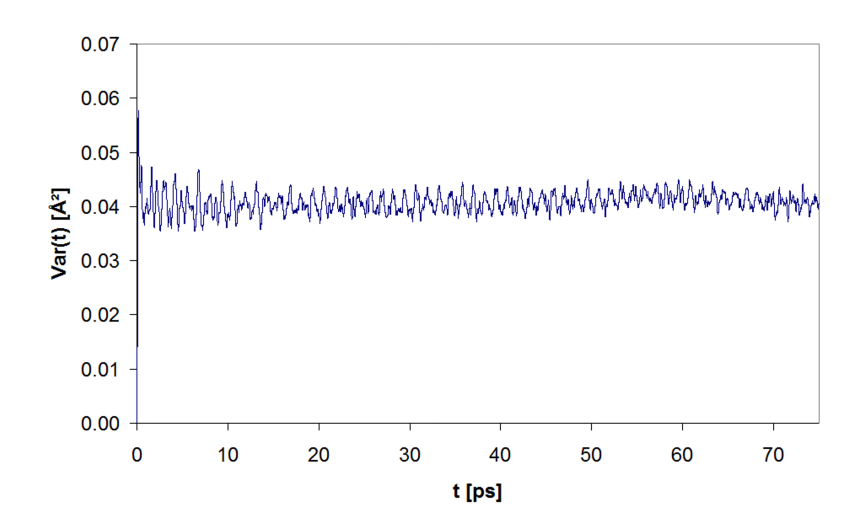

Abbildung 2.7: Mittlere quadratische Abweichung für einen Silberkristall bei 300 K

In Abb. 2.7 ist die mittlere quadratische Abweichung für einen Silberkristall bei 300 K dargestellt.

In Abb. 2.7 ist zu erkennen, dass Var(*t*) um einen Mittelwert fluktuiert. Dies ist darin begründet, dass Silber bei 300 K in festem Zustand vorliegt und die Silberatome daher um ihre Gleichgewichtslage schwingen. Liegt ein schmelzflüssiger Zustand vor, ändert sich diese Situation. Var(*t*) steigt kontinuierlich an, da die Atome diffundieren (Abb. 2.8).

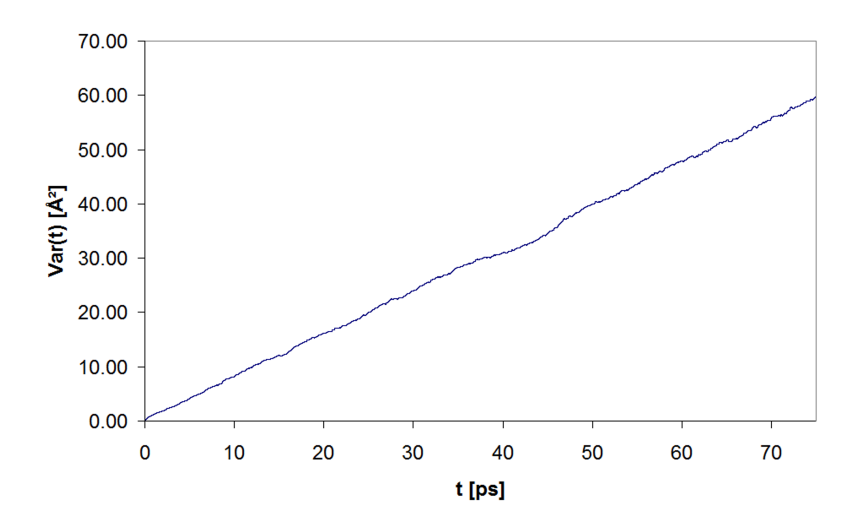

Abbildung 2.8: Mittlere quadratische Abweichung für schmelzflüssiges Silber bei 1423 K

Anhand der mittleren quadratischen Abweichung und der radialen Verteilungsfunktion (vgl. Abb. 2.6) kann beurteilt werden, ob eine schmelzflüssige Phase vorliegt.

### 2.3 Simulation nicht mikrokanonischer Gesamtheiten

#### 2.3.1 Simulation bei konstanter Temperatur

Wie schon im Abschnitt 2.2.2 erwähnt wurde, kann das Teilchensystem mittels Geschwindigkeitsskalierung auf eine gewünschte Temperatur *T <sup>D</sup>* gebracht werden, wobei bei dieser Vorgehensweise allerdings keine realistischen thermodynamischen Ensemble erzeugt werden können. Eine weitere Möglichkeit für eine Temperaturregelung besteht nun darin, das System an ein Wärmebad zu koppeln. Diese Kopplung kann z. B. durch das Einbringen eines zusätzlichen Reibungsterms in die Newtonschen Bewegungsgleichungen erfolgen (vgl. [37]). Die Bewegungsgleichungen sehen dann wie folgt aus (vgl. Abschnitt 2.1.1):

$$
m_i \ddot{\mathbf{r}}_i(t) = \mathbf{F}_i(t) - \xi(t) m_i \dot{\mathbf{r}}_i(t), \ i = 1, ..., N. \tag{2.34}
$$

Auf das *i*-te Teilchen wirkt nun eine zusätzliche Kraft  $-\xi(t) m_i \dot{\mathbf{r}}_i(t)$ , die proportional zur Geschwindigkeit des Teilchens ist. In (2.34) ist ξ eine festzulegende Funktion. Dem System wird Energie entzogen, wenn ξ (*t*) positiv und Energie zugeführt, wenn ξ (*t*) negativ ist. Wie schnell der Energieaustausch im Einzelnen stattfindet, hängt von der Wahl für ξ ab. Verschiedene Vorschläge hierfür sind in [42, 81] zu finden.

Beim so genannten Nosé-Hoover-Thermostaten [50, 80] wird für ξ folgende Differentialgleichung angesetzt:

$$
\frac{1}{2}\tilde{M}\frac{\partial\xi(t)}{\partial t} = \underbrace{\frac{1}{2}\sum_{i=1}^{N}m_i \left|\dot{\mathbf{r}}_i(t)\right|^2}_{\text{Ist-kinetische Energie}} - \underbrace{\frac{(f_g+1)k_B T^D}{2}}_{\text{Soll-kinetische Energie}}.\tag{2.35}
$$

Der Parameter  $\tilde{M} > 0$  in (2.35) wird als Thermostatmasse bezeichnet und bestimmt die Stärke der Kopplung an das Wärmebad: Je größer *M*˜ gewählt wird, umso schwächer ist die Kopplung. Aus (2.35) ist auch der Regelmechanismus erkennbar (vgl. [58]): Die Steigung von ξ zum Zeitpunkt *t* ist genau dann positiv, wenn die Ist-kinetische Energie größer als die Soll-kinetische Energie ist (das System ist "zu heiß"). Dadurch nimmt  $\xi(t)$  mit der Zeit zu, was aufgrund von (2.34) letztendlich dazu führt, dass dem System Energie entzogen wird (das System wird abgekühlt).

In [80] wird gezeigt, dass mittels des Nosé-Hoover-Thermostaten Konfigurationen im kanonischen (*NV T*-) Ensemble mit der Temperatur *T <sup>D</sup>* erzeugt werden. Beim Anwenden der Bewegungsgleichungen (2.34), (2.35) bleibt die Gesamtenergie

$$
H = \frac{1}{2} \sum_{i=1}^{N} m_i \left| \dot{\mathbf{r}}_i(t) \right|^2 + U(\mathbf{r}_1(t), ..., \mathbf{r}_N(t)) + \frac{\tilde{M}}{2} \xi^2 + (f_g + 1) k_B T^D \ln s \tag{2.36}
$$

erhalten [7]. Hierbei gilt ξ = *s*˙/*s* für die neu eingeführte Variable *s*, welche ein zusätzlicher Freiheitsgrad des Systems ist. Während einer MD-Simulation mit konstanter Temperatur *T D* lässt eine Verletzung der Gesamtenergieerhaltung auf einen Fehler im Programmablauf bzw. auf Programmierfehler schließen.

In Abb. 2.9 ist der Einfluss der Thermostatmasse  $\tilde{M}$  auf die Temperaturfluktuationen im System dargestellt. Mit zunehmender Thermostatmasse werden die Fluktuationsperioden geringer. Als Starttemperatur ist 250 K vorgegeben worden. Es ist gut zu erkennen, dass die instantanen Temperaturen jeweils um die gewünschte Temperatur von 300 K fluktuieren.

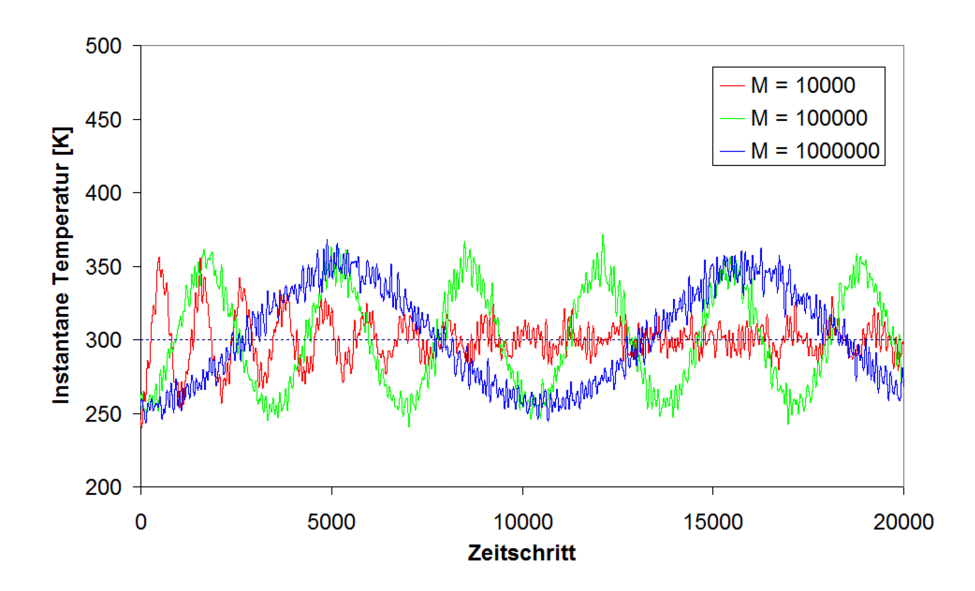

**Abbildung 2.9:** Einfluss der Thermostatmasse  $\tilde{M}$  auf den Temperaturverlauf beim Nosé-Hoover-Thermostaten. Für die Berechnungen wurde ein Teilchensystem aus 864 Kupferatomen gewählt.

#### 2.3.2 Simulation bei konstantem Druck

Von Andersen stammt eine Methode für MD-Simulationen bei konstantem Druck [7]. Diese funktioniert ähnlich zu der von Nosé und Hoover vorgestellten Methode zur Regelung der Temperatur (vgl. vorherigen Abschnitt 2.3.1). Die Bewegungsgleichungen lauten in diesem Fall

$$
m_i \ddot{\mathbf{r}}_i(t) = \mathbf{F}_i(t) + \frac{1}{3} m_i \mathbf{r}_i(t) \left( \frac{\ddot{V}}{V} - \frac{2}{3} \left( \frac{\dot{V}}{V} \right)^2 \right), i = 1, ..., N \text{ und}
$$
 (2.37)

$$
W\ddot{V} = \frac{1}{3V} \sum_{i=1}^{N} m_i \left| \dot{\mathbf{r}}_i(t) - \frac{1}{3} \dot{V} \mathbf{r}(t) \right|^2 + \frac{1}{3V} \sum_{i=1}^{N} \mathbf{F}_i(t) \cdot \mathbf{r}_i(t) - P^D.
$$
 (2.38)

Wie aus Gl. (2.37) hervorgeht, werden die Newtonschen Bewegungsgleichungen wieder mit einem Reibungsterm, der nun an das Volumen *V* der Simulationsbox gekoppelt ist, versehen. Die Größe der Simulationsbox wird über eine Differenz zum Zieldruck *P <sup>D</sup>* in (2.38) geregelt. Durch das Zusammenspiel der Gleichungen (2.37) und (2.38) ergibt sich, dass bei der Andersen-Methode der Zieldruck *P <sup>D</sup>* über zeitliche Änderungen des Simulationsvolumens eingestellt wird [7]. Ein Beispiel hierfür ist in Abb. 2.10 gegeben.

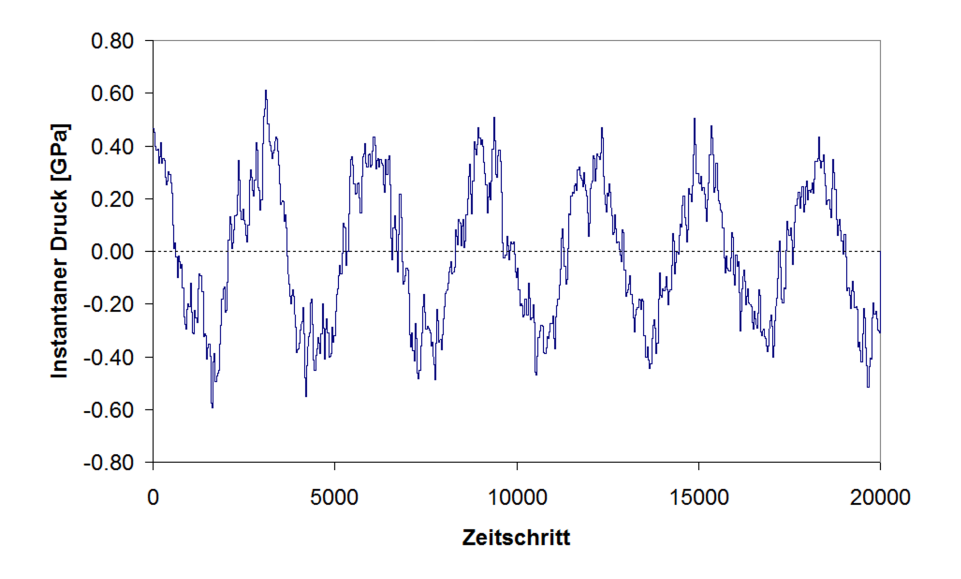

Abbildung 2.10: Instantaner Druck bei der Andersen-Methode. Wie zu erkennen ist, fluktuiert der instantane Druck um den gewünschten Druck von 0 GPa. Für die Berechnungen wurde ein Teilchensystem aus 864 Kupferatomen gewählt. Als Systemtemperatur wurden 300 K vorgegeben.

Der Parameter *W* > 0 in (2.38) legt die Trägheit der Druckregelung fest. Da mit der Andersen-Methode ein vorgegebener Druck eingestellt werden kann, eignet sich die Methode dazu, z. B. Gitterkonstanten in kristallinen Festkörpern zu bestimmen. Beim Andersen-Verfahren bleibt die Gesamtenergie

$$
H = \frac{1}{2} \sum_{i=1}^{N} m_i \left| \dot{\mathbf{r}}_i(t) - \frac{1}{3} \frac{\dot{V}}{V} \mathbf{r}(t) \right|^2 + U(\mathbf{r}_1(t), ..., \mathbf{r}_N(t)) + \frac{W}{2} \dot{V}^2 + P^D V \tag{2.39}
$$

erhalten [7].
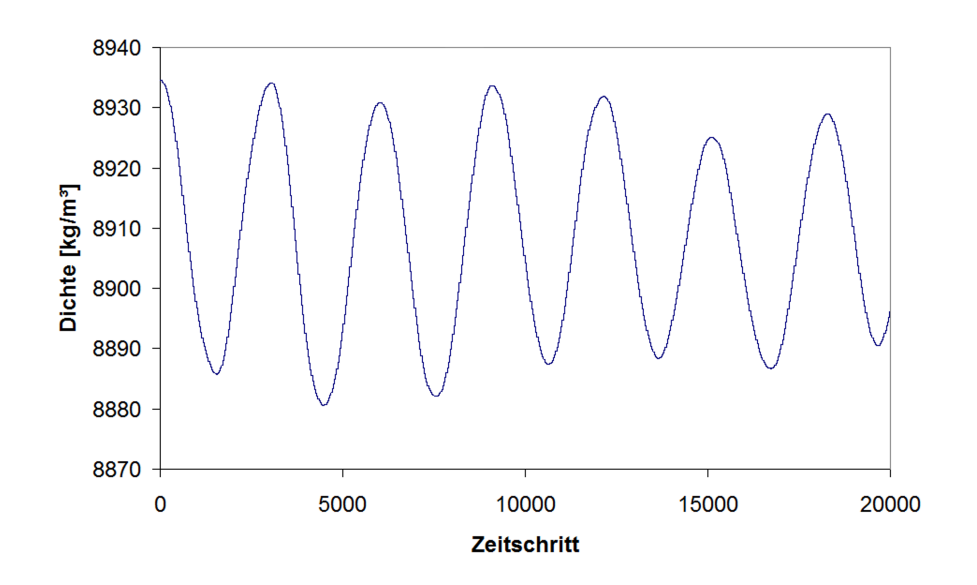

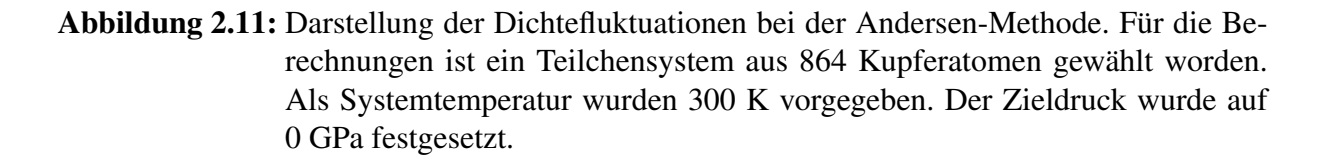

Da bei der Andersen-Methode die Größe der Simulationsbox zeitlich variiert und die Teilchenzahl *N* konstant ist, fluktuiert die Dichte des Teilchensystems (Abb. 2.11).

Es ist möglich, die Andersen- mit der Nosé-Hoover-Methode zu kombinieren [50, 95]. Dadurch können Simulationen bei konstantem Druck und konstanter Temperatur (*NPT*-Ensemble) durchgeführt werden.

Das Verfahren von Parrinello und Rahman stellt eine Erweiterung der Andersen-Methode dar [85, 86], da es auch Verformungen der Simulationsbox zulässt. Daher können mit diesem Verfahren auch strukturelle Phasenübergänge simuliert werden [75].

#### 2.3.3 Modifikation des Verlet-Algorithmus

Sollen in einer MD-Simulation Berechnungen mit einem Nosé-Hoover-Thermostaten (konstante Temperatur) oder der Andersen-Methode (konstanter Druck) durchgeführt werden, kann der Verlet-Algorithmus in seiner Geschwindigkeitsformulierung (Gln. (2.11) – (2.14)) nicht angewendet werden, da die Beschleunigungen der Teilchen von deren Geschwindigkeiten abhängen (vgl. Gl. (2.34) bzw. (2.37)).

Allgemein bilden die Bewegungsgleichungen für ein Teilchen in diesen Fällen folgendes Differentialgleichungssystem:

$$
\ddot{\mathbf{r}}(t) = f[\mathbf{r}(t), \dot{\mathbf{r}}(t), y(t), \dot{y}(t)], \qquad (2.40)
$$

$$
\ddot{y}(t) = g[\mathbf{r}(t), \dot{\mathbf{r}}(t), y(t)]. \qquad (2.41)
$$

Hierbei entspricht *y* dem Freiheitsgrad ln*s* beim Nosé-Hoover-Thermostaten bzw. dem Volumen *V* bei der Andersen-Methode. Fox und Andersen schlugen ein Verfahren für die numerische Lösung des Differentialgleichungssystems (2.40), (2.41) vor, welches eine geeignete Anpassung des Verlet-Algorithmus darstellt (vgl. [33]).

Bei diesem Verfahren werden zunächst r und *y* zum Zeitpunkt *t* +∆*t* wie folgt berechnet:

$$
\mathbf{r}(t+\Delta t) = \mathbf{r}(t) + \Delta t \dot{\mathbf{r}}_i(t) + \frac{1}{2} (\Delta t)^2 f[\mathbf{r}(t), \dot{\mathbf{r}}(t), y(t), \dot{y}(t)], \qquad (2.42)
$$

$$
y(t + \Delta t) = y(t) + \Delta t \dot{y}(t) + \frac{1}{2} (\Delta t)^2 g[\mathbf{r}(t), \dot{\mathbf{r}}(t), y(t)].
$$
\n(2.43)

Im nächsten Schritt wird die Geschwindigkeit ˙*y* (*t* +∆*t*) durch

$$
\dot{y}_{app}(t+\Delta t) = \dot{y}(t) + \frac{1}{2}\Delta t \{g[\mathbf{r}(t), \dot{\mathbf{r}}(t), y(t)] + g[\mathbf{r}(t+\Delta t), \dot{\mathbf{r}}(t), y(t+\Delta t)]\}
$$
\n(2.44)

approximiert. Mittels (2.44) lässt sich nun  $\dot{\mathbf{r}}(t + \Delta t)$  berechnen:

$$
\dot{\mathbf{r}}(t+\Delta t) = \dot{\mathbf{r}}(t) + \frac{1}{2}\Delta t \{f[\mathbf{r}(t), \dot{\mathbf{r}}(t), y(t), \dot{y}(t)] + f[\mathbf{r}(t+\Delta t), \dot{\mathbf{r}}(t+\Delta t), y(t+\Delta t), \dot{y}_{app}(t+\Delta t)]\}.
$$
 (2.45)

Es ist zu beachten, dass (2.45) eine implizite Gleichung für die Geschwindigkeit  $\dot{\mathbf{r}}(t + \Delta t)$  darstellt, weil dieser Ausdruck auf beiden Seiten vorhanden ist. Bei den hier betrachteten Fällen stellt dies allerdings kein Problem dar, weil Gleichung (2.45) linear ist und sich daher nach r˙(*t* +∆*t*) auflösen lässt.

Mit den bisher bestimmten Werten lässt sich  $\dot{y}(t + \Delta t)$  über die Formel

$$
\dot{y}(t + \Delta t) = \dot{y}(t) + \frac{1}{2}\Delta t \{g[\mathbf{r}(t), \dot{\mathbf{r}}(t), y(t)]+ g[\mathbf{r}(t + \Delta t), \dot{\mathbf{r}}(t + \Delta t), y(t + \Delta t)]\}
$$
\n(2.46)

ermitteln.

### 2.4 Wechselwirkungspotentiale für MD-Simulationen

#### 2.4.1 Paar- und Vielteilchenpotentiale

Um bei einer MD-Simulation die auf die Teilchen wirkenden Kräfte mittels Gl. (2.1) berechnen zu können, wird eine Funktion, das Potential  $U(\mathbf{r}_1,...,\mathbf{r}_N)$ , welches die potentielle Energie des *N*-Teilchensystems beschreibt, benötigt. Dabei ist es wichtig, dass das Potential den Charakter der Wechselwirkungen zwischen den Teilchen gut genug erfasst, damit eine Übertragbarkeit der Simulationsergebnisse auf die realen Systeme, die mittels MD modelliert werden sollen, grundsätzlich gewährleistet ist.

Erkenntnisse, die zum Verständnis der auftretenden Kräfte – und damit zum Aufstellen des Potentials *U* – beitragen, können aus Experimenten oder theoretischen Betrachtungen gewonnen werden. Für Näheres sei hier auf [40] verwiesen.

Das Potential *U* eines *N*-Teilchensystems lässt sich mittels Entwicklung nach Mehrteilchenwechselwirkungen in der Form

$$
U\left(\mathbf{r}_{1},...,\mathbf{r}_{N}\right)=\sum_{i}^{N}u_{1}\left(\mathbf{r}_{i}\right)+\sum_{i}^{N}\sum_{j>i}^{N}u_{2}\left(\mathbf{r}_{i},\mathbf{r}_{j}\right)+\sum_{i}^{N}\sum_{j>i}^{N}\sum_{k>j>i}^{N}u_{3}\left(\mathbf{r}_{i},\mathbf{r}_{j},\mathbf{r}_{k}\right)+\ldots
$$
 (2.47)

darstellen.

Der erste Term in (2.47),  $u_1(\mathbf{r}_i)$ , repräsentiert den Einfluss äußerer Felder. Alle weiteren Terme repräsentieren Mehrteilchenwechselwirkungen. Mit  $u_2\left(\mathbf{r}_i,\mathbf{r}_j\right)$  und  $u_3\left(\mathbf{r}_i,\mathbf{r}_j,\mathbf{r}_k\right)$  werden die Beiträge zum Potential von so genannten Paar- bzw. Dreikörperwechselwirkungen berücksichtigt.

Bei vielen einfachen Modellen für die Beschreibung von Festkörpern oder Flüssigkeiten werden nur Paar-Wechselwirkungen einbezogen. Dabei wird häufig davon ausgegangen, dass die Wechselwirkung zweier Teilchen *i* und *j* nur von deren Abstand *ri j* := |r*<sup>i</sup>* − r *<sup>j</sup>* | abhängt. Die zugehörigen Potentiale werden dann Paar-Potentiale genannt. (2.47) nimmt daraufhin die Form

$$
U(\mathbf{r}_{1},...,\mathbf{r}_{N}) = \sum_{i}^{N} \sum_{j>i}^{N} u_{ij}(r_{ij})
$$
 (2.48)

an, wobei *ui j* das zwischen den Teilchen *i* und *j* herrschende Potential ist. Beispiele für Paarpotentiale (vgl. [37]) sind:

das *Lennard-Jones-Potential*

$$
u_{ij}(r_{ij}) = \alpha \varepsilon_{LJ} \left( \left( \frac{\sigma_{LJ}}{r_{ij}} \right)^n - \left( \frac{\sigma_{LJ}}{r_{ij}} \right)^m \right), \ m < n,
$$
 (2.49)

das *Van-der-Waals-Potential*

$$
u_{ij}(r_{ij}) = -a\left(\frac{1}{r_{ij}}\right)^6
$$
\n(2.50)

und das *Coulomb-Potential*

$$
u_{ij}(r_{ij}) = \frac{1}{4\pi\epsilon_0} \frac{q_i q_j}{r_{ij}}.
$$
\n(2.51)

Für  $\alpha$  in (2.49) gilt  $\alpha = \frac{1}{n-1}$ *n*−*m*  $\int$   $\frac{n^n}{n}$ *m<sup>m</sup>*  $\int_{0}^{\frac{1}{n-m}}$  und  $\varepsilon_0$  in (2.51) ist die elektrische Feldkonstante. Weiterhin sind *q<sup>i</sup>* und *q<sup>j</sup>* Ladungsmengen und *a*, *n* und *m* Konstanten.

Das Lennard-Jones-Potential [67, 71], welches erstmals 1924 von Lennard-Jones eingeführt wurde [5, 64], wird z. B. für das Modellieren von Flüssigkeiten oder Gasen eingesetzt [5, 41, 95]. Das Potential wird durch die Parameter ε*LJ* und σ*LJ* festgelegt, wobei *u*min = -ε*LJ* und  $u_{ij}(\sigma_{IJ}) = 0$  gilt, d. h.  $\varepsilon_{IJ}$  ist die Potentialtiefe und  $\sigma_{IJ}$  die Position des Nulldurchgangs.

Am meisten findet das Lennard-Jones-Potential mit *m* = 6 und *n* = 12 Anwendung (in diesem Zusammenhang wird auch von der (6,12)-Form gesprochen):

$$
u_{ij}(r_{ij}) = 4\varepsilon_{LJ} \left( \left( \frac{\sigma_{LJ}}{r_{ij}} \right)^{12} - \left( \frac{\sigma_{LJ}}{r_{ij}} \right)^{6} \right).
$$
 (2.52)

Der Term  $(\sigma_{LJ}/r_{ij})^{12}$  in (2.52) drückt die Abstoßung aufgrund der Überlappung von Elektronenhüllen aus, während der Term -(σ<sub>LJ</sub>/*r*<sub>*ij*</sub>)<sup>6</sup> die anziehende Van-der-Waals-Wechselwirkung beschreibt (siehe auch Ausdruck (2.50)). Als Beispiel ist in Abb. 2.12 das (6,12)-Lennard-Jones-Potential für Argon ( $\sigma_{LJ} = 3.4$  Å und  $\varepsilon_{LJ}/k_B = 120$  K) dargestellt [94, 95].

Bei komplexeren Strukturen, wie z. B. bei Silizium oder bei Kohlenwasserstoffen, stoßen Paarpotentiale an ihre Grenzen, da sie die spezifischen Eigenschaften dieser Stoffe nicht mehr hinreichend genau nachbilden [37]. Daher werden für die Beschreibung dieser Stoffe Vielteilchenpotentiale benötigt.

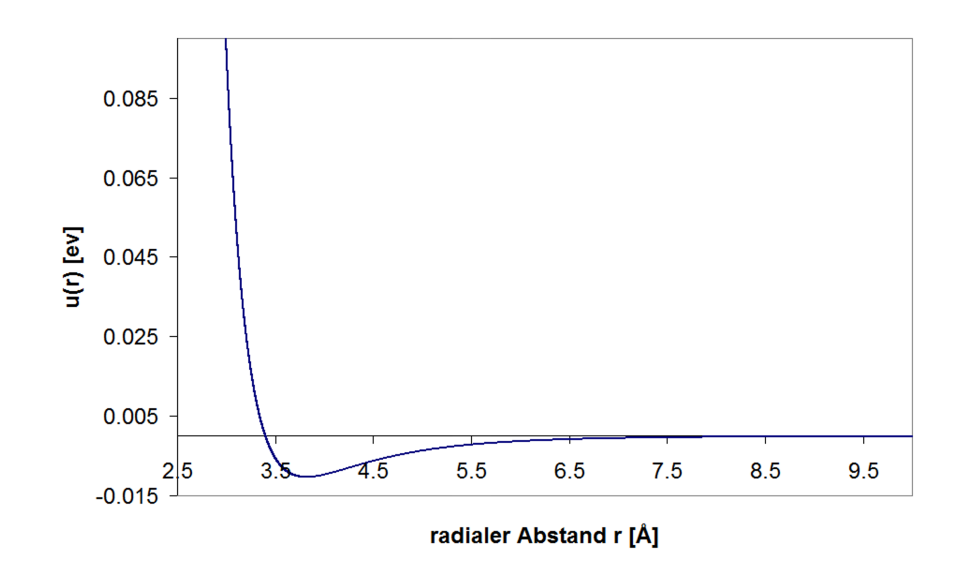

Abbildung 2.12: Grafische Darstellung des Lennard-Jones-Potentials für Argon

Ein Potential für Silizium, das Dreikörperwechselwirkungen enthält, ist von Stillinger und Weber vorgeschlagen worden [102] (bei einer Dreikörperwechselwirkung hängt die Kraft, die ein Teilchen auf ein anderes ausübt, von der Position eines dritten Teilchens ab). Ein weiteres Vielteilchenpotential für Silizium stammt von Tersoff [106, 107]. Mit dem Potential von Brenner lassen sich Kohlenwasserstoffe beschreiben [17].

Mit Paarpotentialen ist es auch nicht möglich, die spezifischen Eigenschaften von Metallen (metallische Bindung) geeignet zu modellieren. Daher werden für Metalle in der Regel auch Vielteilchenpotentiale angesetzt.

Für die Modellierung von Metallen werden unter anderem die Potentiale von Finnis und Sinclair [30] bzw. deren Varianten [51, 93, 96, 103] und die so genannten *Embedded-Atom Method-Potentiale* (EAM-Potentiale) [26, 27, 25, 32] verwendet, wobei EAM-Potentiale mittlerweile ein Standard für die MD-Simulationen von Metallen sind [37]. Da den hier vorgestellten Arbeiten EAM-Potentiale zugrunde liegen, soll auf diese näher eingegangen werden.

### 2.4.2 EAM-Potentiale

Wie bereits angedeutet, ist die "embedded-atom" Methode (EAM) eine Möglichkeit, um Potentiale für Metalle (und auch Metalllegierungen) herzuleiten. Die Grundidee dieser Methode basiert auf der Erkenntnis, dass – wie Hohenberg und Kohn zeigen – die Elektronendichte das Potential festlegt [49]. Daher ist bei der EAM die Elektronendichte eines zu modellierenden Metalls bzw. einer zu modellierenden Metall-Legierung der Ausgangspunkt für die Konstruktion des Potentials (vgl. [37]).

In einem Metall sind die Atome von einem Elektronengas umgeben. Die einzelnen Atome sind sozusagen in die Elektronendichte des Metalls "eingebettet". Demnach hängt die (Einbettungs-) Energie eines einzelnen Atoms von der Elektronendichte im Metall ab. Bei EAM-Potentialen wird diese Einbettungsenergie  $U_i^{emb}$  für das *i*-te Atom mittels

$$
U_i^{emb} = F_i(\rho_i) \tag{2.53}
$$

berechnet, wobei *F<sup>i</sup>* eine zu konstruierende Funktion – die Einbettungsfunktion für das *i*-te Atom – und ρ*<sup>i</sup>* die Elektronendichte ohne Atom *i* an der Stelle r*<sup>i</sup>* ist. Die Einbettungsfunktion  $F_i$  beschreibt also, wieviel Energie nötig ist, um Atom *i* in ein Elektronengas der Dichte  $\rho_i$ einzubetten. Dementsprechend ergibt sich die gesamte Einbettungsenergie aus

$$
U_{ges}^{emb} = \sum_{i=1}^{N} F_i(\rho_i). \qquad (2.54)
$$

Für die Berechnung der Elektronendichte ρ*<sup>i</sup>* an der Stelle r*<sup>i</sup>* wird angenommen, dass ρ*<sup>i</sup>* die Summe der Elektronendichten der einzelnen Atome (ohne Atom *i*) ist und diese radialsymmetrisch sind. Daher folgt

$$
\rho_i = \sum_{j=1, j \neq i}^{N} f_j(r_{ij}),
$$
\n(2.55)

wobei *f<sup>j</sup>* die Elektronendichte des *j*-ten Atoms ist.

Wie sich zeigt, lässt sich die gesamte potentielle Energie des Systems nicht durch die gesamte Einbettungsenergie  $U_{ges}^{emb}$  ausdrücken, weil dies zu unrealistischen physikalischen Eigenschaften der zu modellierenden Metalle führen würde [37, 75]. Daher wird (2.54) um ein Potential der Form

$$
\phi = \frac{1}{2} \sum_{i=1}^{N} \sum_{j=1, j \neq i}^{N} \phi_{ij}(r_{ij}),
$$
\n(2.56)

ergänzt. Mit den Paarpotentialen  $\phi_{ij} = \phi_{ji}$  in (2.56) wird die abstoßende Wechselwirkung der Ionenrümpfe berücksichtigt. Alles in allem ergibt sich

$$
U(\mathbf{r}_{1},...,\mathbf{r}_{N}) = \sum_{i=1}^{N} F_{i}(\rho_{i}) + \frac{1}{2} \sum_{i=1}^{N} \sum_{j=1, j \neq i}^{N} \phi_{ij}(r_{ij})
$$
  

$$
= \sum_{i=1}^{N} F_{i} \left( \sum_{j=1, j \neq i}^{N} f_{j}(r_{ij}) \right) + \frac{1}{2} \sum_{i=1}^{N} \sum_{j=1, j \neq i}^{N} \phi_{ij}(r_{ij})
$$
(2.57)

für die gesamte potentielle Energie des Systems. Um ein EAM-Potential für ein Metall bzw. eine Metall-Legierung gemäß (2.57) angeben zu können, müssen also die Einbettungsfunktionen *F<sup>i</sup>* , die atomaren Elektronendichten *f<sup>j</sup>* der verschiedenen Atomtypen sowie die Paarpotentiale φ*i j* festgelegt werden.

Die atomaren Elektronendichten *f<sup>j</sup>* werden häufig mittels Hartree-Fock-Rechnungen bestimmt [23, 27, 32]. Da sich die Paarpotentiale  $\phi_{ij}$  in der Regel durch das geometrische Mittel von  $\phi_{ii}$ und  $\phi_{ij}$  beschreiben lassen [27], also

$$
\phi_{ij} = \sqrt{\phi_{ii} \phi_{jj}} \tag{2.58}
$$

gesetzt werden kann, wird φ*i j*(*r*) häufig in der Form

$$
\phi_{ij}(r) = \frac{Z_i(r)Z_j(r)}{r} \tag{2.59}
$$

angesetzt. Die Funktionen *Z<sup>i</sup>* in (2.59) können als effektive Ladung der Ionenrümpfe und somit die Paarpotentiale  $φ_{ij}$  als abgeschirmte Coulomb-Potentiale interpretiert werden.

Die Funktionen *F<sup>i</sup>* und *Z<sup>i</sup>* sind anhand von theoretischen Betrachtungen nicht direkt zugänglich. Daher werden sie in der Regel als kubische Splinefunktionen [101] angesetzt. Die Koeffizienten dieser Splinefunktionen werden mittels der (gewichteten) Methode der kleinsten Quadrate so bestimmt [34], dass vorgegebene Eigenschaften des Materials, wie z. B. Gitterkonstanten, elastische Konstanten oder Lehrstellenbildungsenergien, möglichst wiedergegeben werden [37].

Aufgrund der verschiedenen Anpassungsmöglichkeiten gibt es in der Regel viele unterschiedliche EAM-Potentiale für ein Metall. Für Eisen z. B. wird beim Potential von Meyer [75] die Allotropie des Eisens berücksichtigt, während diese beim Potential von Johnson und Oh [57] nicht einfließt. Mendelev et al. [74] wiederum passen ihre Potentiale so an, dass sie auch bestimmte Eigenschaften der schmelzflüssigen Phase von Eisen wiedergeben. Wen et al. hingegen verwenden zwar das Potential von Johnson und Oh, passen es aber noch so an, dass sie mittels einer MD-Simulation die Wasserstoffversprödung von Eisen untersuchen können [119].

Die meisten EAM-Potentiale, die bei MD-Simulationen eingesetzt werden, sind vorwiegend an Festkörpereigenschaften angepasst. Wie sich zeigt, beschreiben sie in vielen Fällen auch Eigenschaften der schmelzflüssigen Phasen [31, 54].

# 3 Entwicklung eines MD-Programms

# 3.1 Planung und Durchführung von MD-Simulationen

Um Benetzungsvorgänge simulieren zu können, ist hierfür zunächst ein MD-Programm zu entwickeln. Bevor im Abschnitt 3.3 näher darauf eingegangen wird, sollen hier zunächst grundlegende Dinge bzgl. Planung und Durchführung von MD-Simulationen angeschnitten werden. Ehe eine Simulation durchgeführt werden kann, sind folgende Schritte zu bewältigen (vgl. [40, 75]):

- 1. Eingehende Analyse des Problems,
- 2. Entwicklung eines Modells, mit dem das Problem erfasst werden kann,
- 3. Aufstellen der Bewegungsgleichungen und Randbedingungen, mit denen das Modell physikalisch beschrieben wird,
- 4. Festlegung der Wechselwirkungspotentiale,
- 5. Auswahl der numerischen Lösungsalgorithmen,
- 6. Wahl der während der Laufzeit der Simulation zu berechnenden Größen und zu speichernden Informationen,
- 7. Festlegung weiterer Bedingungen wie Anfangsbedingungen, Schrittweite ∆*t* für die numerische Integration der Bewegungsgleichungen, Kriterien für das Beenden einer Simulationsrechnung, usw.

Sind die genannten Aufgaben erfolgreich bewältigt worden, können die Berechnungen durchgeführt werden. Im Anschluss sind die Simulationsergebnisse auszuwerten und zu diskutieren. Eventuell ergibt sich hierbei, dass die Ergebnisse aufgrund verschiedener Unstimmigkeiten verworfen werden müssen, so dass die Schritte 1. bis 7. entsprechend in Teilen zu wiederholen sind.

Wie die einzelnen Schritte im Detail auszusehen haben, hängt sehr von der betrachteten Problemstellung ab. Daher sei für eine detailliertere Diskussion auf die Literatur verwiesen [5, 37, 40, 41, 95]. Im Falle von Benetzungssimulationen klären sich diese Punkte vorwiegend in den Abschnitten 3.3 und 4.1.

Werden bei einer MD-Simulation die Newtonschen Bewegungsgleichungen (2.1) und der Verlet-Algorithmus (2.7) zugrunde gelegt, ergibt sich für die Durchführung einer Simulation folgender schematischer Ablaufplan (Abb. 3.1, vgl. [40, 75]).

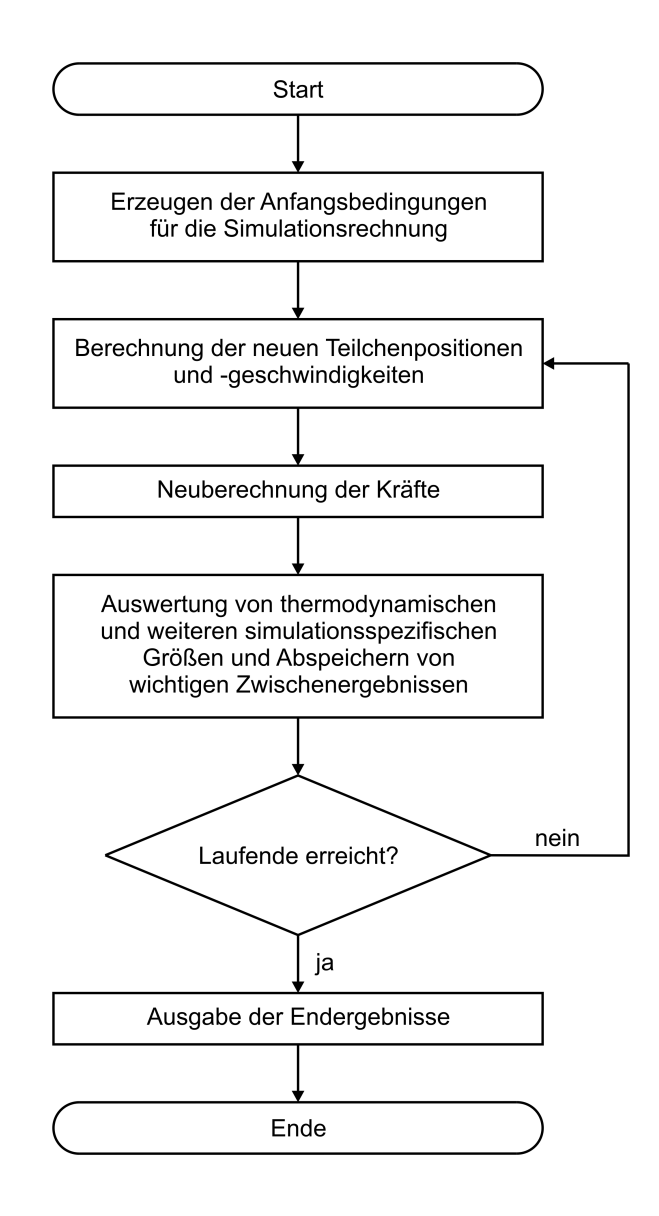

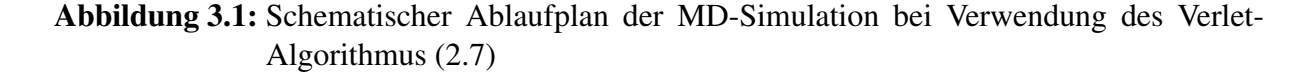

## 3.2 Test von MD-Programmen

Wird ein neues Programm entwickelt, können bei der Programmierung Fehler unterlaufen. Neben typischen Programmierfehlern, wie vertauschte Indizes oder Zugriffe auf nicht allokierten Speicher, können auch logische Fehler unterlaufen, indem z. B. die Lösungsalgorithmen falsch programmiert werden. Die Anzahl möglicher Fehlerquellen bei der Programmierung eines MD-Programms ist nicht unerheblich. Daher sollten neue MD-Programme immer umfangreich getestet werden.

Van Gunsteren und Mark haben in [110] Kriterien zusammengestellt, anhand derer kontrolliert werden kann, ob ein MD-Programm korrekt funktioniert. Diese Kriterien sind angewendet worden, um das für diese Arbeit erstellte Programm zu überprüfen. Exemplarisch sollen hier zwei dieser Tests vorgestellt werden.

Ein erster Test umfasst die Überprüfung der physikalischen Energieerhaltungssätze, die während der Berechnungen innerhalb eines gegebenen Teilchensystems erhalten bleiben müssen. Bei Anwendung z. B. des Verlet-Algorithmus muss die Gesamtenergie *Eges* des Systems, die die Summe aus der kinetischen Energie  $E_{kin}(t)$  und der potentiellen Energie  $U(\mathbf{r}_1(t),...,\mathbf{r}_N(t))$ ist,

$$
E_{ges} = E_{kin}(t) + U(\mathbf{r}_1(t), ..., \mathbf{r}_N(t))
$$
\n(3.1)

erhalten bleiben. Tatsächlich kann bei MD-Simulationen die Gesamtenergie nicht exakt erhalten bleiben, da bei Computern nur mit einer endlichen Genauigkeit gerechnet werden kann und somit Rundungsfehler auftreten. Daher fluktuiert die Gesamtenergie in der Regel um einen Mittelwert (Abb. 3.2).

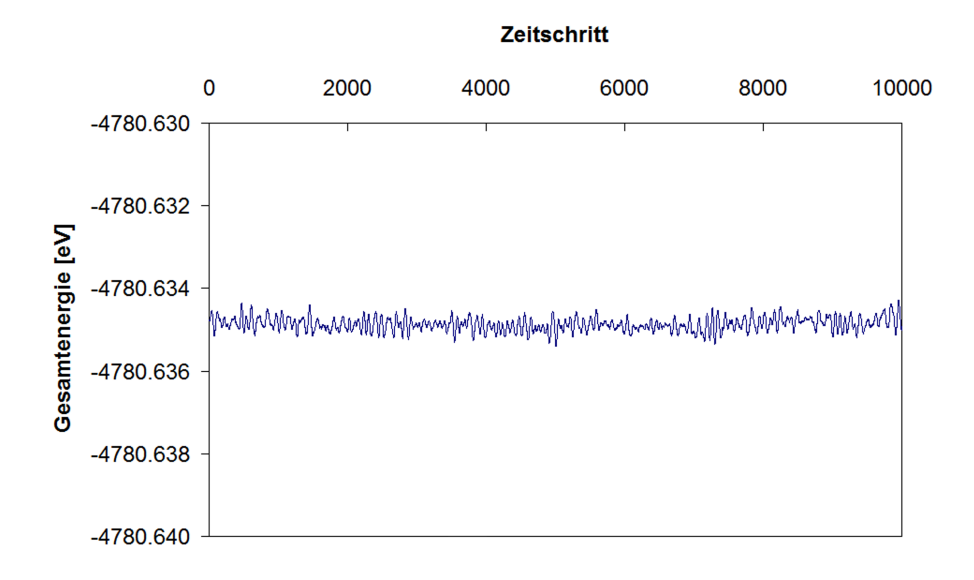

### Abbildung 3.2: Fluktuation der Gesamtenergie aufgrund von Rechenungenauigkeiten. Es ist gut zu erkennen, dass die Gesamtenergie um einen Mittelwert pendelt. Für die Berechnungen wurde ein Teilchensystem aus 1372 Kupferatomen gewählt und das System vor den eigentlichen Berechnungen auf 300 K eingestellt.

Die kinetische und die potentielle Energie des Systems fluktuieren im thermodynamischen Gleichgewicht ebenso um einen Mittelwert, wobei diese Energiefluktuationen wesentlich größer als die durch Rundungsfehler bedingte Fluktuation der Gesamtenergie sein müssen. Dies liegt daran, dass in einem abgeschlossenen System permanent potentielle in kinetische und umgekehrt kinetische in potentielle Energie umgewandelt wird. Die Energien ändern sich also system- und nicht fehlerbedingt. Daher muss die Standardabweichung der Gesamtenergiefluktuationen um ein paar Größenordnungen kleiner als die Standardabweichungen der Fluktuationen der potentiellen und der kinetischen Energie sein. Für das der Abb. 3.2 zugrunde liegende Beispiel sind die Standardabweichungen

 $\text{Stdabw}_{E_{ges}} \approx 0,00037 \text{ eV}, \text{Stdabw}_{E_{Kin}} \approx 0,83 \text{ eV}, \text{Stdabw}_{U} \approx 0,83 \text{ eV}.$ 

Die Standardabweichung der Gesamtenergiefluktuationen ist also um drei Größenordnungen kleiner.

Weist die Gesamtenergie eine systematische Drift auf, kann dies auf einen Programmierfehler oder einen zu großen Integrationszeitschritt ∆*t* hinweisen. Die Tests im Rahmen dieser Arbeit

haben ergeben, dass bei den für die Benetzungsvorgänge ausgewählten Wechselwirkungspotentialen ∆*t* = 0,5 fs ein Integrationszeitschritt ist, der eine gute Rechengenauigkeit gewährleistet.

Als zweiter Test kann bei einem abgeschlossenen System überprüft werden, ob der Gesamtimpuls erhalten bleibt. Bei dem zu Abb. 3.2 gehörenden Beispiel gelten für den Gesamtimpuls zu Beginn der Simulation p*vor* und den Gesamtimpuls am Ende der Simulation p*nach*

$$
\mathbf{p}_{vor} \approx \left( \begin{array}{c} -4,89 \cdot 10^{-37} \,\mathrm{kgms}^{-1} \\ -4,84 \cdot 10^{-37} \,\mathrm{kgms}^{-1} \\ -1,27 \cdot 10^{-36} \,\mathrm{kgms}^{-1} \end{array} \right) \text{ und } \mathbf{p}_{nach} \approx \left( \begin{array}{c} -9,63 \cdot 10^{-36} \,\mathrm{kgms}^{-1} \\ -1,73 \cdot 10^{-35} \,\mathrm{kgms}^{-1} \\ -1,60 \cdot 10^{-35} \,\mathrm{kgms}^{-1} \end{array} \right).
$$

Wie zu erkennen ist, sind im Rahmen einer Computerarithmetik beide Impulse praktisch Null. Bei der Simulation blieb also der Gesamtimpuls erhalten.

# 3.3 Implementierung eines MD-Programms für die Simulation von Benetzungsvorgängen

Um Benetzungsvorgänge bei Lötprozessen bei einer vorgegebenen Löttemperatur T<sub>löt</sub> simulieren zu können, sind verschiedene Funktionalitäten in ein MD-Programm zu implementieren. So müssen z. B. Algorithmen programmiert werden, welche für einen vorgegebenen Werkstoff Geometrien, wie eine Substratoberfläche oder einen schmelzflüssigen Tropfen, erzeugen. Auf die einzelnen Schritte wird nun im Folgenden genauer eingegangen.

### 3.3.1 Generieren eines schmelzflüssigen Tropfens für einen vorgegebenen Werkstoff

Um einen schmelzflüssigen Tropfen zu generieren, wird der Werkstoff zunächst in Form eines kristallinen Festkörpers vorgegeben. Die Dichte des Festkörpers wird so gewählt wird, dass sie gleich der Dichte der schmelzflüssigen Phase bei Löttemperatur  $T_{li}$  ist. Um Oberflächeneffekte zu vermeiden, werden hierbei periodische Randbedingungen in drei Raumdimensionen vorgegeben (siehe Abschnitt 2.1.3).

Als Anfangspositionen werden für die Atome die idealen Gitterplätze gewählt. Außerdem werden Anfangsgeschwindigkeiten  $\dot{\mathbf{r}}_i$  vorgegeben, die statistisch verteilt sind. Als statistische Verteilung bietet sich für die einzelnen Komponenten der Geschwindigkeitsvektoren eine Gauß-Verteilung an, welche unter Zuhilfenahme einer Müller-Box-Transformation generiert werden kann [37, 63]. Soll der schmelzflüssige Tropfen aus verschiedenen Atomsorten bestehen, werden die Atome per Zufall auf die Gitterplätze verteilt.

Im Anschluss wird der Kristall vollständig aufgeschmolzen und dann die schmelzflüssige Phase auf *T<sub>löt</sub>* abgekühlt. Bei diesen Schritten wird das Verfahren der Geschwindigkeitsskalierung (Abschnitt 2.2.2) angewendet. Danach wird die schmelzflüssige Phase mittels eines Nosé-Hoover-Thermostaten bei *T<sub>lot</sub>* equilibriert. Anschließend wird aus der equilibrierten Phase ein Tropfen ausgeschnitten, welcher in ein größeres Volumen gesetzt und wiederum bei der Temperatur  $T_{liq}$  ins thermische Gleichgewicht gebracht wird (Abb. 3.3).

Zum Schluss liegt ein schmelzflüssiger Tropfen vor, der für eine Benetzungssimulation verwendet werden kann.

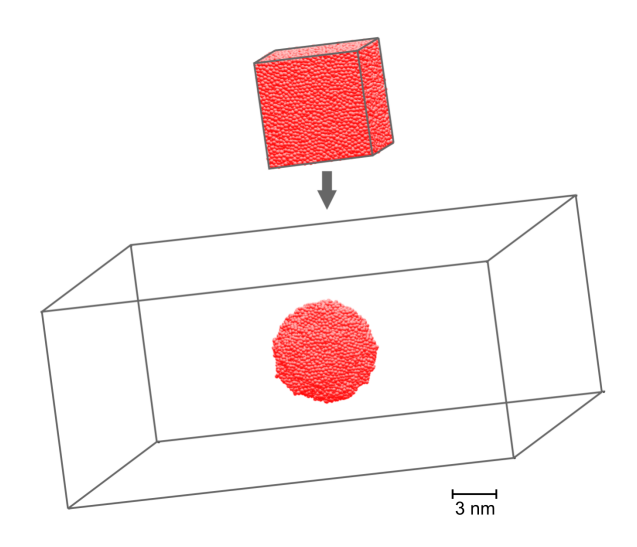

Abbildung 3.3: Generieren eines schmelzflüssigen Tropfens für einen vorgegebenen Werkstoff. Zunächst wird eine schmelzflüssige Phase des Werkstoffs für die Temperatur  $T_{liq}$  erzeugt. Aus dieser wird ein Tropfen ausgeschnitten, welcher in ein größeres Volumen gesetzt wird. Der Tropfen wird anschließend bei  $T_{li\sigma}$ equilibriert. Die grauen Linien markieren die Grenzen der Simulationsbox.

### 3.3.2 Generieren eines Substrats für einen vorgegebenen Werkstoff

Bei der Generierung eines Substrats wird ähnlich zum vorherigen Abschnitt vorgegangen. Der Werkstoff wird abermals in Form eines kristallinen Festkörpers vorgegeben und Dichte, periodische Randbedingungen, Anfangspositionen sowie Anfangsgeschwindigkeiten werden entsprechend gewählt.

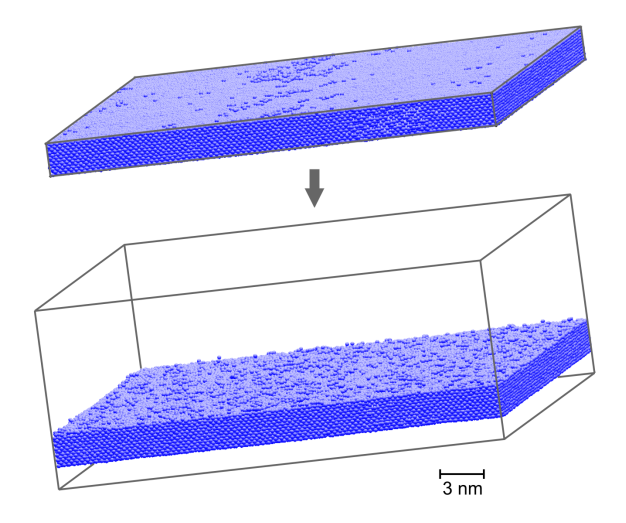

Abbildung 3.4: Generieren eines Substrats für einen vorgegebenen Werkstoff. Ein Kristall des vorgegebenen Werkstoffs wird zunächst auf die Temperatur  $T_{\text{tot}}$  gebracht. Im Anschluss wird der Kristall in ein größeres Volumen gesetzt, wobei in *x*- und *y*-Richtung periodische Randbedingungen beibehalten werden. Das auf diese Art und Weise entstandene Substrat wird bei  $T_{lib}$  equilibriert. Um dem Substrat eine geeignete Stabilität zu geben, werden die untersten beiden Atomlagen fixiert.

Der Kristall wird mittels Geschwindigkeitsskalierung direkt auf  $T_{li\sigma t}$  gebracht und anschließend mittels eines Nosé-Hoover-Thermostaten bei *T<sub>löt</sub>* equilibriert. Danach wird der Kristall in ein größeres Volumen gesetzt, wobei in *x*- und *y*-Richtung periodische Randbedingungen beibehalten werden. Dadurch entsteht ein Substrat mit zwei freien Oberflächen, das in *x*- und *y*-Richtung unendlich ausgedehnt ist. Um dem Substrat eine geeignete Stabilität zu geben, werden die untersten beiden Atomlagen fixiert. Im Anschluss wird das Substrat erneut bei  $T_{li\sigma t}$  equilibriert (Abb. 3.4).

### 3.3.3 Generieren einer 3D-Benetzungsgeometrie

Im letzten Schritt werden Substrat und Tropfen in einem Simulationsvolumen zusammengeführt. Dabei werden periodische Randbedingungen in drei Raumdimensionen vorgegeben. Die Randbedingungen in *x*- und *y*-Richtung sorgen dafür, dass das Substrat nach wie vor unendlich ausgedehnt bleibt (Abb. 3.5).

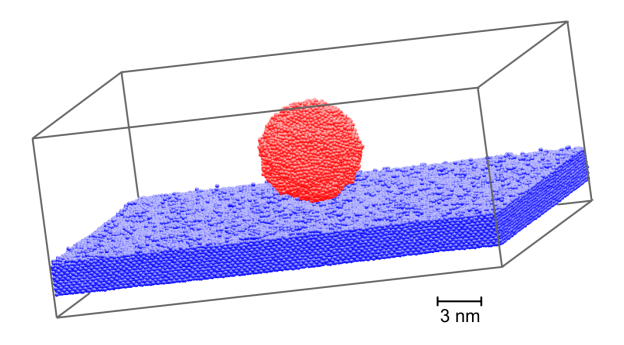

Abbildung 3.5: Generieren einer 3D-Benetzungsgeometrie. Substrat und schmelzflüssiger Tropfen werden in einem Simulationsvolumen zusammengeführt. Als Randbedingungen werden periodische Randbedingungen in drei Raumdimensionen vorgegeben.

Die periodische Randbedingung in *z*-Richtung regelt, dass keine Atome während einer Rechnung "verloren gehen": Atome, die in die Gasphase übergehen und das Simulationsvolumen in positiver *z*-Richtung verlassen, können auf der gegenüberliegenden Seite wieder eintreten. Falls sich einige Atome unter dem Substrat anlagern, spielt dies für die Berechnungen keine Rolle, da in dem Bereich aufgrund der Fixierung der unteren Substratatome keine Reaktionen stattfinden können. Zwar könnten Atome, die die Simulationsbox verlassen, auch aus der Rechnung gelöscht werden, allerdings würde diese zusätzliche Randbedingung die Programmierung unnötig verkomplizieren.

Für den Benetzungsvorgang werden Löttropfen und Substrat mittels eines Nosé-Hoover-Thermostaten auf Löttemperatur *T*<sub>löt</sub> gehalten. Aufgrund der atomaren Anziehungskräfte läuft die eigentliche Benetzung selbsttätig ab.

### 3.3.4 Generieren einer "2D"-Benetzungsgeometrie

Neben dreidimensionalen Benetzungsgeometrien werden bei Simulationsrechnungen auch "flache" Benetzungsgeometrien wie in Abb. 3.6 betrachtet. Das Erstellen dieser Geometrie erfolgt

auf dieselbe Art und Weise wie das Erstellen der 3D-Benetzungsgeometrie. Einziger Unterschied ist die Geometrie des Tropfens, die nicht die Form einer Kugel sondern einer Zylinderscheibe hat. Durch periodische Randbedingungen in y-Richtung wird die Geometrie in y-Richtung "unendlich" ausgedehnt, so dass sie der Geometrie einer "unendlich" ausgedehnten Lötprobe entspricht. Die Schnittebene bei der Lötprobe korrespondiert hierbei mit der flachen Geometrie. Da die Geometrie flach ist, haben die Simulationsrechnungen für diese Benetzungsgeometrie einen zweidimensionalen Charakter. Daher soll im Folgenden immer von zweidimensionalen Rechnungen die Rede sein, wenn die flache Benetzungsgeometrie gemeint ist. Der Vorteil von zweidimensionalen Rechnungen ist, dass mit der gleichen Anzahl von Atomen größere Tropfen und Substrate als bei dreidimensionalen Rechnungen betrachtet werden können.

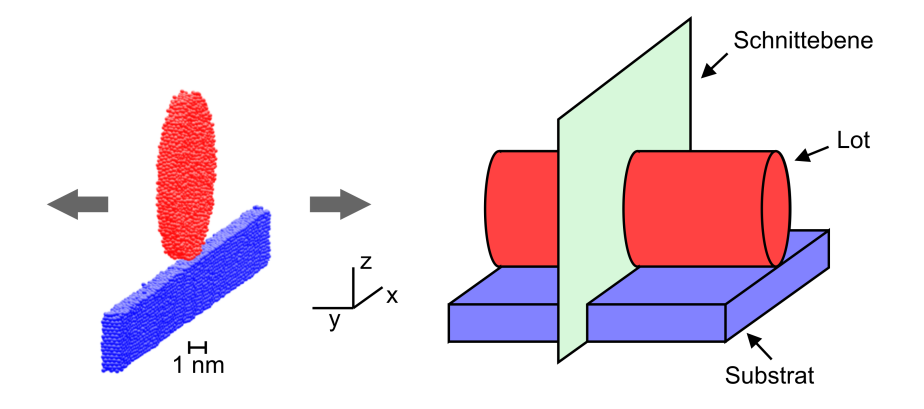

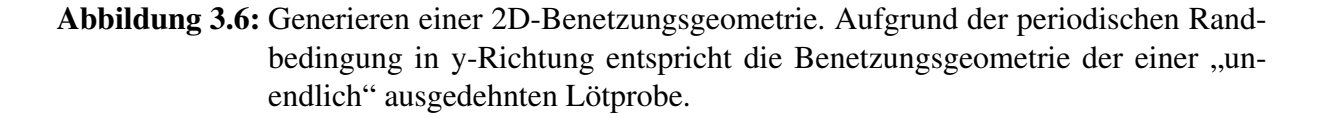

### 3.4 Parallelisierung des MD-Programms

Um umfangreiche Simulationen bei einem vertretbaren Zeitaufwand durchführen zu können, ist das MD-Programm so erweitert worden, dass es auch parallel auf mehreren Prozessoren rechnen kann. Als Konzept für den zwischen den Prozessoren notwendigen Datenaustausch wird *Message Passing Interface* (MPI) verwendet [1, 38, 39]. MPI ist ein weit verbreiteter Standard, der den Nachrichtenaustausch bei parallelen Berechnungen auf verteilten Computersystemen beschreibt.

Um Berechnungen zu parallelisieren, gibt es verschiedene Strategien [37, 89]. Da die atomaren Wechselwirkungspotentiale, die für diese Arbeit verwendet werden, sehr kurzreichweitig sind (siehe Abschnitt 4.1), bietet sich die so genannte statische *Gebietszerlegung* (engl.: Domain-Decomposition) an [37]: Bei der Gebietszerlegung wird, wenn *n* Prozessoren zur Verfügung stehen, das gesamte räumliche Simulationsvolumen in *n* Teilvolumina aufgeteilt, so dass jedem Prozessor ein Teilvolumen zugeordnet wird (Abb. 3.7). Jeder Prozessor berechnet nur die Kräfte für die Teilchen, die sich zum Zeitpunkt *t* in seinem ihm zugeordneten Teilvolumen befinden.

Da die Wechselwirkungen kurzreichweitig sind und die Teilchen auf Basis einer geometrischen Zerlegung auf die verschiedenen Teilvolumina verteilt werden, liegen die meisten Teilchen, die für die Berechnung der auf ein einzelnes Teilchen wirkenden Kräfte benötigt werden, schon

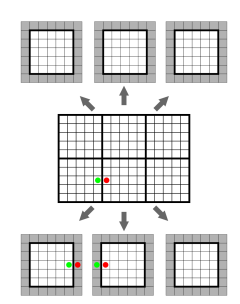

Abbildung 3.7: Schematische Darstellung der Gebietszerlegung für den zweidimensionalen Fall. Das gesamte Simulationsvolumen wird entlang von Linked-Cell-Zellgrenzen in Teilvolumina unterteilt (jedem Prozessor wird ein Teilvolumen zugeordnet). Die grau markierten Gebiete sind Randbordüren, in die bei jedem Integrationsschritt Kopien von Teilchen aus den Randbereichen der benachbarten Volumina gespeichert werden. Damit können in allen Teilvolumina die Kräfte ohne weitere Informationen berechnet werden.

innerhalb des Teilvolumens. Die noch fehlenden Teilchen liegen in den Randbereichen der benachbarten Volumina. Kopien von ihnen werden bei jedem Integrationsschritt in den Randbordüren gespeichert (Abb. 3.7). Aufgrund dieser Vorgehensweise ist bei der Gebietszerlegung die für die Berechnungen notwendige Datenkommunikation zwischen den einzelnen Prozessoren vergleichsweise gering.

Der für die Parallelrechnungen notwendige Kommunikationsaufwand hat einen erheblichen Einfluss auf die Programmgeschwindigkeit: Bis die Prozessoren alle Daten versendet und empfangen haben, vergeht Zeit, in der Prozessoren nicht auf Volllast laufen können [37]. Daher sollte ein paralleles MD-Programm so konzipiert werden, dass der Kommunikationsaufwand möglichst gering ist.

Weiterhin sollten die Ressourcen möglichst gleichmäßig belastet werden, d. h. jeder Prozessor sollte für die gleiche Anzahl von Teilchen zuständig sein. Da die Gebietszerlegung auf einer geometrischen Zerlegung des Simulationsgebiets basiert, kann es vorkommen, dass die Teilchen nicht gleichmäßig verteilt sind, da die Verteilung der Teilchen in Bezug auf das gesamte Simulationsvolumen inhomogen ist. Dies ist z. B. bei Benetzungssimulationen der Fall. In solchen Fällen bietet es sich an, die Gebietszerlegung dynamisch zu gestalten [19, 83]: die Volumina werden in regelmäßigen Zeitabständen so aufgeteilt, dass jedes Teilvolumen möglichst gleich viele Teilchen enthält (Abb. 3.8). Durch die Kombination dieser Methode mit dem Nachbarschaftslisten-Algorithmus (vgl. Abschnitt 2.1.4) kann die Effizienz zusätzlich gesteigert werden [19].

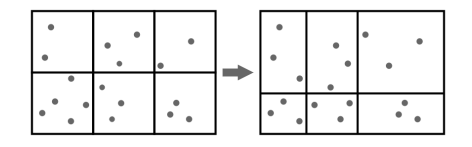

Abbildung 3.8: Prinzip der dynamischen Gebietszerlegung. Die Grenzen zwischen den einzelnen Teilvolumina werden in regelmäßigen Zeitabständen so verschoben, dass jedes Teilvolumen möglichst gleich viele Teilchen enthält.

# 3.5 Implementierung einer Methode für die Berechnung von Oberflächenspannungen der simulierten schmelzflüssigen Phasen

Da im Rahmen dieser Arbeit Benetzungsvorgänge untersucht werden, sollten die Wechselwirkungspotentiale, mit denen die schmelzflüssigen Phasen beschrieben werden, so gewählt werden, dass sie die Oberflächenspannungen wiedergeben. Um dies beurteilen zu können, musste dementsprechend eine Berechnungsmethode implementiert werden, mit der sich die Oberflächenspannung einer simulierten flüssigen Phase berechnen lässt.

Als Berechnungsmethode wird in dieser Arbeit eine Methoden aus [97] gewählt. Bei dieser Vorgehensweise wird eine schmelzflüssige Phase für eine vorgegebene Temperatur *T* erzeugt, welche anschließend in ein größeres Volumen gesetzt wird, wobei in *x*-, *y*- und *z*-Richtung periodische Randbedingungen gelten. Dadurch entsteht eine schmelzflüssige Phase, die zwei planare Oberflächen hat (Abb. 3.9).

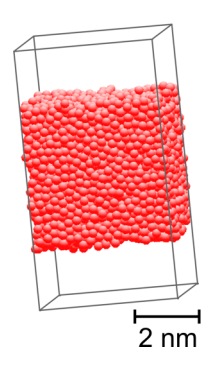

Abbildung 3.9: Darstellung der Geometrie für die Berechnung von Oberflächenspannungen mittels MD-Simulationen.

Die Oberflächenspannung kann dann über die thermodynamische Definition der Oberflächenspannung

$$
\sigma = \left(\frac{\partial F_H}{\partial A}\right)_{N,V,T} \tag{3.2}
$$

berechnet werden. Hierbei ist *F<sup>H</sup>* die freie Energie des Systems [52] und *A* die Größe der planaren Oberflächen im Simulationsvolumen. Im Fall eines Paarpotentials *u* (siehe Abschnitt 2.4.1) lässt sich aus (3.2) die Berechnungsformel

$$
\sigma = \frac{1}{2A} \Big\langle \sum_{i}^{N} \sum_{j>i}^{N} \left( 1 - \frac{3z_{ij}^2}{r_{ij}^2} \right) r_{ij} u^{'}(r_{ij}) \Big\rangle \tag{3.3}
$$

ableiten [97]. In (3.3) beschreibt *zi j* die Differenz *z<sup>i</sup>* −*z<sup>j</sup>* der *z*-Komponenten der Ortsvektoren zweier Teilchen und *u*<sup>'</sup>(*r*<sub>*i*j</sub>) die Ableitung des Paarpotentials.

## 3.6 Abschließende Bemerkungen zu Kapitel 3

Das für diese Arbeit entwickelte MD-Programm wurde in der Programmiersprache C geschrieben. Da im Programm nur Befehle aus dem Befehlssatz von ANSI C verwendet werden, kann die nicht-parallele Programmversion praktisch auf jeder Rechnerplattform kompiliert und ausgeführt werden. Ist auf der Rechnerplattform auch eine MPI-Implementierung vorhanden, kann die parallele Programmversion eingesetzt werden.

# 4 Auswahl der Wechselwirkungspotentiale

Wie aus der Zielsetzung dieser Arbeit hervorgeht, sollen Benetzungssimulationen durchgeführt werden, bei denen Eisen mit Silber, Kupfer oder dem Eutektikum Ag72Cu28 benetzt wird. Dabei sollen die atomaren Wechselwirkungspotentiale für Kupfer und Silber so gewählt sein, dass sie die Oberflächenspannungen der schmelzflüssigen Phasen wiedergeben.

In den Abschnitten 2.4.1 und 2.4.2 wurde dargelegt, dass sich EAM-Potentiale für die Beschreibung von Metallen sehr gut eignen. Daher werden für diese Arbeit EAM-Potentiale verwendet. Wie in Abschnitt 2.4.2 auch dargelegt wurde, gibt es aufgrund der verschiedenen Anpassungsmöglichkeiten in der Regel viele unterschiedliche EAM-Potentiale für ein Metall. Aus diesem Grund besteht eine wichtige Aufgabe für diese Arbeit darin, geeignete Potentiale für die Benetzungssimulationen auszuwählen. Zunächst werden die EAM-Potentiale von Daw und Baskes – den Begründern der "embedded-atom" Methode –, die in Zusammenarbeit mit Foiles erstellt worden sind, betrachtet [32].

In [31] wird gezeigt, dass die EAM-Potentiale von Foiles, Baskes und Daw die strukturellen Eigenschaften der schmelzflüssigen Phasen von Kupfer und Silber gut beschreiben. Wie allerdings in [112] gezeigt wird, sind die Oberflächenspannungen, die sich aus den Potentialen für Kupfer und Silber ergeben, zu gering (teilweise um über 50 Prozent). Als Konsequenz dessen werden diese Potentiale nicht in eine engere Auswahl gezogen.

Weitere Literaturrecherchen führen zu der Veröffentlichung von Jin-Zhao, Min und Zeng-Yuan [54]. In dieser Veröffentlichung werden die EAM-Potentiale von Johnson [55], Mei et. al. [72], Cai et al. [20] sowie Pohlong et al. [90] für Kupfer und Silber in Bezug auf strukturelle und thermodynamische Eigenschaften der schmelzflüssigen Phasen miteinander verglichen. Der Vergleich zeigt, dass auch hier alle Potentiale die strukturellen Eigenschaften der schmelzflüssigen Phasen von Kupfer und Silber gut beschreiben. Zudem werden von allen Potentialen, bis auf die von Pohlong et al., auch die spezifischen Wärmekapazitäten wiedergegeben. Aussagen über die Oberflächenspannungen werden in der Veröffentlichung nicht getroffen. Somit sind die EAM-Potentiale von Johnson, Mei et. al. und Cai et al. noch mögliche Kandidaten.

Eine weitere Recherche führt zu einem Artikel von Chen, Yang und Guo [22]. Diese berechnen die Oberflächenspannungen von verschiedenen simulierten schmelzflüssigen Nickel-Kupfer-Legierungen. Zwar weichen hier die berechneten Oberflächenspannungen auch zum Teil um 30 bis 40 Prozent von den experimentellen Ergebnissen ab, sie zeigen jedoch, dass sich die Änderung der Oberflächenspannung der simulierten Legierung bei Variation des Kupferanteils qualitativ gleich zu den experimentellen Werten verhält. Daher werden die Potentiale von Johnson in die engere Wahl gezogen.

Mittels des Verfahrens aus Abschnitt 3.5 wurden für das EAM-Potential von Johnson eigene Berechnungen für die Oberflächenspannung einer simulierten Kupferschmelze angestellt. Die MD-Simulationen wurden für die Temperatur *T* = 1150°C durchgeführt, wobei 2048, 5324 und 10796 Atome in der Schmelze waren (die Anzahl der Atome wurde jeweils ungefähr verdoppelt). Die unterschiedlichen Teilchenzahlen wurden deshalb gewählt, damit gleichzeitig untersucht werden konnte, ob die Systemgröße einen signifikanten Einfluss auf die Berechnungsergebnisse hat. Die Ergebnisse sind in Tab. 4.1 dargestellt.

Wie aus Tab. 4.1 hervorgeht, haben die unterschiedlichen Teilchenzahlen keinen signifikanten Einfluss. Daher werden alle weiteren Oberflächenspannungsberechnungen in dieser Arbeit mit 2048 Atomen in der Schmelze durchgeführt.

Tabelle 4.1: Berechnete Oberflächenspannungen von schmelzflüssigem Kupfer bei *T* = 1150 °C für unterschiedliche Anzahlen von Kupferatomen bei Anwendung des EAM-Potentials von Johnson

| Anzahl Kupfer Atome | 2048 | 5324                                | 10796 |  |
|---------------------|------|-------------------------------------|-------|--|
|                     |      | $1372$ mN/m   1376 mN/m   1373 mN/m |       |  |

Um die Güte der Ergebnisse beurteilen zu können, müssen diese mit experimentellen Werten verglichen werden. In [82] ist eine von Novakovic et al. erstellte Übersicht über gemessene Oberflächenspannungen von verschiedenen Autoren gegeben. Bei schmelzflüssigem Kupfer ergeben sich z. B. für *T* = 1150°C Oberflächenspannungen, die zwischen 1255 mN/m und 1380 mN/m schwanken. Wird als experimentelles Ergebnis für  $T = 1150$  °C das von Novakovic et al. (ca. 1330 mN/m) verwendet, weicht das experimentelle Ergebnis von den berechneten Ergebnissen um weniger als 1% ab. Aufgrund dieser sehr hohen Übereinstimmung und den vorher angeführten Eigenschaften werden die EAM-Potentiale von Johnson für die Benetzungssimulationen ausgewählt. Da eine Abweichung von 1% im Rahmen der Ungenauigkeiten einer numerischen Simulation liegt, wird das EAM-Potential von Kupfer so übernommen, wie es von Johnson festgelegt worden ist. Dieses Potential wird im folgenden Abschnitt im Detail diskutiert.

### 4.1 Die EAM-Potentiale von Johnson

Die EAM-Potentiale von Johnson [55] haben eine analytische Form, d. h. für eine Atomsorte werden die Einbettungsfunktion *F* und das Paarpotential φ nicht mittels kubischer Splinefunktionen sondern durch analytische Funktionen vorgegeben (vgl. Abschnitt 2.4.2). Zudem wird die atomare Elektronendichte *f* auch nicht mittels Hartree-Fock-Rechnungen bestimmt, sondern die Form dieser Funktion wird ebenfalls analytisch festgesetzt.

Sind für zwei verschiedene Atomsorten *A* und *B* EAM-Potentiale von Johnson mit den Paarpotentialen  $\phi_A$  und  $\phi_B$  sowie den den Elektronendichten  $f_A$  und  $f_B$  gegeben, so berechnet sich das Paarpotential φ*AB* der Wechselwirkung mittels der Formel [56]:

$$
\phi_{AB}(r) = \frac{1}{2} \left[ \frac{f_B(r)}{f_A(r)} \phi_A(r) + \frac{f_A(r)}{f_B(r)} \phi_B(r) \right]. \tag{4.1}
$$

Für Kupfer und Silber (beide kubisch flächenzentrierte Kristallstrukturen bei Raumtemperatur) haben die Einbettungsfunktion  $F$ , das Paarpotential  $\phi$  und die Elektronendichte  $f$  folgende Form:

$$
F(\rho) = -E_c \left[ 1 - \frac{\alpha}{\beta} \ln \left( \frac{\rho}{\rho_e} \right) \right] \left( \frac{\rho}{\rho_e} \right)^{\frac{\alpha}{\beta}} - 6\phi_e \left( \frac{\rho}{\rho_e} \right)^{\frac{\gamma}{\beta}}, \tag{4.2}
$$

$$
\phi(r) = \phi_e \exp\left(-\gamma \left(\frac{r}{r_{1e}} - 1\right)\right),\tag{4.3}
$$

$$
f(r) = f_e \exp\left(-\beta \left(\frac{r}{r_{1e}} - 1\right)\right). \tag{4.4}
$$

Hierbei sind α, β, γ, φ*<sup>e</sup>* und *f<sup>e</sup>* Modellparameter, die an vorgegebene Eigenschaften von Kupfer bzw. Silber angepasst werden können. *E<sup>c</sup>* ist die Kohäsionsenergie und *r*1*<sup>e</sup>* der Nächste-Nachbar-Abstand für den Gleichgewichtszustand im perfekten Kristallgitter. Zudem gilt ρ*<sup>e</sup>* =  $12 f_e$ .

Für Kupfer und Silber ergeben sich nach [56] folgende Zahlenwerte für die Parameter (Tab. 4.2):

Tabelle 4.2: Zahlenwerte für die EAM-Potentiale von Johnson für Kupfer und Silber

|        | $E_c$ [eV] |      | $\phi_e$ [eV] |      |      |      |
|--------|------------|------|---------------|------|------|------|
| Kupfer | 3,54       | 0,30 | 0,59          | 5,09 | 5,85 | 8,00 |
| Silber | 2,85       |      | 0,48          | 5,92 | 5,96 | 8,26 |

Bei den EAM-Potentialen für Kupfer und Silber muss beachtet werden, dass sie von Johnson als kurzreichweitige Wechselwirkungspotentiale konzipiert und die Eigenschaften der Potentiale entsprechend angepasst worden sind. Aus diesen Gründen müssen – gemäß Johnson – das Paarpotential  $\phi$  und die Elektronendichte f innerhalb des Bereichs zwischen  $r_{1e} = \frac{1}{\sqrt{2}}$  $\overline{2}^a$  und *r*2*<sup>e</sup>* = *a* abgeschnitten und zu Null geführt werden, wobei *a* die Gleichgewichtsgitterkonstante ist (*r*1*<sup>e</sup>* ist der Abstand der ersten und *r*2*<sup>e</sup>* der Abstand der zweiten Nachbarn bei einem perfekten, kubisch flächenzentrierten Kristall im Gleichgewichtszustand).

Bei den Potentialen ist nicht vorgeschrieben, auf welche Art und Weise sie im Bereich zwischen *r*1*<sup>e</sup>* und *r*2*<sup>e</sup>* zu Null geführt werden, da sich die Potentiale in Bezug auf die Eigenschaften, auf die sie angepasst worden sind, durch das Abschneiden nicht ändern [55]. Eine Möglichkeit besteht nun darin, die Funktionen φ und *f* mit einer polynomialen Glättungsfunktion dritten Grades der Form

$$
S(r) = \begin{cases} 1 & \text{if } r \le r_l \\ 1 - (r - r_l)^2 (3r_c - r_l - 2r)/(r_c - r_l)^3 & \text{if } r \le r < r_c, \\ 0 & \text{if } r \ge r_c \end{cases} \tag{4.5}
$$

wobei  $r_{1e} < r_l < r_c < r_{2e}$  ist, zu multiplizieren [37]. Diese Funktion sorgt dafür, dass das neue Paarpotential  $\tilde{\phi}$  und die neue atomare Elektronendichte  $\tilde{f}$  mit

$$
\tilde{\phi}(r) = \phi(r) \cdot S(r) \quad \text{und} \quad \tilde{f}(r) = f(r) \cdot S(r) \tag{4.6}
$$

im Bereich zwischen  $r_{1e}$  und  $r_{2e}$  stetig differenzierbar auf Null abfallen. Zudem gilt  $\tilde{\phi}(r) = \phi(r)$ und  $\tilde{f}(r) = f(r)$  für  $r \le r_l$ . Die Größe  $r_c$  in (4.5) wird als Reichweite des Potentials bezeichnet.

Das EAM-Potential von Johnson für Eisen [57] hat eine von den Potentialen für Kupfer und Silber abweichende Form, da Eisen bei Raumtemperatur eine kubisch raumzentrierte Kristallstruktur aufweist. Für die Einbettungsfunktion  $F$ , das Paarpotential  $\phi$  und die Elektronendichte *f* gilt:

$$
F(\rho) = - (E_c - E_{1V}^{UF}) \left[ 1 - \ln \left( \frac{\rho}{\rho_e} \right)^{\gamma} \right] \left( \frac{\rho}{\rho_e} \right)^{\gamma}, \tag{4.7}
$$

$$
\phi(r) = K_3 \left(\frac{r}{r_{1e}} - 1\right)^3 + K_2 \left(\frac{r}{r_{1e}} - 1\right)^2 + K_1 \left(\frac{r}{r_{1e}} - 1\right) + K_0, \tag{4.8}
$$

$$
f(r) = f_e \left(\frac{r}{r_{1e}}\right)^{-\beta}.
$$
\n(4.9)

Hierbei sind  $K_0$ ,  $K_1$ ,  $K_2$ ,  $K_3$ ,  $\beta$ ,  $\gamma$  und  $f_e$  die anzupassenden Modellparameter.  $E_{1V}^{UF}$  $i_V^{UF}$  ist die unrelaxierte Leerstellenbildungsenergie und ρ*<sup>e</sup>* die Gleichgewichtselektronendichte von Eisen. Nach [119] können für Eisen folgende Werte genommen werden (Tab. 4.3).

|  |                                                                      | $\left  K_3 \right  E_c$ [eV] $\left  E_{1V}^{UF}$ [eV] $\left  f_e \right  \left  \beta \right  \left  \gamma \right $ |  |  |
|--|----------------------------------------------------------------------|----------------------------------------------------------------------------------------------------|--|--|
|  | $\vert$ -0,27 $\vert$ -0,88 $\vert$ 9,21 $\vert$ -13,31 $\vert$ 4,29 | $1,79$   1,0   8,0   0,27   9,90                                                                                        |  |  |

Tabelle 4.3: Zahlenwerte für das EAM-Potential von Johnson für Eisen

Ebenso wie die Potentiale für Kupfer und Silber muss auch das Eisen-Potential in einem bestimmten Bereich abgeschnitten und zu Null geführt werden. Allerdings liegt der Bereich beim Eisen-Potential zwischen  $r_{2e} = a$  und  $r_{3e} = \sqrt{2}a$  ( $r_{2e}$  ist der Abstand der zweiten und  $r_{3e}$  der Abstand der dritten Nachbarn bei einem perfekten, kubisch raumzentrierten Kristall im Gleichgewichtszustand). Dieses kann wiederum mit einer polynomialen Glättungsfunktion dritten Grades geschehen.

# 4.2 Eigenschaften der EAM-Potentiale von Johnson für Kupfer, Silber und Eisen

Um die Güte der EAM-Potentiale von Johnson für Kupfer, Silber und Eisen beurteilen zu können, sind verschiedene Berechnungen durchgeführt worden. Diese werden im Folgenden vorgestellt.

## 4.2.1 Berechnung der Gleichgewichtsdichten

Die Gleichgewichtsdichte eines simulierten Werkstoffs bei gegebener Temperatur *T* kann durch eine Kombination der Andersen- mit der Nosé-Hoover-Methode ausgerechnet werden (vgl. 2.3.2). Die Gleichgewichtsdichte wird dann erhalten, wenn für den Zieldruck  $P^D = 0$ Pa vorgegeben wird. In den Tab. 4.4 und 4.5 sind die berechneten Dichten für Raumtemperatur und die Temperatur  $T_{liat} = 1423,15$  K bei der die Benetzungssimulationen durchgeführt werden, dargestellt. In den Tabellen werden diese Ergebnisse experimentellen Ergebnissen gegenübergestellt. Die Dichten für schmelzflüssiges Kupfer und Silber sind aus [18] und die Dichten für Eisen aus [11] entnommen.

Tabelle 4.4: Vergleich zwischen berechneten und experimentell bestimmten Dichten für Kupfer, Silber und Eisen bei  $T = 293.15 \text{ K}$ 

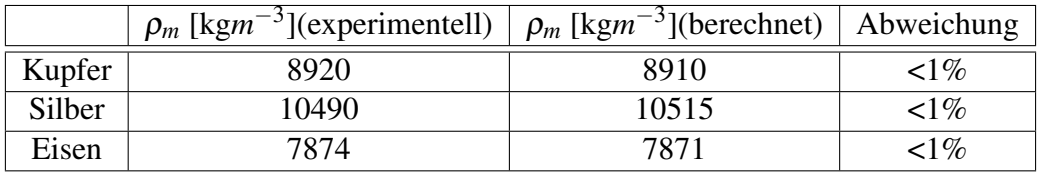

Tabelle 4.5: Vergleich zwischen berechneten und experimentell bestimmten Dichten für Kupfer, Silber und Eisen bei  $T = 1423.15 \text{ K}$ 

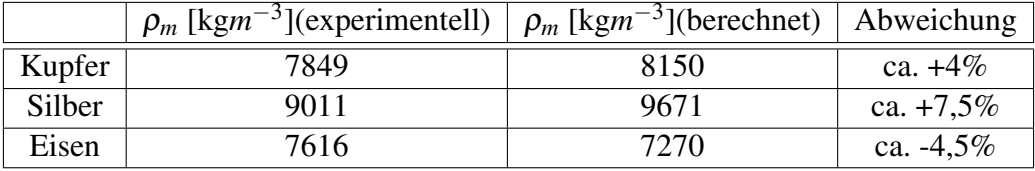

Wie aus Tab. 4.4 hervorgeht, stimmen experimentelle und berechnete Werte bei Raumtemperatur sehr gut überein.

Bei *T* = 1423,15K beträgt die maximale Abweichung 7,5% (Tab. 4.5). Diese Abweichung ist nicht sehr hoch, besonders wenn berücksichtigt wird, dass die EAM-Potentiale von Johnson nur an Festkörpereigenschaften angepasst sind.

### 4.2.2 Bestimmung der Phasenzustände

In weiteren Berechnungen wird untersucht, welche Phasenzustände für simuliertes Kupfer, Silber und Eisen bei  $T_{liat} = 1423,15K$  vorliegen. Bei Kupfer und Silber, welche die Komponenten des schmelzflüssigen Lotes bilden, sollten die Phasen schmelzflüssig sein. Für simuliertes Eisen sollte bei *T<sub>löt</sub>* – aufgrund der Allotropie des Eisens – die kubisch flächenzentrierte Kristallstruktur nach Möglichkeit stabiler als die kubisch raumzentrierte Kristallstruktur sein.

Um die Phasenzustände für Kupfer und Silber zu bestimmen, wurden die radialen Verteilungsfunktionen und die mittleren quadratischen Abweichungen (vgl. die Abschnitte 2.2.4 und 2.2.5) bestimmt. Die Ergebnisse sind in den Abbildungen 4.1 und 4.2 dargestellt.

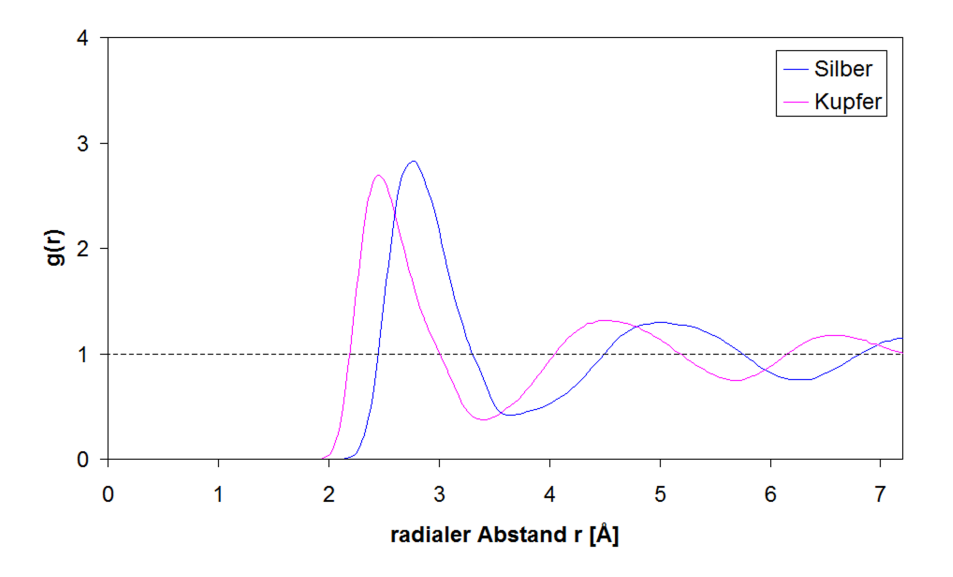

Abbildung 4.1: Radiale Verteilungsfunktionen für Kupfer und Silber bei *T* = 1423,15K. Für Kupfer und Silber ist die charakteristische Struktur einer flüssigen Phase jeweils sehr gut zu erkennen.

Wie aus den Abbildungen 4.1 und 4.2 hervorgeht, sind simuliertes Kupfer und Silber bei  $T_{li\sigma}$  = 1423,15*K* schmelzflüssig, da die radialen Verteilungsfunktionen und die mittleren quadratischen Abweichungen die entsprechenden Charakteristika aufweisen.

Für Eisen wurde die potentielle Energie pro Atom im Gleichgewichtszustand bei Vorgabe einer kubisch flächenzentrierten (engl.: face-centered cubic, fcc) und Vorgabe einer kubisch raumzentrierten (engl.: body-centered cubic, bcc) Kristallstruktur für  $T = 1423,15$  K bestimmt. Diese Bestimmung wurde mittels MD-Simulationen bei Vorgabe von konstanter Temperatur *T* = 1423,15K und konstantem Druck *P* = 0Pa durchgeführt. Für die potentielle Energie pro Atom bei bcc-Struktur  $E_{bcc}$  und die potentielle Energie pro Atom bei fcc-Struktur  $E_{fcc}$  ergibt sich

$$
E_{bcc} = -4.07
$$
 eV und  $E_{fcc} = -4.06$  eV.

Diese beiden Energien sind praktisch gleich. Somit folgt, dass bei *T* = 1423,15 K fcc- und bcc-Struktur gleich stabil sind. Damit gibt das EAM-Potential von Johnson den Phasenzustand von Eisen auch bei  $T_{liat} = 1423,15 \text{ K}$  in guter Näherung wieder.

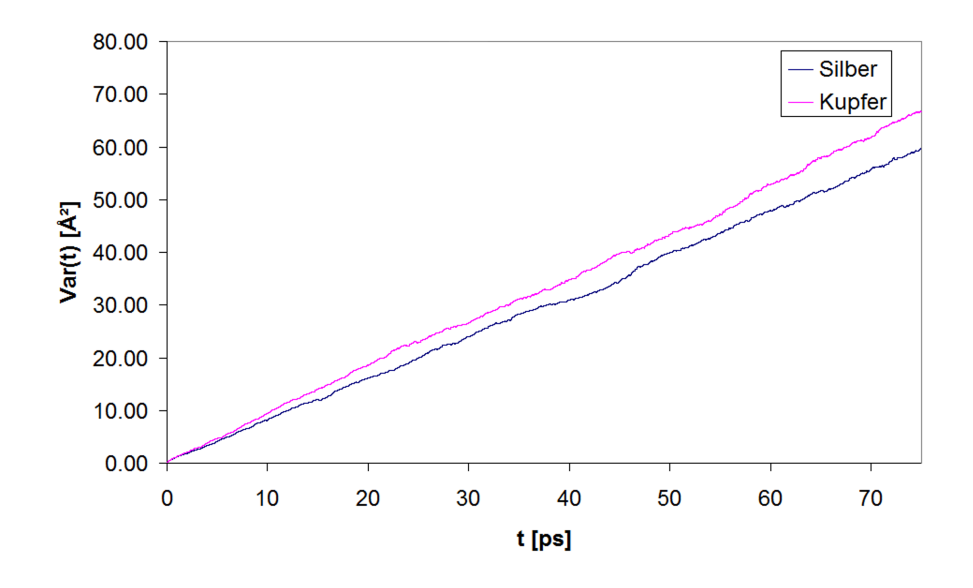

Abbildung 4.2: Mittlere quadratische Abweichungen für Kupfer und Silber bei *T* = 1423,15K. Für Kupfer und Silber entspricht der jeweilige Kurvenverlauf der Charakteristik einer flüssigen Phase.

# 4.3 Berechnung der Oberflächenspannung von schmelzflüssigem Silber für  $T = 1150$  °C

Damit beurteilt werden kann, ob das EAM-Potential von Johnson für Silber die Oberflächenspannung der schmelzflüssigen Phase für  $T = 1150$  °C wiedergibt, wurden mittels des Verfahrens aus Abschnitt 3.5 Berechnungen für die Oberflächenspannung einer simulierten Silberschmelze angestellt. Das Ergebnis lautet  $\sigma_{Ag} = 0.771$  N/m.

Wie im Fall von Kupfer (vgl. die Einführung zu Beginn des Kapitels 4) gibt es auch für Silber keinen eindeutigen experimentellen Wert (Novakovic et al. [82]). Im Fall von Silber schwanken die Werte zwischen 860 mN/m und 940 mN/m. Daher wird, wie bei Kupfer, als experimentelles Ergebnis für *T* = 1150 °C das von Novakovic et al. verwendet (ca. 0,885 N/m). Damit ist die berechnete Oberflächenspannung um ca. 13 Prozent geringer. Aus diesem Grund soll das EAM-Potential für Silber angepasst werden.

Eine Möglichkeit, ein vorhandenes EAM-Potential in Bezug auf Oberflächenspannungen anzupassen, besteht darin, das Argument der Einbettungsfunktion um einen gradientenabhängigen Term gemäß

$$
F_i(\rho_i) \longrightarrow F_i(\rho_i + \alpha \cdot \nabla^2 \rho_i), \qquad (4.10)
$$

wobei α eine empirisch zu bestimmende Konstante ist, zu erweitern [113]. Da die Änderung der Ladungsdichte an der Oberfläche der schmelzflüssigen Phase maximal ist, ist nur hier ein signifikanter Einfluss des Zusatzterms  $\alpha\cdot\nabla^2\rho_i$  zu erwarten. Ansonsten sollte sich das Potential in Bezug auf die Eigenschaften, an die es angepasst worden ist, nicht verschlechtern [113].

Ziel ist es nun, ein  $\alpha$  zu bestimmen, so dass die Oberflächenspannung von Silber in den MD-Simulationen korrekt wiedergegeben wird. Zu diesem Zweck wird die Oberflächenspannung von Silber in Abhängigkeit verschiedener α berechnet und aus den Ergebnissen der Wert für α extrapoliert. Die Ergebnisse sind in Abb. 4.3 dargestellt.

Wie in Abb. 4.3 zu erkennen ist, verhält sich die Oberflächenspannung in Abhängigkeit von  $\alpha$ quadratisch. Der passende Wert für eine korrekte Wiedergabe der Oberflächenspannung lautet  $\alpha = 0,0047 \text{ Å}^2$ . Dies entspricht einer Oberflächenspannung von ca. 885 mN/m.

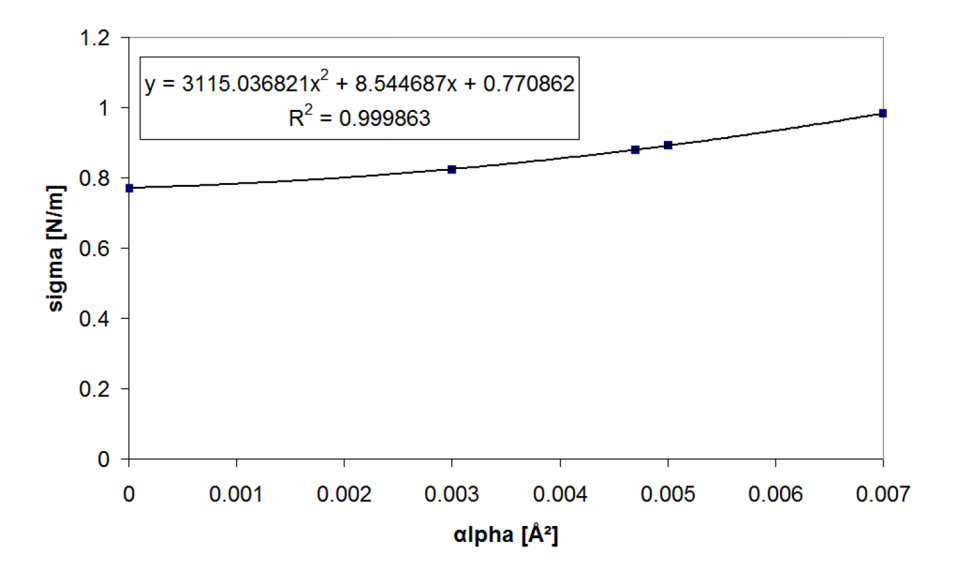

Abbildung 4.3: Oberflächenspannung von schmelzflüssigem Silber in Abhängigkeit von  $\alpha$ 

# 5 Ergebnisse der Benetzungssimulationen

In diesem Kapitel werden die Ergebnisse der Benetzungssimulationen dargestellt und diskutiert. Die Durchführung aller Berechnungen erfolgte für die Temperatur  $T_{li\sigma} = 1423,15K$ . Als Grundwerkstoff wurde immer Eisen (fcc-Struktur) gewählt. Als Lot wurde entweder Kupfer, Silber oder das Eutektikum Ag72Cu28 vorgegeben. Bei allen Simulationen wurde dimensionslos gerechnet (vgl. **Abschnitt 2.1.5**). Als charakteristische Länge wurde  $\tilde{\sigma} = 1 \text{ Å}$ , als charakteristische Energie  $\tilde{\varepsilon} = 1$  eV und als charakteristische Masse  $\tilde{m} = 1$  u festgelegt. Für die Reichweite der EAM-Potentiale wurde  $r_c = 3.615 \text{ Å}$  gewählt.

Es wurden sowohl zwei- als auch dreidimensionale Benetzungssimulationen durchgeführt. In den Tabellen 5.1 und 5.2 sind die Eckdaten der Simulationsrechnungen aufgelistet.

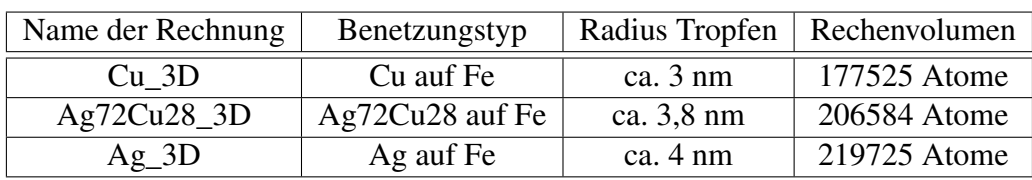

Tabelle 5.1: Eckdaten der 3D-Simulationsrechnungen

Tabelle 5.2: Eckdaten der 2D-Simulationsrechnungen

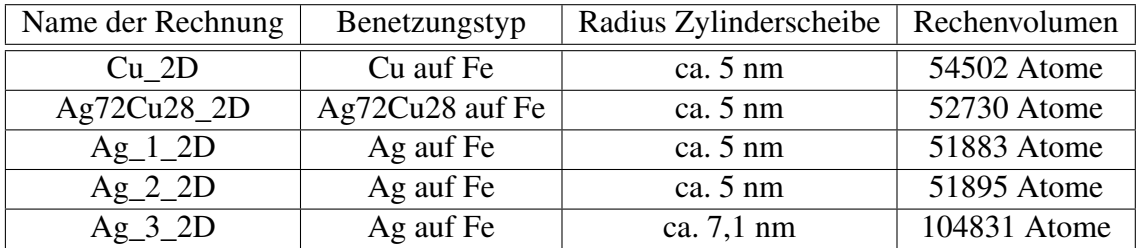

Für die Berechnungen standen drei High-Performance-Linux-Cluster (HPC-Cluster) zur Verfügung. Die technischen Daten dieser Rechnerverbünde sind in den Tabellen 5.3 und 5.4 dargestellt.

Tabelle 5.3: Technische Daten der verwendeten HPC-Cluster: Teil 1

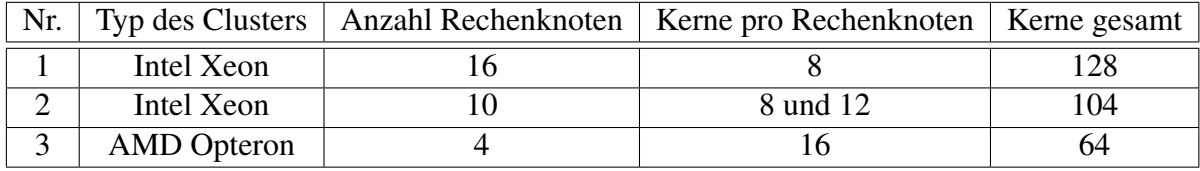

Tabelle 5.4: Technische Daten der verwendeten HPC-Cluster: Teil 2

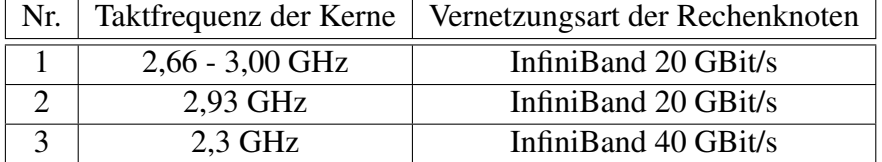

Zunächst werden die Ergebnisse der 3D-Simulationsrechnungen vorgestellt. Diese Ergebnisse werden sowohl qualitativ als auch quantitativ diskutiert. Im Anschluss daran wird auf die 2D-Simulationsrechnungen eingegangen. Innerhalb der Ergebnisdarstellung wird auch behandelt, wie auf atomarer Ebene Benetzungswinkel berechnet werden können. Bei den 2D-Simulationsrechnungen erfolgt ebenso, wie bei den 3D-Simulationsrechnungen, eine qualitative sowie eine quantitative Analyse. Zum Abschluss dieses Kapitels erfolgt ein Vergleich der Simulationsergebnisse mit experimentellen Daten. Insgesamt wird sich herausstellen, dass es mittels MD möglich ist, Benetzungsvorgänge beim Löten quantitativ vorauszuberechnen.

## 5.1 3D-Benetzungssimulationen

### 5.1.1 Qualitative Analyse

Zunächst soll mit Abb. 5.1 der Ablauf von Benetzungsvorgängen für die drei unterschiedlichen Lote in der zeitlichen Abfolge veranschaulicht werden.

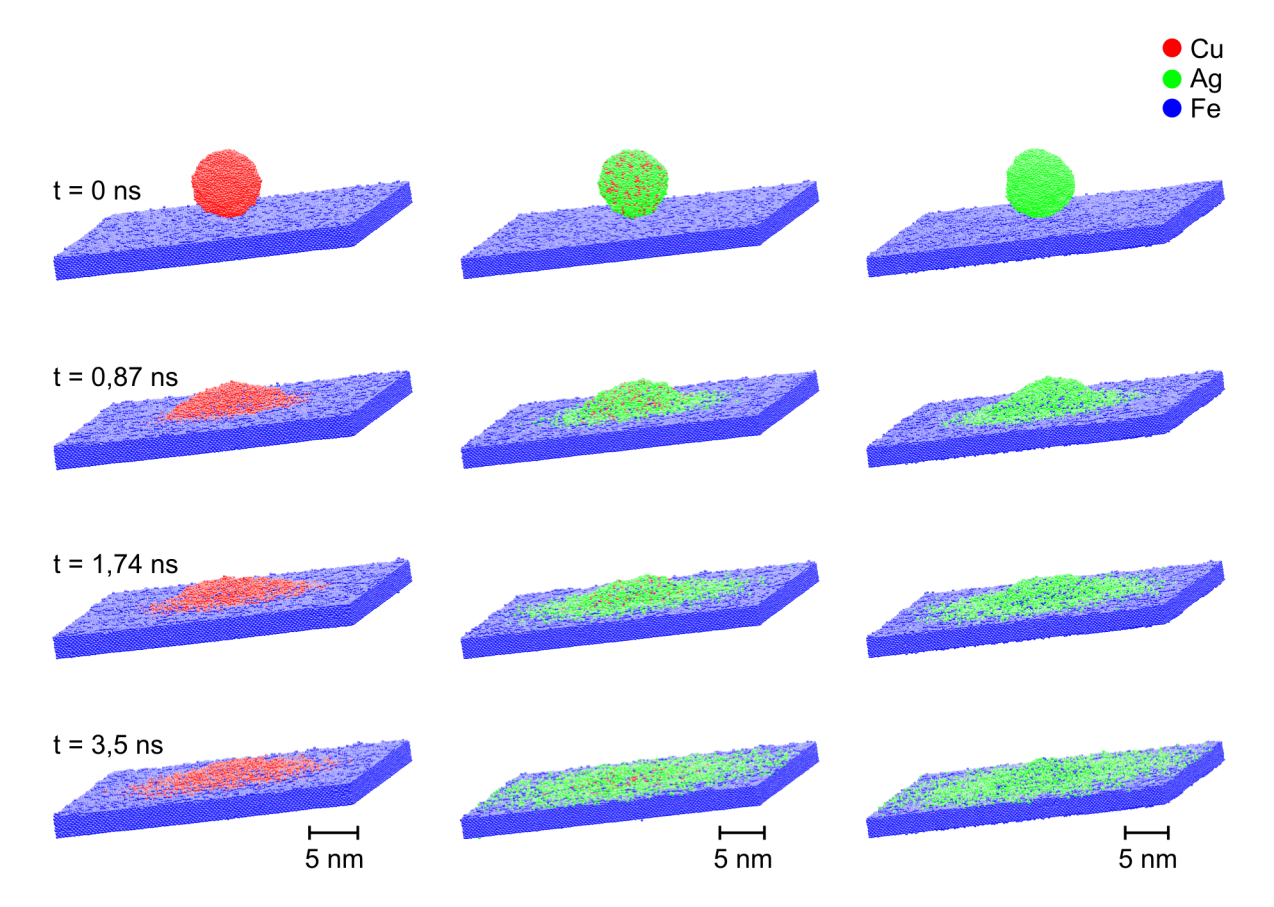

Abbildung 5.1: Veranschaulichung von 3D-Benetzungssimulationen in ihrer zeitlichen Abfolge (links für Cu, Mitte für das Eutektikum Ag72Cu28, rechts für Ag).

In Abb. 5.1 lässt sich erkennen, dass sich der Silbertropfen auf dem Eisensubstrat sehr stark ausgebreitet hat. In Abb. 5.2 ist die Endsituation zum Zeitpunkt *t* = 3,5 ns aus Abb. 5.1 zur Verdeutlichung vergrößert und aus einem anderen Blickwinkel dargestellt. Wie aus Abb. 5.2 hervorgeht, haben die Silberatome sowohl für die Benetzung von Eisen mit Silber als auch für den Fall der Benetzung von Eisen mit dem Eutektikum den Rand des Simulationsvolumens erreicht. Aufgrund der periodischen Randbedingungen in *x*- und *y*-Richtung wechselwirkt der Tropfen mit sich selbst. Dieses Verhalten stellt eine ungewollte Selbstbeeinflussung dar. Unter anderem sorgt diese Wechselwirkung dafür, dass der Tropfen sich weiter auseinander zieht. Eine quantitative Analyse der Berechnungsergebnisse wird damit verfälscht.

Die ungewollte Wechselwirkung des Tropfens mit sich selbst kann dadurch unterbunden werden, indem das Substrat im Simulationsvolumen wesentlich verbreitert wird. Allerdings führt solch eine Verbreiterung bei 3D-Benetzungssimulationen zu einer nicht unerheblichen Erhöhung der Anzahl der Atome im Rechenvolumen, so dass der notwendige Berechnungsaufwand entsprechend steigt. Daher werden 2D-Benetzungssimulationen favorisiert, weil größere Tropfen und wesentlich breitere Substrate, bei einer vergleichsweise geringen Anzahl von Atomen (vgl. Tabellen 5.1 und 5.2 im vorherigen Abschnitt) betrachtet werden können.

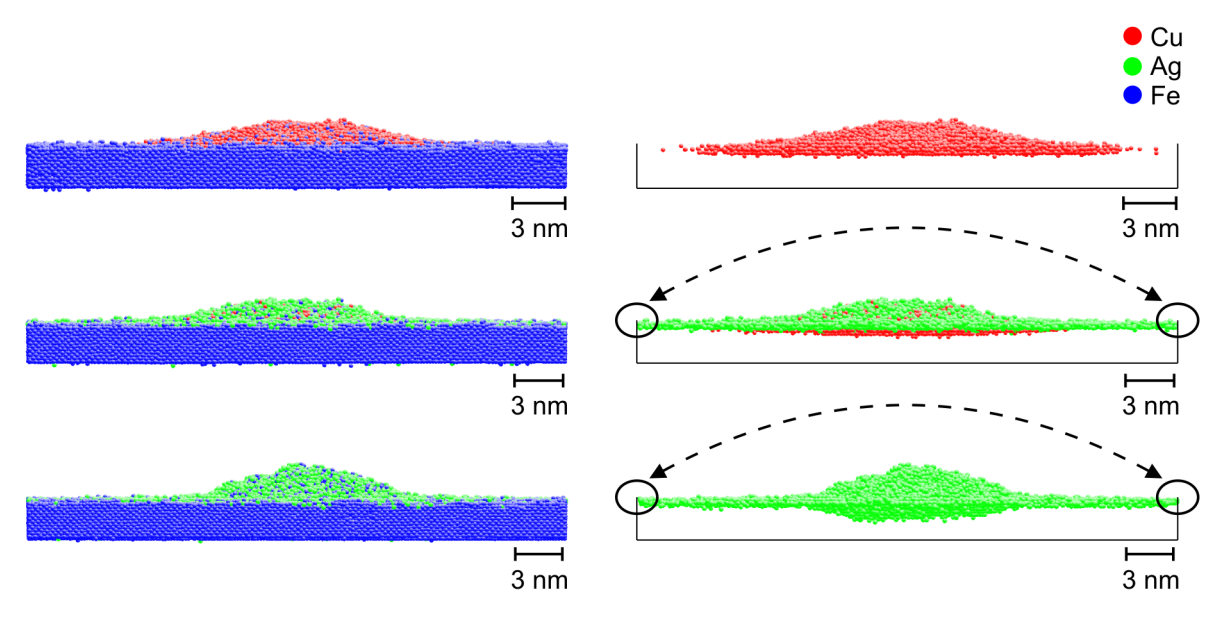

Abbildung 5.2: Ergebnisse der 3D-Benetzungssimulationen zum Zeitpunkt *t* = 3,5 ns in der Frontansicht (oben für Cu, Mitte für Ag72Cu28, unten für Ag). Links sind die Ergebnisse mit, rechts ohne Eisenatome dargestellt.

In Abb. 5.2 ist ein folgendes Phänomen zu beobachten: Bei einer Benetzung von Eisen mit Silber (Abb. 5.2, unten) diffundieren die Silberatome in geringem Maße stärker in das Eisensubstrat als die Kupferatome (Abb. 5.2, oben) und es bildet sich eine leichte Linsenform. Um diesen Effekt quantitativ abschätzen zu können, wurde für ein Silberatom, welches sich unterhalb der Substratoberfläche und im Bereich der Linse befindet, die Bindungsenergie mit -4,73 eV berechnet. Für eine vergleichbare Position im Kupfer-Eisen-System wurde die Bindungsenergie eines Kupferatoms berechnet. In diesem Fall ist die Bindungsenergie von Kupfer mit -6,93 eV wesentlich höher. Diese höhere Bindungsenergie hat zur Folge, dass die Kupferatome stärker im Bereich der Grenzfläche zum Substrat gebunden werden, so dass die Diffusion in das Eisensubstrat gehemmt ist. Im Fall der Benetzung von Eisen mit dem Eutektikum (Abb. 5.2, Mitte) diffundieren die Silberatome auch schlechter in das Substrat. Offenbar bilden die stark gebundenen Kupferatome eine Diffusionsbarriere.

Bei der Analyse der Ergebnisse wurde ein weiteres Phänomen, das auch für die Berechnung von Benetzungswinkeln eine Rolle spielt (siehe auch Abschnitt 5.2.1, Abb. 5.17), festgestellt. Zur Veranschaulichung dieses Phänomens werden für die Berechnungsbeispiele Cu\_3D und

Ag\_3D die Ergebnisse für den Zeitpunkt *t* = 0,96 ns einmal mit und einmal ohne Eisenatome dargestellt (Abb. 5.3).

Aus Abb. 5.3 ist zu entnehmen, dass sowohl dem schmelzflüssigen Silber- als auch dem Kupfertropfen ein dünner Film von Atomen, bestehend aus ca. einer bis vier Atomlagen, vorwegläuft. In der Literatur wird dieser Film als Precursorfilm bezeichnet [115, 116]. Bei Silber, welches Eisen schlechter benetzt als Kupfer, ist der Precursorfilm wesentlich ausgeprägter. Dieses Resultat stimmt mit den Erkenntnissen aus [115, 116] überein, wo das Phänomen des ausgeprägteren Precursorfilms bei schlechterer Benetzung ebenso beobachtet wird. In Abb. 5.3 sind auch die Größen  $r_{Tropfen}$  und  $r_{Precursor}$  eingezeichnet:  $r_{Tropfen}$  ist der so genannte Kontaktradius des benetzenden Tropfens und *rPrecursor* der Abstand zwischen der Front des Precursorfilms und der Mittelachse des Tropfens. Der Kontaktradius des benetzenden Tropfens wird dadurch bestimmt, indem der Schnittpunkt von der Kontur des Tropfens mit der Substratoberfläche ermittelt wird. Der Abstand zwischen Schnittpunkt und Mittelachse des Tropfens ist der Kontaktradius *rTrop f en*.

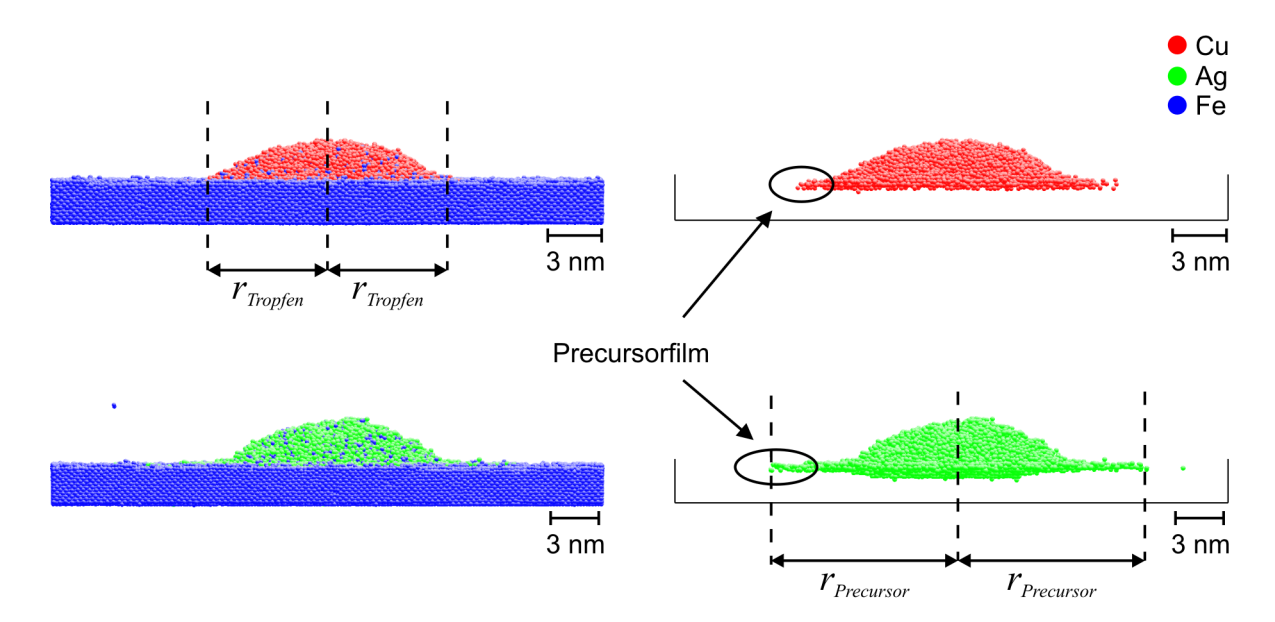

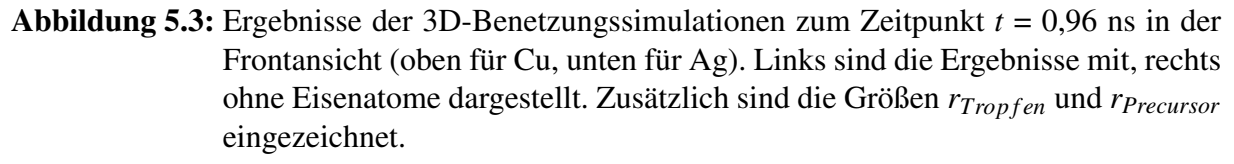

### 5.1.2 Berechnung von Benetzungswinkeln

Bevor im Abschnitt 5.1.3 die quantitative Analyse der 3D-Benetzungssimulationen ausführlich vorgestellt wird, soll hier auf die Berechnung von Benetzungswinkeln eingegangen werden.

Auf makroskopischer Ebene werden Benetzungswinkel (auch Kontakt- oder Randwinkel) bei einem Dreiphasensystem, bestehend aus fester, flüssiger und gasförmiger Phase, definiert. Der Benetzungswinkel ist der Winkel, den eine Tangente an die flüssige Phase und die feste Phase einschließen. Hierbei schneidet die Tangente einen der beiden Berührungspunkte der drei Phasen ([88], Abb. 5.4).

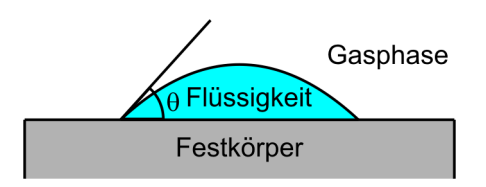

Abbildung 5.4: Definition des Benetzungswinkels

Für MD-Simulationen bietet sich an, die makroskopische Definition des Benetzungswinkels auf die mikroskopische Ebene zu übertragen. Wie sich im Folgenden zeigen wird, läuft das Übertragen dieser Definition auf ein geeignetes Bestimmen einer Tangente an die Kontur des schmelzflüssigen Tropfens hinaus. Bevor diese Tangente jedoch bestimmt werden kann, muss zuvor die Kontur des Tropfens ermittelt werden.

In den vorherigen Abschnitten zeigte sich, dass als ein Effekt bei der Benetzung auf mikroskopischer Ebene das Bilden eines Precursorfilms auftritt (Abb. 5.5).

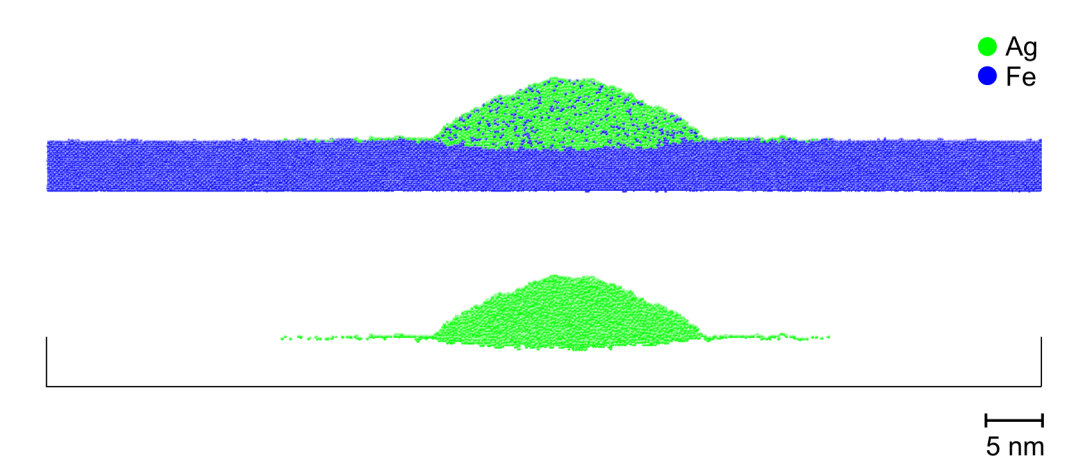

Abbildung 5.5: Bilden eines Precursorfilms bei einem Benetzungsvorgang auf mikroskopischer Ebene. Im Bild oben ist die gleiche Situation mit, im Bild unten ohne Eisenatome dargestellt.

Aus Abb. 5.5 geht daher hervor, dass es nicht zulässig ist, einfach die Tangente an die Linie durch die Silberatome, die am nächsten zum Rand des Simulationsvolumens liegen, für das Bestimmen des Benetzungswinkels heranzuziehen. Auf diese Weise würde sich offenkundig ein falscher Benetzungswinkel von ca. 0° ergeben. Aus diesem Grund dürfen die Precursorfilmatome bei der Tangentenberechnung nicht berücksichtigt werden.

Eine Möglichkeit, die Precursorfilmatome bei der Berechnung auszublenden, besteht nun darin, nur die Atome des Tropfens zu berücksichtigen, die oberhalb der Substratoberfläche liegen und mindestens einen festgelegten vertikalen Abstand *dmin* zur Substratoberfläche aufweisen. Aus den verbliebenen Tropfenatomen kann daraufhin eine Kontur des Tropfens dadurch ermittelt werden, indem das Simulationsvolumen entlang der *x*-Achse mit einer Schrittweite ∆*x* in Teilvolumina partitioniert wird und innerhalb dieser Teilvolumina jeweils ein Tropfenatom mit größtem *z*-Wert ermittelt wird (Abb. 5.6).

In Abb. 5.6 ist ∆*x* mit einem Wert von 5 Å vergleichsweise grob und nur aus Darstellungsgründen so gewählt. Für alle Berechnungen von Benetzungswinkeln innerhalb dieser Arbeit wurde ∆*x* auf 1,2 Å festgesetzt. Als Folge dessen konnte die Tropfenkontur sehr genau erfasst werden.

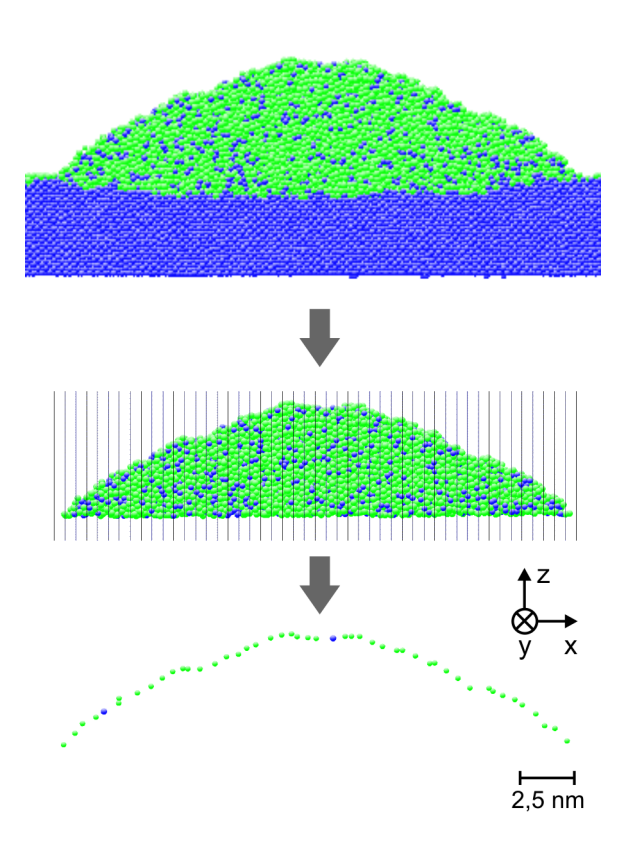

Abbildung 5.6: Ermitteln der Tropfenkontur. Bei diesem Beispiel wurde als *dmin*, der Abstand zur Substratoberfläche, 2,5 Å und als ∆*x*, die Schrittweite für die Volumenpartitionierung entlang der *x*-Achse, 5 Å gewählt.

Für das Ermitteln von Tangenten für die Berechnung des Benetzungswinkels gibt es verschiedene Möglichkeiten (vgl. [116]). Bei einer Möglichkeit wird die Kontur des Tropfens durch eine Funktion beschrieben bzw. approximiert. Bei der Kontur in Abb. 5.6 bieten sich als Funktionen z. B. quadratische Funktionen oder die mathematische Beschreibung einer Kreislinie an. Im Folgenden wird das in dieser Arbeit vorgenommene Anwenden von quadratischen Funktionen beschrieben. Für die Beschreibung mittels Kreislinien sei hier auf [116] verwiesen.

Wird die Kontur eines Tropfens durch eine quadratische Funktion der Form  $z(x) = ax^2 + bx + c$ (eine Parabel) und das Substrat durch eine horizontale Gerade der Form  $z(x) = h_s$  beschrieben, ergeben sich die beiden Berührungspunkte der drei Phasen näherungsweise aus den beiden Lösungen der Gleichung

$$
ax^2 + bx + c = h_s. \tag{5.1}
$$

Die beiden Lösungen *xb*<sup>1</sup> und *xb*2von (5.1) lauten:

$$
x_{b1,b2} = \frac{-b \pm \sqrt{b^2 - 4a(c - h_s)}}{2a}.
$$
\n(5.2)

Im Folgenden seien die Lösungen  $x_{b1}$  und  $x_{b2}$  so gewählt, dass  $x_{b1} < x_{b2}$  gilt. Dann lässt sich die Steigung der Tangenten im linken Berührungspunkt *xb*<sup>1</sup> über

$$
z'(x_{b1}) = 2ax_{b1} + b \tag{5.3}
$$

berechnen. Der Benetzungswinkel Θ*Kontur* im Gradmaß ergibt sich dann aus

$$
\Theta_{Kontur} = \arctan\left(z'(x_{b1})\right) \frac{180^{\circ}}{\pi}.
$$
\n(5.4)

Die Berechnung des Benetzungswinkels Θ*Kontur* wird in Abb. 5.7 noch einmal verdeutlicht.

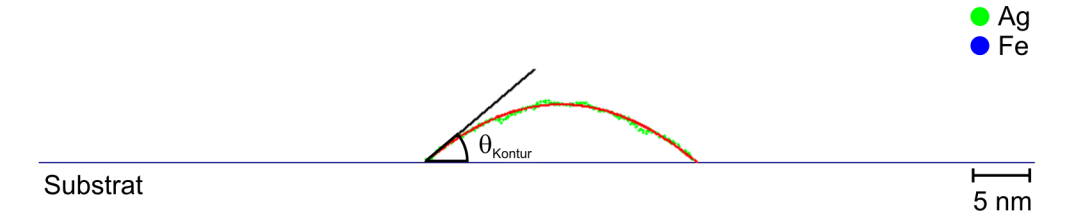

Abbildung 5.7: Berechnung des Benetzungswinkels Θ*Kontur* mittels einer Approximation durch eine Parabel. Als *dmin*, der minimale Abstand der berücksichtigten Tropfenatome zur Substratoberfläche, wurde 2,5 Å gewählt. Für Θ*Kontur* ergibt sich 40,1°.

Als Alternative zu der eben vorgestellten Berechnung von Benetzungswinkeln sollen als Nächstes weitere Berechnungsweisen präsentiert werden. Ausgangspunkt dieser Berechnungsweisen ist zunächst wiederum das Bestimmen der Tropfenkontur gemäß Abb. 5.6. Für die Berechnung des Winkels werden hier nur die Atome der Tropfenkontur berücksichtigt, die an den Enden der Konturlinie liegen, also Atome in der Nähe des Substrats. Diese Atome definieren durch ihre Positionen eine Linie, die durch eine Gerade approximiert werden kann. Ist die Gerade durch eine Funktion der Form  $z(x) = ax + b$  mit  $a > 0$  gegeben, berechnet sich der Benetzungswinkel über die Formel

$$
\Theta = \arctan(a) \frac{180^{\circ}}{\pi}.
$$
\n(5.5)

Je nachdem, wie hoch die Anzahl der Atome aus dem Randbereich ist, die berücksichtigt werden und auf welcher Seite des Tropfens diese liegen, lassen sich verschiedene Winkel definieren. Für diese Arbeit wurden die Winkel Θ<sub>20,*l*</sub>, Θ<sub>20,*r*</sub>, Θ<sub>10,*l*</sub> sowie Θ<sub>10,*r*</sub> verwendet. Bei diesen Winkeln beschreiben die Zahlen 10 und 20 die Anzahl der berücksichtigten Atome und die Buchstaben *r* und *l* die Lage der Atome in Bezug zur Tropfenkontur (vgl. Abb. 5.8).

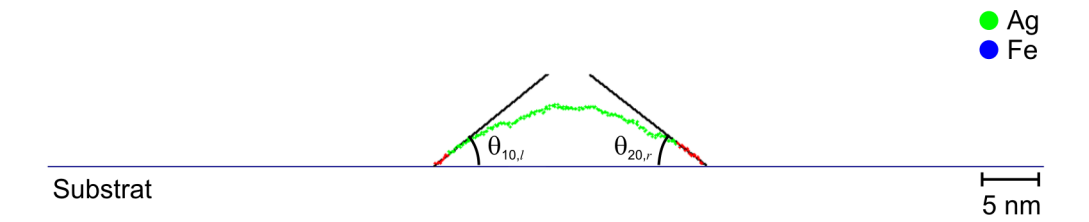

Abbildung 5.8: Berechnung der Benetzungswinkel  $\Theta_{10,l}$  und  $\Theta_{20,r}$ . Als  $d_{min}$  wurde 2,5 Å gewählt. Für Θ<sub>10,*l*</sub> ergibt sich 38,6° und für Θ<sub>20,*r*</sub> 37,7°. Die im Bild rot markierten Punkte kennzeichnen jeweils die für die Approximation durch eine Gerade berücksichtigten Punkte.

Für die Winkel  $\Theta_{10,r}$  und  $\Theta_{20,l}$  ergibt sich für das Beispiel in **Abb. 5.8**  $\Theta_{10,r} = 39^{\circ}$  und  $\Theta_{20,l} =$ 37,8°. Es bietet sich an, durch Bilden von arithmetischen Mitteln die Winkel  $\Theta_{10}$  und  $\Theta_{20}$  zu definieren:

$$
\Theta_{10} = \frac{\Theta_{10,l} + \Theta_{10,r}}{2},\tag{5.6}
$$

$$
\Theta_{20} = \frac{\Theta_{20,l} + \Theta_{20,r}}{2}.
$$
\n(5.7)

Damit gilt insgesamt:  $\Theta_{Kontur} = 40, 1^{\circ}, \Theta_{10} = 38, 8^{\circ}$  und  $\Theta_{20} = 37, 75^{\circ}$ . Somit unterscheiden sich für das soeben betrachtete Beispiel die verschiedenen Benetzungswinkel nicht merklich. Wie folgendes Beispiel zeigen wird, können sich diese Winkel auch in größerem Maße unterscheiden. In Abb. 5.9 ist eine Situation gegeben, bei der eine gute Benetzung vorliegt. Dieses ist daran zu erkennen, dass die Flanken des Tropfens auf dem Substrat flach auslaufen.

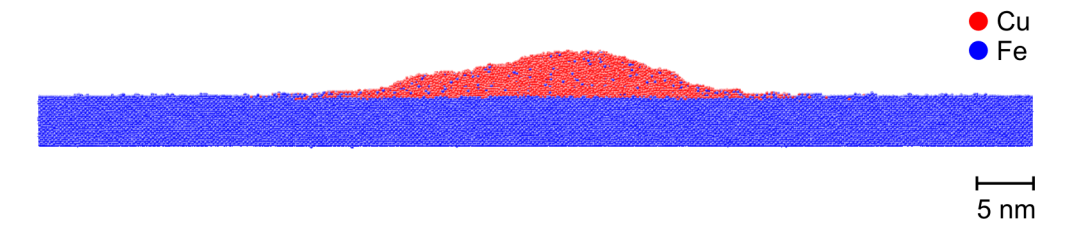

Abbildung 5.9: Beispiel für eine gute Benetzung. Erkennbar ist, dass die Flanken des Tropfens auf dem Substrat flach auslaufen.

Abb. 5.10 zeigt die Berechnung des Benetzungswinkels Θ<sub>Kontur</sub> mittels einer Approximation durch eine Parabel für das Beispiel aus Abb. 5.9.

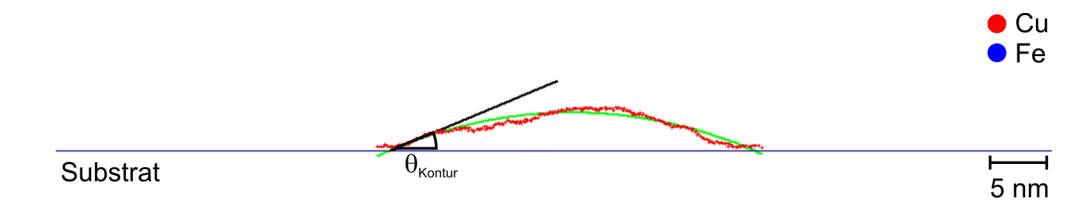

Abbildung 5.10: Berechnung des Benetzungswinkels Θ*Kontur* mittels einer Approximation durch eine Parabel für den Fall einer guten Benetzung. Als *dmin* wurde 2,5 Å gewählt. Für Θ*Kontur* ergibt sich 22,5°.

Offenbar ist der in Abb. 5.10 dargestellte Berechnungswinkel Θ*Kontur* = 22,5° viel zu groß, Θ*Kontur* gibt den Sachverhalt einer guten Benetzung nicht angemessen wieder. Dies liegt darin begründet, dass eine Parabel die Kontur des Tropfens nicht mehr hinreichend beschreibt. In Abb. 5.11 ist die Berechnung der Benetzungswinkel Θ<sub>10,*l*</sub> und Θ<sub>20,*r*</sub> wiedergegeben. Beide Winkel sind ungefähr gleich 0°. Damit geben diese Winkel den Sachverhalt einer guten Benetzung wesentlich besser wieder. Wie sich nachfolgend noch zeigen wird, ist Θ*Kontur* ein Benetzungswinkel, der besser für den Fall einer schlechten Benetzung passt. Die Winkel Θ<sub>10</sub> und  $\Theta_{20}$  hingegen beschreiben die Situation bei einer guten Benetzung angemessener.

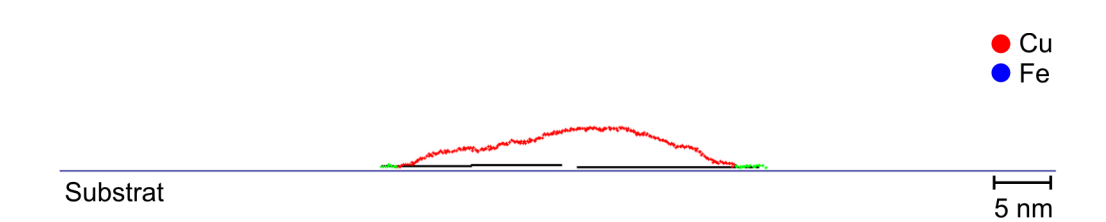

Abbildung 5.11: Berechnung der Benetzungswinkel  $\Theta_{10,l}$  und  $\Theta_{20,r}$  für den Fall einer guten Benetzung. Als  $d_{min}$  wurde 2,5 Å gewählt.  $\Theta_{10,l}$  und für  $\Theta_{20,r}$  sind ungefähr gleich 0°. Die im Bild grün markierten Punkte kennzeichnen jeweils die für die Approximation durch eine Gerade berücksichtigten Punkte.

Streng genommen muss bei der Berechnung der Konturlinie des schmelzflüssigen Tropfens berücksichtigt werden, welche Atome des Tropfens sich in der Gasphase und welche sich in der flüssigen Phase befinden, da die Kontur des Tropfens entlang der Phasengrenze flüssiggasförmig verläuft. Bei den Benetzungssimulationen zeigte sich allerdings, dass die Gasphase nicht sehr stark ausgeprägt ist und somit keinen signifikanten Einfluss auf die Berechnung der Benetzungswinkel hat. Die im Folgenden vorgestellte Untersuchung wird diese Behauptung näher begründen.

Um bei einem schmelzflüssigen Tropfen zu untersuchen, welche Atome sich in der Gasphase und welche sich in der schmelzflüssigen Phase befinden, bietet es sich gemäß [5] an, Atomcluster für eine vorgegebene Distanz *rcl* zu berechnen. Hierbei ist ein Atomcluster für die Distanz *rcl* (im Folgenden *C*(*rcl*) genannt) wie folgt definiert:

- 1. Die Menge *C*(*rcl*) ist nicht leer.
- 2. Gehört ein Atom mit Index *i* zu  $C(r_{cl})$ , dann gehört auch ein Atom mit dem Index  $j \neq i$ aus der Menge aller Tropfenatome zu  $C(r_{cl})$ , falls für den Abstand  $r_{ij}$  zwischen den beiden Atomen  $r_{ij} < r_{cl}$  gilt.

Gemäß dieser Definition beträgt der Abstand zwischen zwei benachbarten Atomen in *C*(*rcl*) maximal *rcl*. Offenbar kann anhand von Atomclustern mit derselben Distanz *rcl* die Menge aller Tropfenatome partitioniert werden. Wird *rcl* geeignet gewählt, enthält das Cluster mit den meisten Atomen die Atome der schmelzflüssigen Phase. Die Atome der übrigen Cluster bilden dann die Gasphase [5]. Dies liegt darin begründet, dass die Gasphase in einer Vielzahl der Fälle nicht besonders ausgeprägt ist. Die allermeisten Atome befinden sich in der schmelzflüssigen Phase. Dieser in [5] beschriebene Sachverhalt wurde auch in dieser Arbeit beobachtet, wie auch aus den Visualisierungen der Simulationsergebnisse in diesem Kapitel (Kapitel 5) hervorgeht: Es sind nur vereinzelt Atome in der Gasphase zu finden (z. B. in Abb. 5.3, im Bild unten links).

Im Folgenden soll  $r_{cl}$  für schmelzflüssiges Silber für die Temperatur  $T_{li} = 1423,15$  K abgeschätzt werden.

Ist  $r_c$  die Reichweite des EAM-Potentials von Silber (vgl. Abschnitt 4.1), muss  $r_c \ge r_{cl}$  gelten, da Atome in einem Abstand zur schmelzflüssigen Phase, der größer als *r<sup>c</sup>* ist, nicht mit dieser wechselwirken. Zwangsläufig befinden sich solche Atome in der Gasphase. Weiterhin wurden für das EAM-Potential von Silber in mehreren Simulationsläufen die Abstände zwischen benachbarten Silberatomen für die Temperatur  $T_{li} = 1423,15$  K bestimmt und von diesen Abständen das Maximum ermittelt. Das Ergebnis lautet *rmax* = 2,99 Å. Aufgrund der Festlegung von *rmax* ist diese berechnete Größe eine untere Grenze für den maximalen Abstand zwischen

zwei benachbarten Silberatomen, der in der schmelzflüssigen Phase auftreten kann. Daher gilt  $r_{max} \le r_{cl}$ . Insgesamt ergibt sich für  $r_{cl}$  folgende Abschätzung:

$$
r_{max} \leqq r_{cl} \leqq r_c,\tag{5.8}
$$

hierbei gilt *r<sup>c</sup>* = 3,615 Å (dieser Wert wurde für die Benetzungssimulationen festgelegt, vgl. den Beginn des Kapitels 5).

Um den Einfluss der Dampfphase eines schmelzflüssigen Silbertropfens auf die Berechnung der Konturlinie zu untersuchen, wurden für das Berechnungsbeispiel Ag\_1\_2D die Silberatome in Cluster partitioniert, um so die schmelzflüssige und die gasförmige Phase zu ermitteln. Hierbei wurde für *rcl* entweder *rmax* oder *r<sup>c</sup>* gewählt. Entlang der resultierenden Phasengrenze flüssiggasförmig wurde dann die Konturlinie und daraufhin der Benetzungswinkel Θ*Kontur* ermittelt. Bei den Berechnungen wurde auch der Abstand *dmin*, der minimale Abstand zwischen den für die Berechnung des Benetzungswinkels berücksichtigten Tropfenatomen zu der Substratoberfläche, variiert, um zusätzlich zu untersuchen, ob hier eine Abhängigkeit vorliegt. Die Ergebnisse sind in Abb. 5.12 dargestellt. Wie sich zeigt, hat weder *rcl* noch *dmin* einen signifikanten Einfluss auf das Berechnungsergebnis. Daher wurden in dieser Arbeit für alle Benetzungswinkelberechnungen  $r_{cl} = 3{,}615$  Å und  $d_{min} = 2{,}5$  Å gewählt.

Sämtliche quadratischen Funktionen, die die Kontur des Tropfens für die Berechnung von Θ*Kontur* approximieren sowie sämtliche Geraden, die für die Berechnung der Winkel Θ<sup>10</sup> und Θ<sup>20</sup> benötigt werden, wurden in dieser Arbeit mittels der Methode der kleinsten Quadrate ermittelt [29, 91].

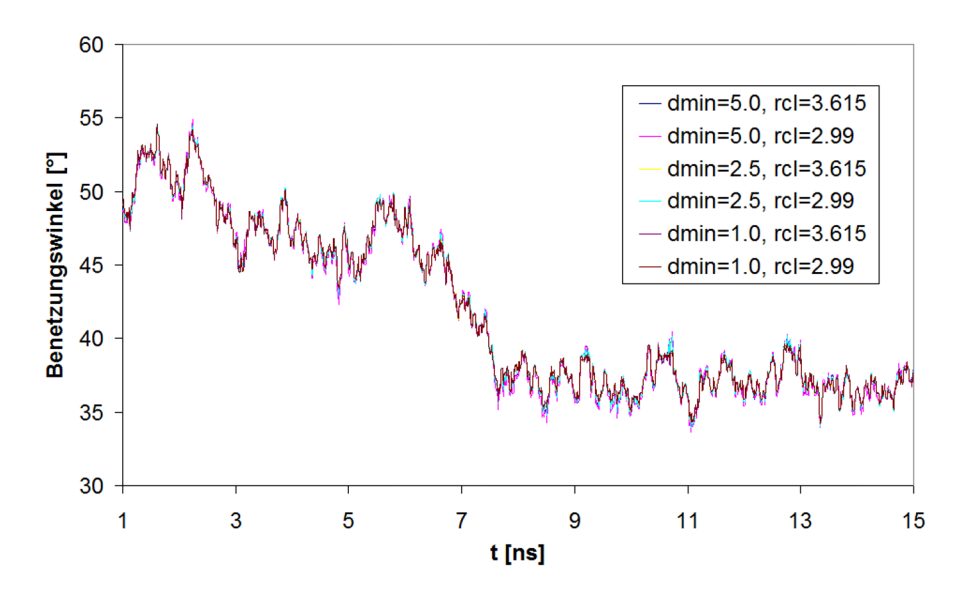

Abbildung 5.12: Einfluss der Größen *dmin* und *rcl* auf die Berechnung des Benetzungswinkels  $\Theta_{\text{Kontur}}(t)$  im Falle der Benetzung von Eisen mit Silber bei  $T_{li} = 1423,15K$ .

#### 5.1.3 Quantitative Analyse

Nachfolgend werden die Ergebnisse der Benetzung von Kupfer mit Eisen quantitativ analysiert (3D-Benetzungssimulation Cu\_3D). Da bei den Benetzungssimulationen Ag72Cu28\_3D und Ag\_3D ungewollte Wechselwirkungen des Tropfens mit sich selbst stattfanden (vgl. Abschnitt 5.1.1), werden diese Simulationsergebnisse hier keiner weiteren Analyse zugeführt.

In Abb. 5.13 ist die zeitliche Entwicklung des Kontaktradius des Tropfens und die zeitliche Entwicklung des Precursorfilms dargestellt. Zusätzlich ist in Abb. 5.13 eine Approximation der zeitlichen Entwicklung des Kontaktradius durch eine Potenzfunktion gegeben. Im Folgenden soll kurz darauf eingegangen werden, wie diese Approximation erhalten wurde. Ist eine Potenzfunktion der Form

$$
y(t) = ab^t \tag{5.9}
$$

mit  $a, b > 0$  gegeben, so gilt für die logarithmierte Gleichung

$$
\ln(y(t)) = \ln(a) + \ln(b)t.
$$
 (5.10)

Gemäß (5.10) liegen alle Wertepaare (*t*,ln(*y* (*t*))) auf einer Geraden. Dementsprechend kann bei umgekehrter Vorgehensweise aus einer gegebenen Menge von *n* Wertepaaren der Form (*t<sup>i</sup>* , *yi*) mit *i* = 1,...,*n* aus den transformierten Wertepaaren (*t<sup>i</sup>* ,ln(*yi*)) mittels einer linearen Regression [29, 91] eine Geradengleichung der Form (5.10) erhalten werden (Voraussetzung hierfür ist, dass alle *y<sup>i</sup>* positiv sind). Aus dieser Geradengleichung lassen sich dann die Parameter *a* und *b* der Approximation (5.9) ermitteln. Sämtliche Approximationen durch Potenzfunktionen in diesem Kapitel wurden mittels dieser Vorgehensweise erhalten.

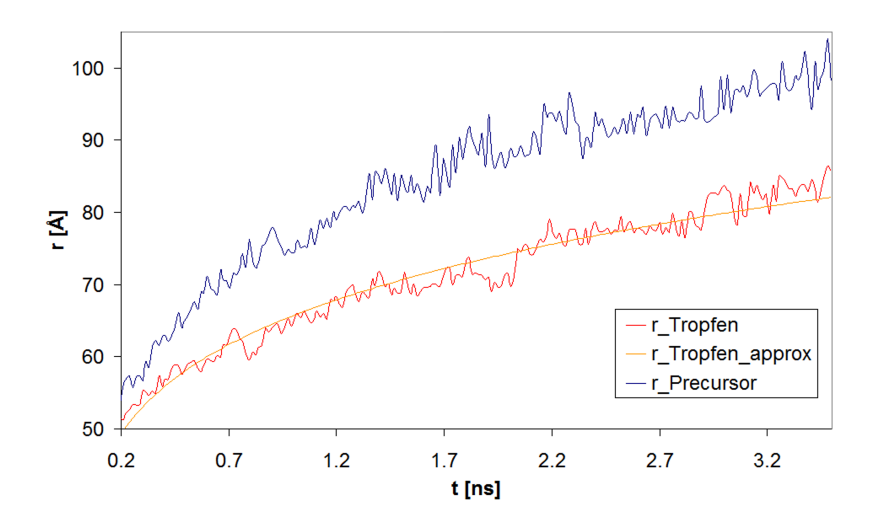

Abbildung 5.13: Zeitliche Entwicklung des Kontaktradius des Tropfens sowie des Precursorfilms für das 3D-Berechnungsbeispiel Cu\_3D

Für die Potenzfunktion aus Abb. 5.13 gilt:

$$
r_{Tropfen,approx}(t) \sim t^{0.18}.\tag{5.11}
$$

Dieses Ergebnis passt zu den Ergebnissen der molekularkinetischen Theorie der Benetzung MKT (vgl. Abschnitt 1.2). Im Fall einer dreidimensionalen Benetzungsgeometrie und einer sehr guten Benetzung liefert dieses Modell für den Kontaktradius *r* des Tropfens den zeitlichen Zusammenhang [47]

$$
r_{MKT}(t) \sim t^{\frac{1}{7}} \approx t^{0.14}.
$$
\n(5.12)

Abb. 5.14 zeigt die zeitliche Entwicklung der Benetzungswinkel Θ<sub>Kontur</sub>, Θ<sub>20</sub> und Θ<sub>10</sub>.

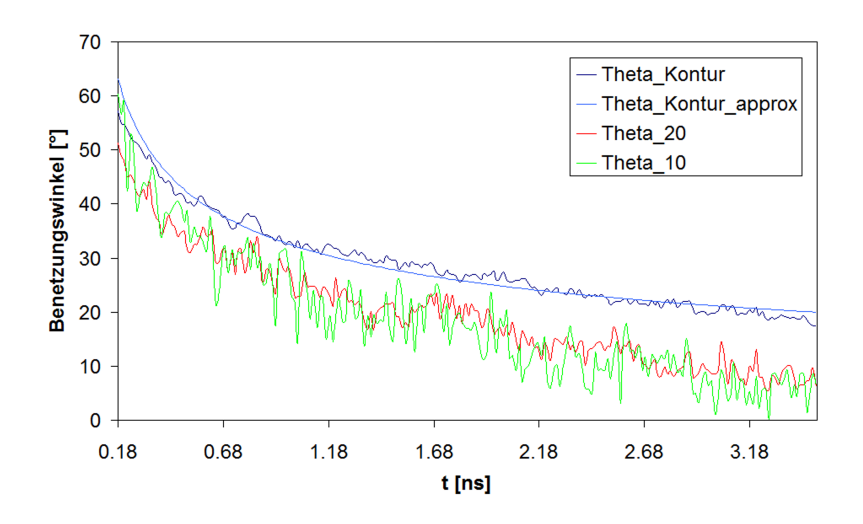

Abbildung 5.14: Zeitliche Entwicklung der Benetzungswinkel Θ<sub>Kontur</sub>, Θ<sub>20</sub> und Θ<sub>10</sub> für das 3D-Berechnungsbeispiel Cu\_3D

In Abb. 5.14 wird der Benetzungswinkel  $\Theta_{Kontur}$  durch eine Potenzfunktion approximiert. Für diese gilt:

$$
\Theta_{\text{Kontur,}approx}(t) \sim t^{-0.39}.\tag{5.13}
$$

Aus der molekularkinetischen Theorie der Benetzung ergibt sich für den Benetzungswinkel Θ (bei einer guten Benetzung und einer dreidimensionalen Benetzungsgeometrie, [47]):

$$
\Theta_{MKT}(t) \sim t^{-\frac{3}{7}} \approx t^{-0.43}.\tag{5.14}
$$

Somit stimmen auch in diesem Fall die Ergebnisse gut überein. Wie aus Abb. 5.14 hervorgeht, unterscheiden sich die beiden Winkel  $\Theta_{10}$  und  $\Theta_{20}$  kaum voneinander. Gegen Ende der Berechnung beträgt der Unterschied dieser Winkel zu Θ*Kontur* mindestens 10°. Da Kupfer Eisen (in der Realität) gut benetzt, passen die kleineren Winkel  $\Theta_{10}$  und  $\Theta_{20}$  besser zu diesem Sachverhalt als Θ*Kontur*. Hierauf wird noch einmal in Abschnitt 5.2.2 eingegangen.

Zuletzt soll in diesem Abschnitt die zeitliche Entwicklung des Precursorfilms betrachtet werden. In der Literatur ist vielfach gezeigt worden (ein Überblick wird in [116] gegeben), dass die zeitliche Entwicklung dem Zusammenhang

$$
r^2(t) \sim t + t_0 \tag{5.15}
$$

folgt. In **Abb. 5.15** ist  $r_{Precursor}^2(t)$  dargestellt. Offenbar gilt eine Abhängigkeit gemäß (5.15), da die Funktionswerte um eine Gerade fluktuieren (die Gerade wurde mittels einer linearen Regression ermittelt). Somit lässt sich insgesamt feststellen, dass die Simulationsergebnisse für das Simulationsbeispiel Cu\_3D in sehr guter Übereinstimmung mit den Ergebnissen aus der Literatur sind.

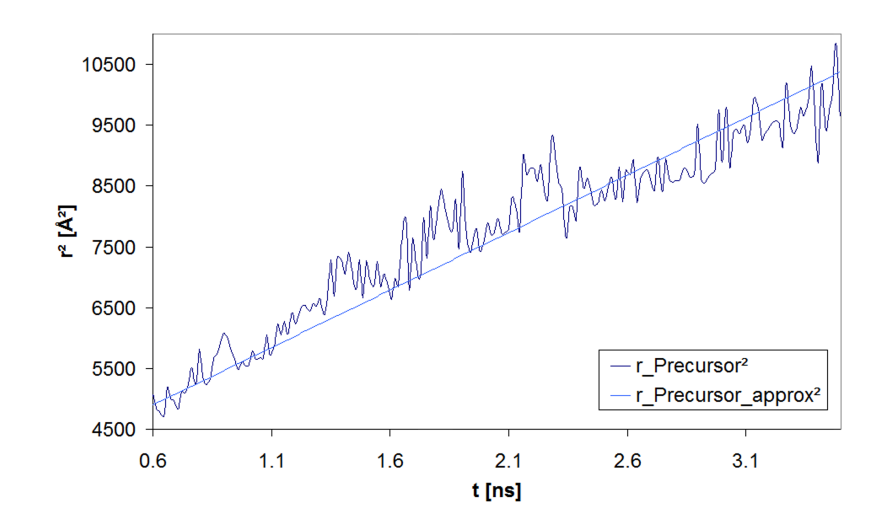

Abbildung 5.15: Zeitliche Entwicklung des Precursorfilms für das 3D-Berechnungsbeispiel Cu\_3D

## 5.2 2D-Benetzungssimulationen

### 5.2.1 Qualitative Analyse

Abb. 5.16 zeigt die Endergebnisse der Simulationsrechnungen für die Berechnungen Cu\_2D, Ag72Cu28\_2D, Ag\_1\_2D sowie Ag\_2\_2D.

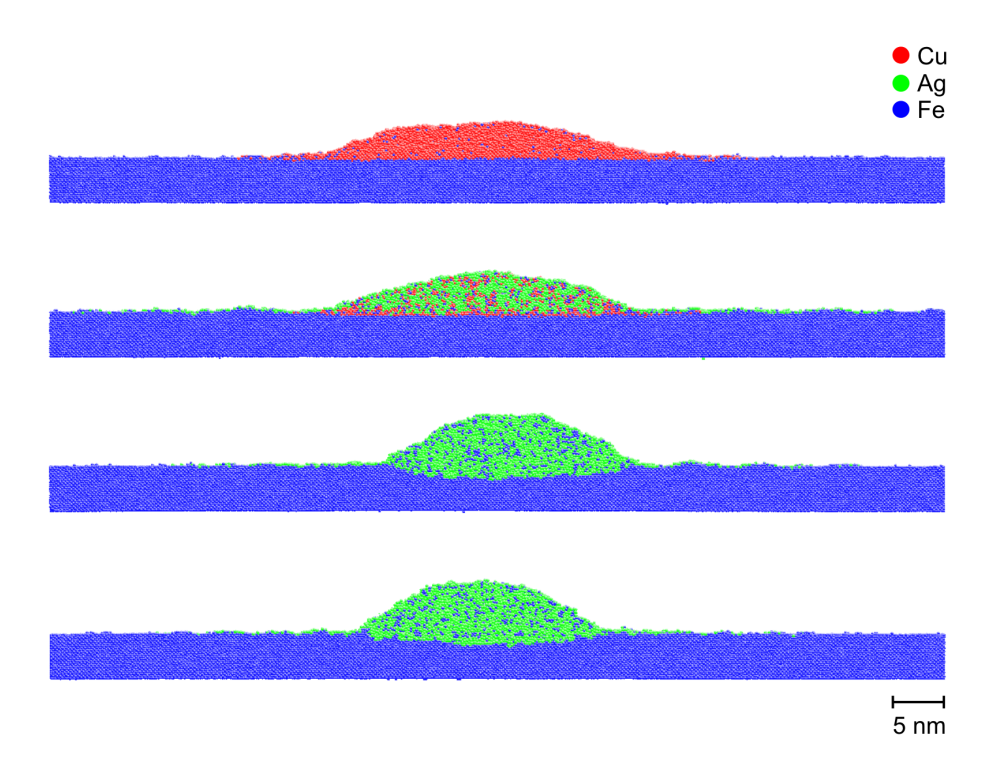

Abbildung 5.16: Endergebnisse der 2D-Simulationsrechnungen für die Berechnungen Cu\_2D, Ag72Cu28\_2D, Ag\_1\_2D sowie Ag\_2\_2D

Aus Abb. 5.16 ist ersichtlich, dass Kupfer Eisen am besten benetzt. Das Eutektikum zeigt ein ähnliches, aber nicht ganz so gutes Verhalten. Silber hingegen benetzt eindeutig schlechter. Bei

den hier dargestellten Ergebnissen ist allerdings zu berücksichtigen, dass die Simulationsrechnungen Cu\_2D und Ag72Cu28\_2D abgebrochen wurden (die Simulationsrechnung für Kupfer z. B. benötigte ca. 40 Tage auf dem HPC-Cluster Nr. 3). Aus der quantitativen Analyse in Abschnitt 5.2.2 wird hervorgehen, dass Kupfer und das Eutektikum das Eisen noch weiter benetzt hätten. Wie sich in Abschnitt 5.2.2 ebenso ergeben wird, konnten die Rechnungen Ag\_1\_2D und Ag\_2\_2D hingegen abgeschlossen werden (thermodynamisches Gleichgewicht).

Aufgrund der Erkenntnisse aus anderen Simulationsrechnungen ist zu erwarten [12], dass bei einer Benetzung mit Ag72Cu28 eine Entmischung des Tropfens in Substratnähe stattfindet. Dieses Phänomen wurde auch bei den Simulationsrechnungen in dieser Arbeit beobachtet (Abb. 5.17).

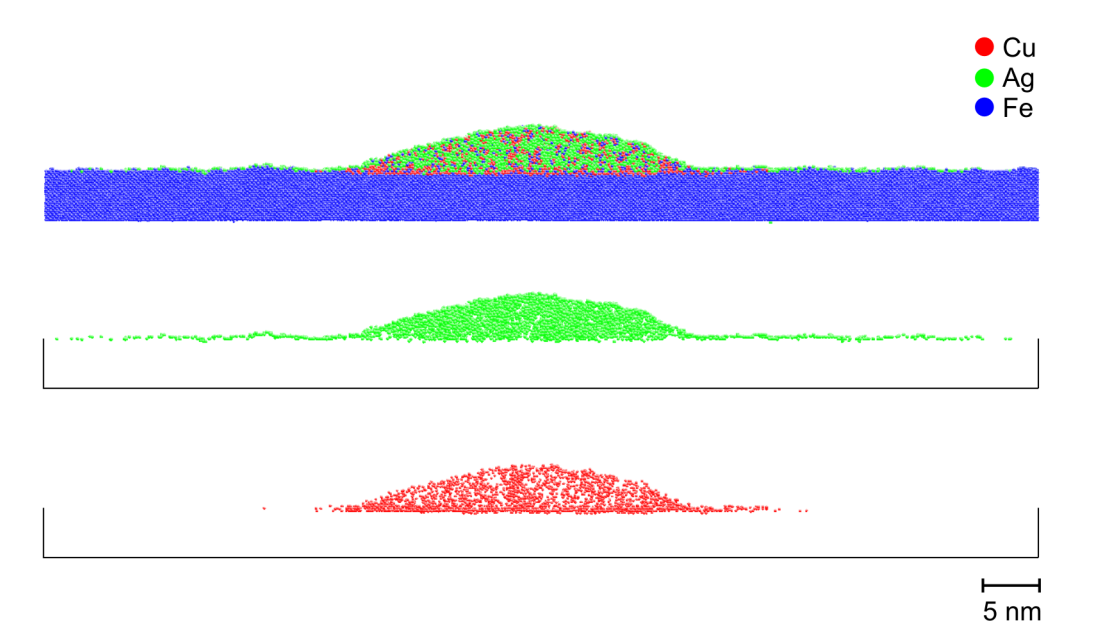

Abbildung 5.17: Entmischung von Kupfer und Silber in Substratnähe bei der Benetzung von Eisen mit einem Ag72Cu28-Tropfen

### 5.2.2 Quantitative Analyse

In diesem Abschnitt werden die Ergebnisse der quantitativen Analyse für die Benetzungssimulationen Cu\_2D, Ag72Cu28\_2D, Ag\_1\_2D sowie Ag\_2\_2D vorgestellt.

Abb. 5.18 stellt die zeitlichen Entwicklungen der Kontaktradien der Tropfen für die Simulationen Cu\_2D und Ag72Cu28\_2D, jeweils mit einer Approximation durch eine Potenzfunktion, dar. Für die Approximationsfunktion für die Simulation Cu\_2D gilt:

$$
r_{Tropfen,approx}(t) \sim t^{0.17}.
$$
\n(5.16)

Für das Beispiel Ag72Cu28\_2D ergibt sich:

$$
r_{Tropfen,approx}(t) \sim t^{0.14}.\tag{5.17}
$$

Diese Ergebnisse passen zu den Ergebnissen der hydrodynamischen Theorie der Benetzung (vgl. Abschnitt 1.2). Im Fall einer zweidimensionalen Benetzungsgeometrie und einer sehr
guten Benetzung liefert dieses Modell für den Kontaktradius *r* des Tropfens den zeitlichen Zusammenhang [47]:

$$
r_{hydro}(t) \sim t^{\frac{1}{7}} \approx t^{0.14}.
$$
\n
$$
(5.18)
$$

Abbildung 5.18: Zeitliche Entwicklung der Kontaktradien der Tropfen für die 2D-Simulationen Cu\_2D und Ag72Cu28\_2D

Abb. 5.19 zeigt die zeitliche Entwicklung des Benetzungswinkels Θ<sub>Kontur</sub> für die Simulationen Cu\_2D und Ag72Cu28\_2D mit den zugehörigen Approximationen durch Potenzfunktionen. Hier gelten die Zusammenhänge

$$
\Theta_{\text{Kontur,approx}}(t) \sim t^{-0.27} \tag{5.19}
$$

für das Beispiel Cu\_2D und

$$
\Theta_{\text{Kontur,approx}}(t) \sim t^{-0.22} \tag{5.20}
$$

für die Simulationsrechnung Ag72Cu28\_2D. Die hydrodynamische Theorie liefert für den Benetzungswinkel in diesem Fall [47]

$$
\Theta_{hydro}(t) \sim t^{-\frac{2}{7}} \approx t^{-0.29}
$$
\n(5.21)

und die MKT

$$
\Theta_{MKT}(t) \sim t^{-\frac{2}{5}} = t^{-0.2}.
$$
\n(5.22)

Die berechneten Ergebnisse liegen demnach innerhalb des Bereichs der beiden Modelle.

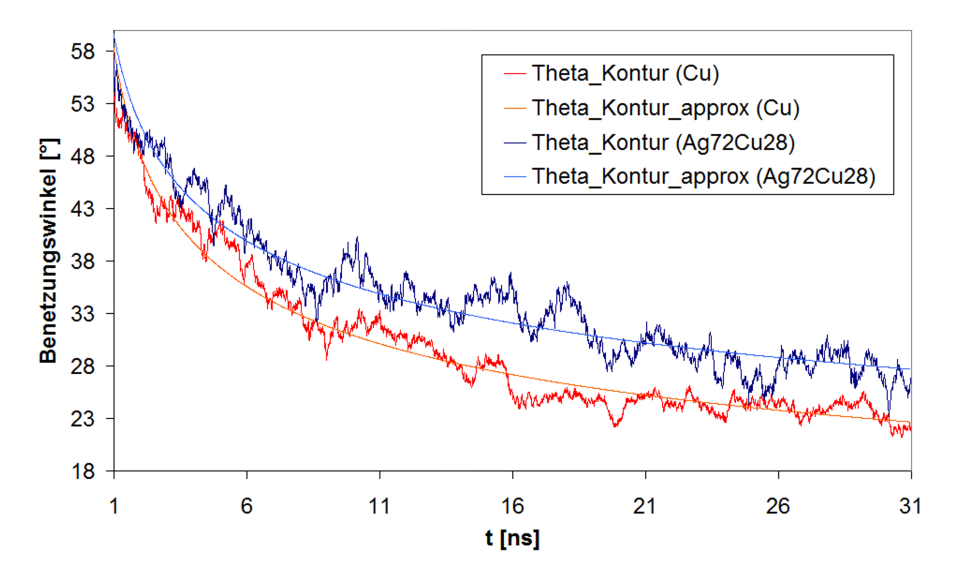

Abbildung 5.19: Zeitliche Entwicklung des Benetzungswinkels Θ*Kontur* für die 2D-Simulationen Cu\_2D und Ag72Cu28\_2D

Auch im Fall einer zweidimensionalen Benetzungsgeometrie folgt die zeitliche Entwicklung des Precursorfilms dem Zusammenhang *r* 2 (*t*) ∼ *t* +*t*<sup>0</sup> (vgl. Abschnitt 5.1.3), wie aus Abb. 5.20 hervorgeht. Für den zweidimensionalen Fall ist in der Literatur derselbe Zusammenhang festgestellt worden [116].

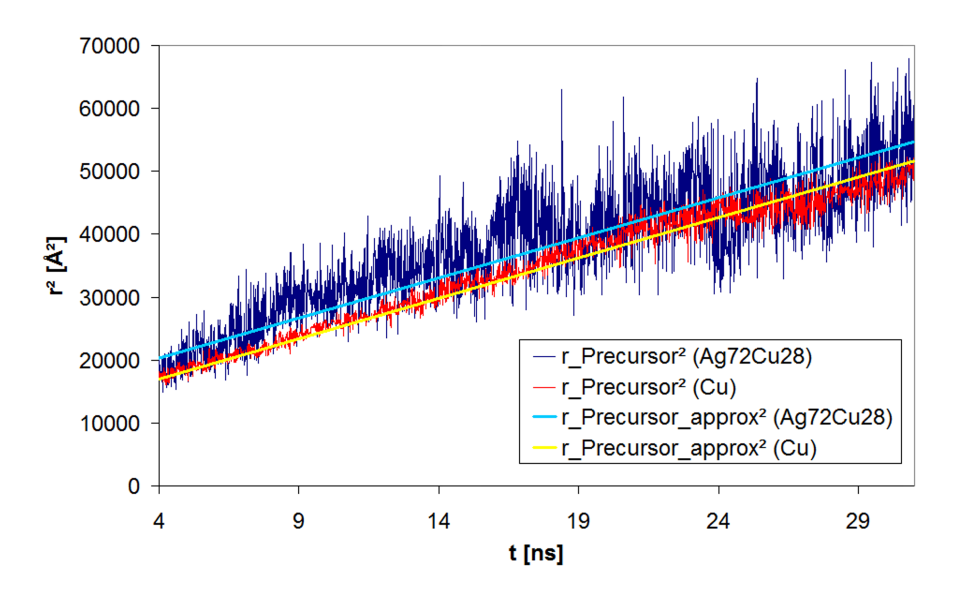

Abbildung 5.20: Zeitliche Entwicklung des Precursorfilms für die 2D-Berechnungsbeispiele Cu\_2D und Ag72Cu28\_2D

Somit ergibt sich insgesamt, dass die Ergebnisse der zweidimensionalen Berechnungen für die Beispiele Cu\_2D und Ag72Cu28\_2D sehr gut zu den Ergebnissen aus der Literatur passen.

Im Folgenden soll noch etwas näher auf die berechneten Benetzungswinkel eingegangen werden. In Abb. 5.21 ist für alle Benetzungsfälle (Cu auf Fe, Ag72Cu28 auf Fe, Ag auf Fe) der Benetzungswinkel Θ*Kontur* dargestellt. Zu erkennen ist, dass der Winkel sich für den Benetzungsfall Silber auf Eisen auf einen Mittelwert stabilisiert und für die beiden anderen Fälle noch einen Abwärtstrend aufweist. Hieraus folgt insbesondere, dass bei der Benetzung mit Kupfer bzw. dem Eutektikum zum Zeitpunkt  $t = 31$  ns noch kein thermodynamisches Gleichgewicht vorliegen kann.

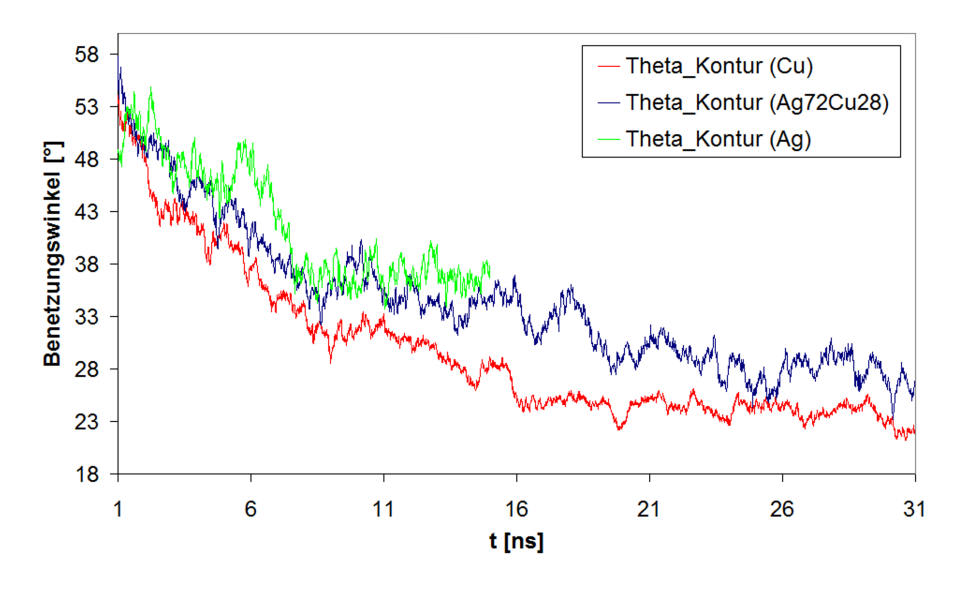

Abbildung 5.21: Zeitliche Entwicklung des Benetzungswinkels Θ<sub>Kontur</sub> für die drei verschiedenen 2D-Benetzungsfälle Cu auf Fe, Ag72Cu28 auf Fe, Ag auf Fe

In Abb. 5.22 sind die zeitlichen Entwicklungen der Benetzungswinkel Θ<sub>Kontur</sub> und Θ<sub>10</sub> für das Berechnungsbeispiel Cu\_2D gegenübergestellt.

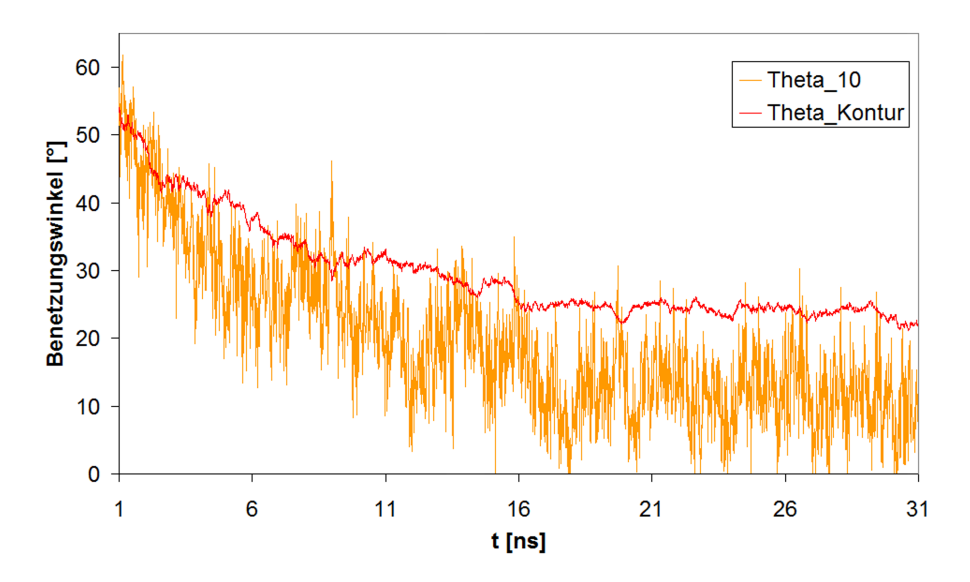

Abbildung 5.22: Zeitliche Entwicklung der Benetzungswinkel Θ<sub>Kontur</sub> und Θ<sub>10</sub> für das 2D-Berechnungsbeispiel Cu\_2D

Wie in Abb. 5.22 zu erkennen ist, unterscheiden sich die beiden Winkel Θ<sub>Kontur</sub> und Θ<sub>10</sub> gegen Ende der Berechnung um mindestens 10°. Der kleinere Winkel  $\Theta_{10}$  stellt die Tatsache besser dar, dass Kupfer Eisen gut benetzt. In Abb. 5.23 werden die Benetzungswinkel Θ<sub>Kontur</sub> und

Θ<sup>10</sup> für das Berechnungsbeispiel Ag\_1\_2D miteinander verglichen. Hier beträgt die Abweichung gegen Ende der Berechnung ca. 4°. Somit zeigt sich, dass der Benetzungswinkel  $\Theta_{10}$ grundsätzlich die Situation einer guten als auch einer schlechten Benetzung tendentiell erfasst.

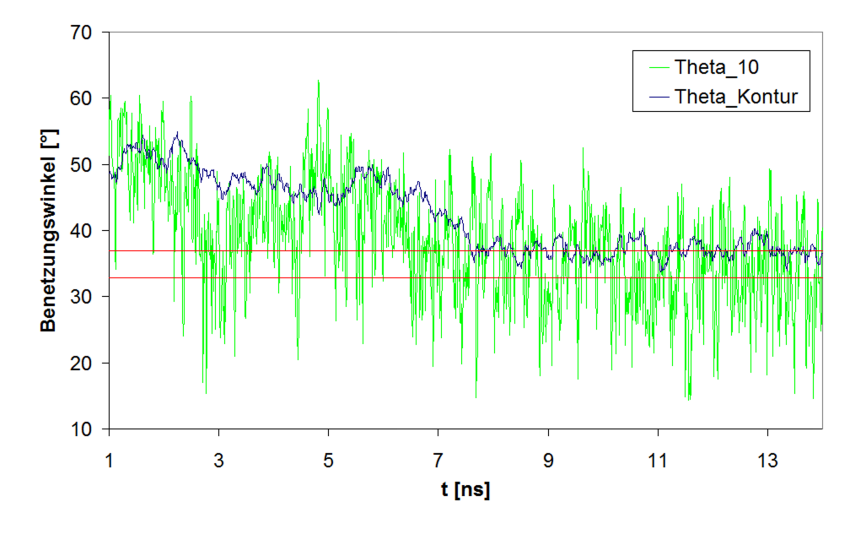

Abbildung 5.23: Zeitliche Entwicklung der Benetzungswinkel Θ<sub>Kontur</sub> und Θ<sub>10</sub> für das 2D-Berechnungsbeispiel Ag\_1\_2D

Abb. 5.24 zeigt die zeitlichen Entwicklungen des Benetzungswinkels Θ<sub>Kontur</sub> für die Berechnungsbeispiele Ag\_1\_2D und Ag\_2\_2D. Wie aus der Abbildung hervorgeht, unterscheiden sich die Winkel zwischenzeitlich sehr stark. Allerdings schwanken beide Winkel gegen Ende der Berechnung um denselben Mittelwert Θ*Kontur* = 37°. Dieses Verhalten ist erwünscht: Unterschiedliche Simulationsläufe bei gleicher Benetzungsgeometrie und denselben Werkstoffen liefern die gleichen Benetzungswinkel.

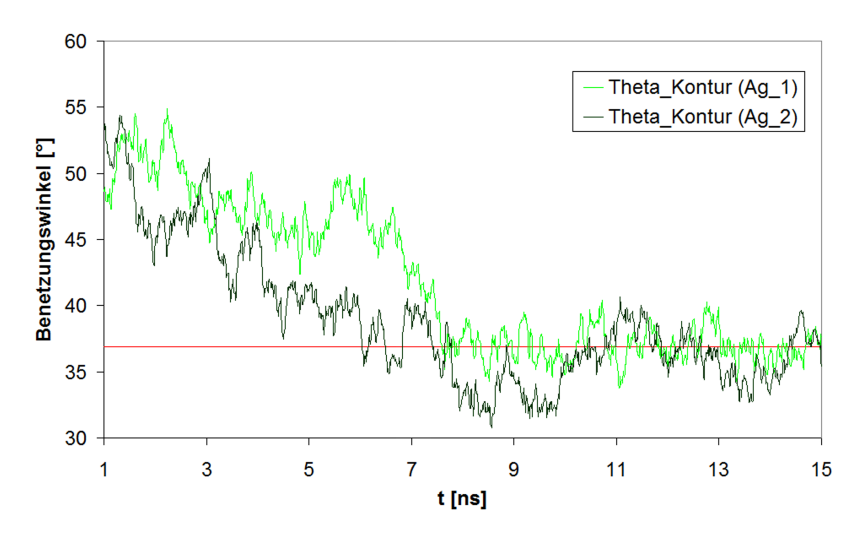

Abbildung 5.24: Zeitliche Entwicklungen des Benetzungswinkels Θ*Kontur* für die 2D-Berechnungsbeispiele Ag\_1\_2D und Ag\_2\_2D

Um zu beurteilen, ob eine Benetzungssimulation das thermodynamische Gleichgewicht erreicht hat, d. h. die eigentliche Benetzungssimulation ihr Ende erreicht hat, kann als ein Beurteilungskriterium die zeitliche Entwicklung des Precursorfilms und die des Kontaktradius herangezogen

werden (Abb. 5.25). Im Gleichgewicht breiten sich sowohl der Tropfen als auch der Precursorfilm nicht mehr signifikant aus. Dementsprechend stabilisieren sich die Größen um einen Mittelwert.

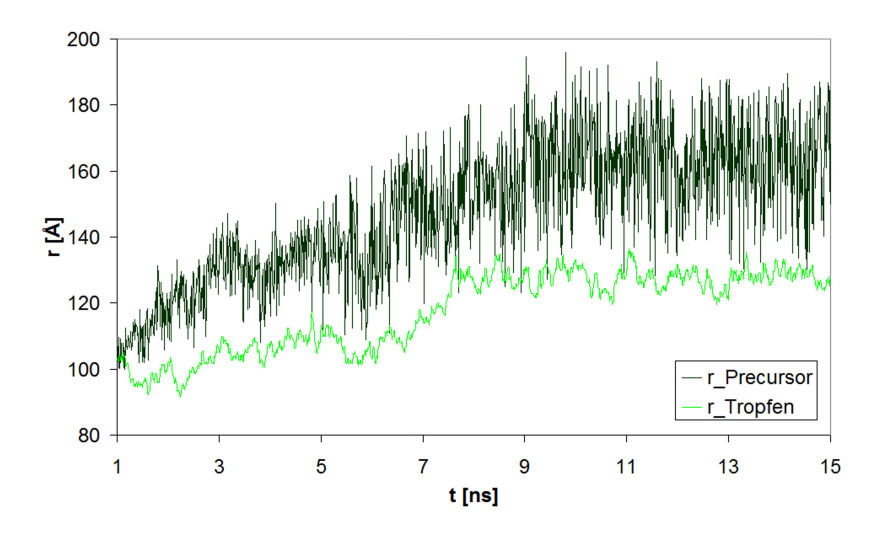

Abbildung 5.25: Zeitliche Entwicklung des Kontaktradius des Tropfens sowie des Precursorfilms für das 2D-Berechnungsbeispiel Ag\_1\_2D

Zusätzlich kann durch eine Fortführung der Berechnungen im *NVE*-Ensemble beurteilt werden (vgl. Abschnitt 2.2.2), ob thermodynamische Größen wie die potentielle oder die kinetische Energie eine Drift aufweisen. Bei einer Drift ist das Gleichgewicht noch nicht erreicht. Abb. 5.26 zeigt den Temperaturverlauf für die Fortführung der Berechnung um 0,5 ns für das Beispiel Ag\_1\_2D. Offenbar weist der Temperaturverlauf keine Drift auf. Aufgrund aller Ergebnisse in diesem Abschnitt darf geschlossen werden, dass für das Beispiel Ag\_1\_2D nach ca. 15 ns ein thermodynamisches Gleichgewicht vorliegt. Dementsprechend ist zu diesem Zeitpunkt der Benetzungsvorgang abgeschlossen.

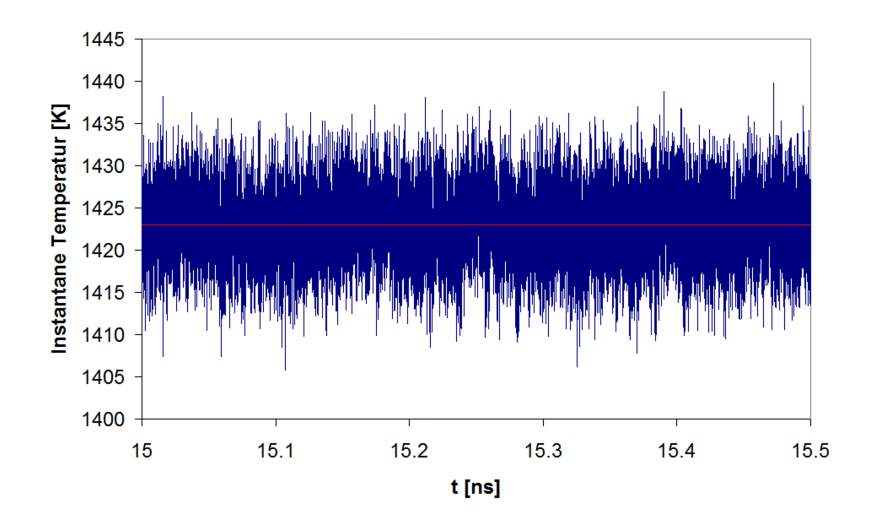

Abbildung 5.26: Zeitliche Entwicklung der instantanen Temperatur für das 2D-Berechnungsbeispiel Ag\_1\_2D für die Fortführung der Berechnung im *NV E*-Ensemble um 0,5 ns.

## 5.2.3 Verdopplung der Teilchenzahlen

Um beurteilen zu können, ob die Größe des simulierten Systems (Anzahl der Atome) eventuell einen Einfluss auf das Ergebnis hat (z. B. die Benetzung wird besser oder schlechter bzw. der Benetzungswinkel wird größer oder kleiner), wurde im Falle der Benetzung von Eisen mit Silber die Anzahl der Atome im System, im Vergleich zu den Beispielen Ag\_1\_2D und Ag\_2\_2D, ungefähr verdoppelt (vgl. Tab. 5.2). In Abb. 5.27 ist das Ergebnis für den Benetzungswinkel Θ*Kontur* dargestellt. Wie zu erkennen ist, stellt sich der Benetzungswinkel Θ*Kontur* auf ca. 37° ein. Dieses Ergebnis stimmt sehr gut mit dem Berechnungsergebnis Θ*Kontur* = 37° aus dem vorherigen Abschnitt 5.2.2 (vgl. Abb. 5.24) überein.

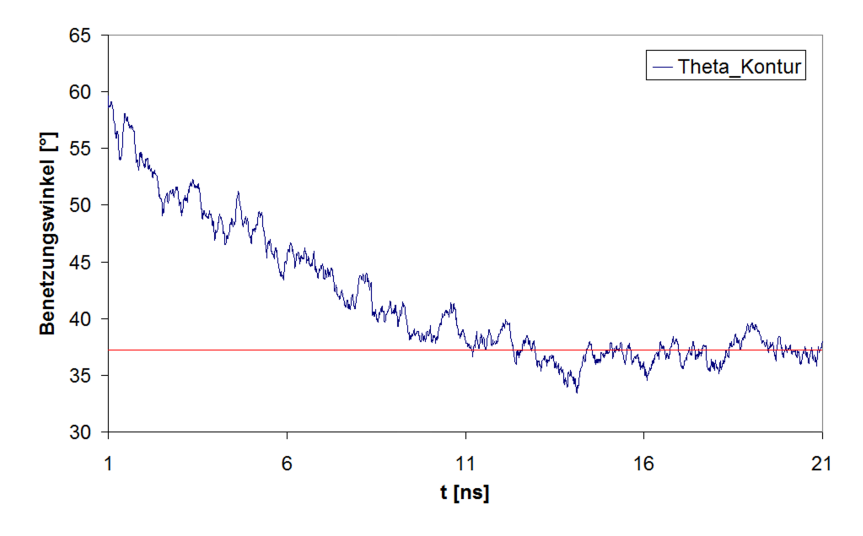

Abbildung 5.27: Zeitliche Entwicklungen des Benetzungswinkels Θ*Kontur* für das 2D-Berechnungsbeispiel Ag\_3\_2D

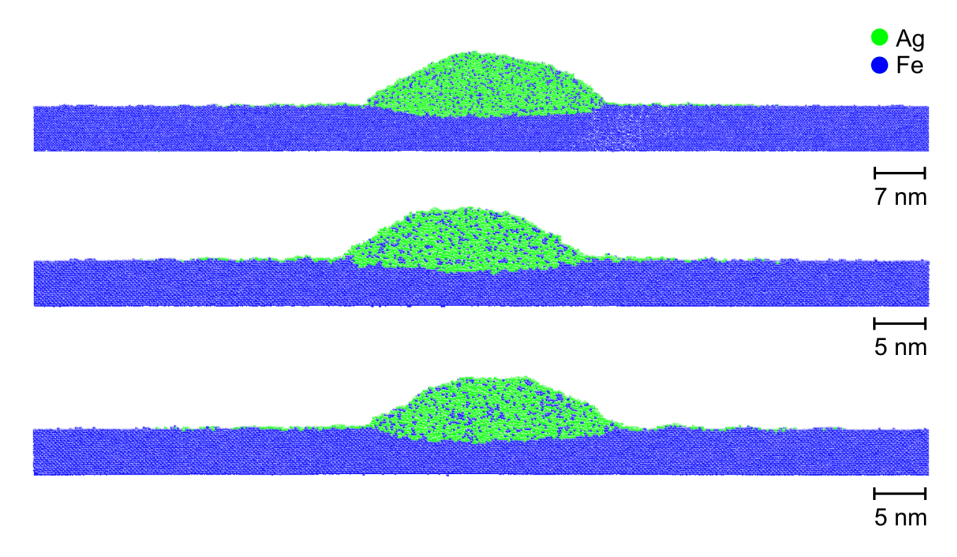

Abbildung 5.28: Endergebnisse für die 2D-Berechnungen Ag\_3\_2D (oben), Ag\_1\_2D (Mitte) sowie Ag\_2\_2D (unten)

Auch bei den visualisierten Berechnungsergebnissen zeigt sich kein großer Unterschied (Abb. 5.28). Daher ist die Vermutung zulässig, dass eine Größe der Simulationsbeispiele wie bei Ag\_1\_2D und Ag\_2\_2D schon ausreicht, Benetzungswinkel zu berechnen, die gegenüber einer Vergrößerung des simulierten Systems invariant und damit aussagekräftig sind.

## 5.3 Vergleich der Simulationsergebnisse mit experimentellen Daten

In diesem Abschnitt werden Simulationsergebnisse für  $T_{li\sigma t} = 1423,15K$  (= 1150 °C) experimentellen Daten gegenübergestellt. Als experimentelle Daten werden lichtmikroskopische Aufnahmen von Querschliffen von Benetzungsproben für die Lot-Grundwerkstoff-Systeme Kupfer auf Eisen sowie Silber auf Eisen aus [43] herangezogen. In [43] wurden die Benetzungsproben in einem Hochvakuumofen bei *T* = 1150 °C erzeugt.

Abb. 5.29 zeigt eine Gegenüberstellung von Simulationsergebnissen und den entsprechenden Querschliffen.

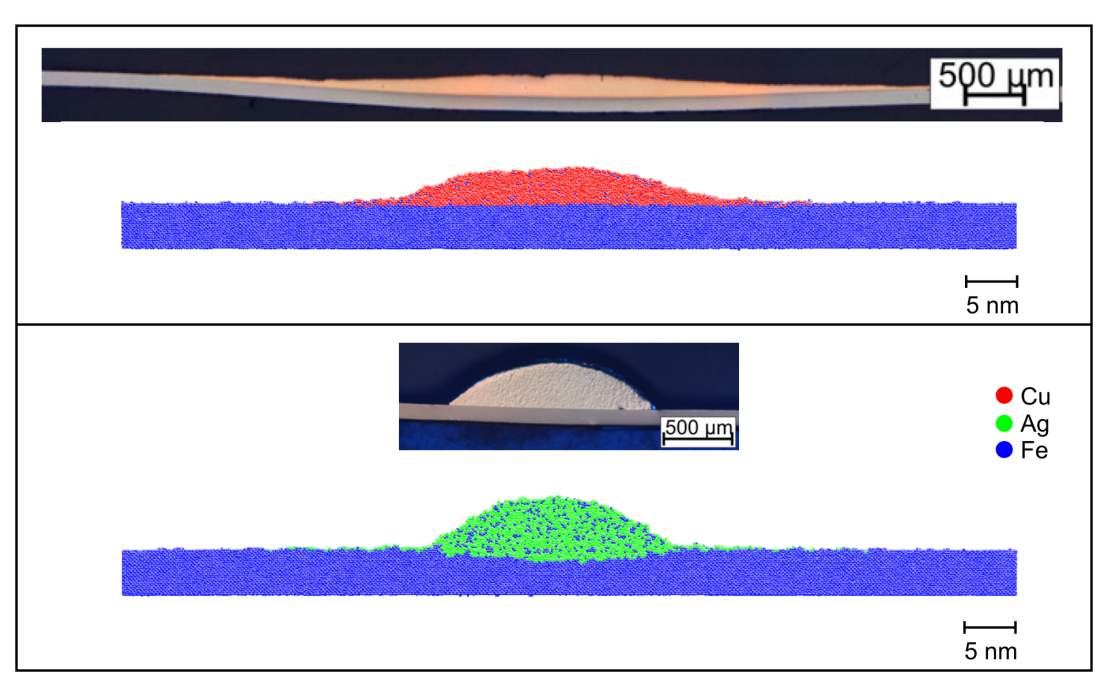

Abbildung 5.29: Gegenüberstellung von experimentellen Daten und 2D-Simulationsergebnissen für Kupfer auf Eisen (oben) und Silber auf Eisen (unten) für die Temperatur *T* = 1150 °C (= 1423,15K). Die Querschliffe wurden [43] entnommen.

Wie aus Abb. 5.29 zu entnehmen ist, stimmen die berechneten und die experimentellen Ergebnisse überein. Unter Umständen erweckt das Simulationsergebnis für das Lot-Grundwerkstoff-System Kupfer auf Eisen aufgrund der Kontur des Kupfertropfens den Eindruck, dass aus der Simulationsrechnung eine schlechtere Benetzung folgt, als es in der Realität der Fall ist. Hierbei ist allerdings zu berücksichtigen, dass es bei der Beurteilung des Benetzungsverhaltens auf den Randbereich des Tropfens ankommt. Für den Fall Kupfer auf Eisen ist beim in Abb. 5.29 dargestellen Simulationsergebnis zu erkennen, dass die Flanken des Tropfens auf dem Substrat flach auslaufen. Demnach ist die Benetzung sehr gut.

Für die Benetzungsprobe Silber auf Eisen ergibt sich aus Abb. 5.29 der Benetzungswinkel von schmelzflüssigem Silber auf Eisen zu ca. 36°. Mittels der MD-Simulation wurde ein Winkel Θ*Kontur* von 37° bestimmt. Damit stimmen die Ergebnisse aus Simulation und Experiment sehr

gut überein. In Tab. 5.5 sind alle Benetzungswinkel, die in dieser Arbeit per 2D-Simulationen ermittelt wurden, und die experimentell bestimmten Winkel zusammengefasst.

Tabelle 5.5: Vergleich von experimentell und rechnerisch ermittelten Benetzungswinkeln. Die rechnerisch ermittelten Benetzungswinkel stammen aus den 2D-Simulationsrechnungen.

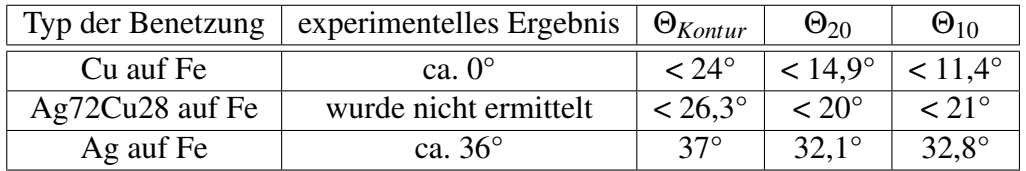

Aus Tab. 5.5 geht hervor, dass der rechnerische Benetzungswinkel Θ<sub>Kontur</sub> sehr gut für den Fall geeignet ist, wenn die Benetzung schlecht ist (Θ*experimentell* > 30°). Im Falle einer guten Benetzung ist Θ<sub>Kontur</sub> zu gross. Für diesen Fall sind die Winkel Θ<sub>20</sub> und Θ<sub>10</sub> besser geeignet, da sie wesentlich kleiner als Θ*Kontur* sind. Dies erklärt sich dadurch, dass für die Berechnung von Θ<sup>20</sup> und Θ<sup>10</sup> nur die Randbereiche des schmelzflüssigen Tropfens berücksichtigt werden (vgl. Abschnitt 5.1.2). Indes sind die Winkel  $\Theta_{20}$  und  $\Theta_{10}$  für den Fall einer guten Benetzung (Cu auf Fe sowie Ag72Cu28 auf Fe), beim Vergleich der Ergebnisse in Abb. 5.29, trotz alledem zu groß. Allerdings muss bei dieser Feststellung auch berücksichtigt werden, dass die Berechnungen für Kupfer auf Eisen und dem Eutektikum Ag72Cu28 auf Eisen aufgrund der langen Berechnungsdauer gestoppt wurden (40 Tage, vgl. Abschnitt 5.2.1), obwohl noch kein thermodynamisches Gleichgewicht erreicht wurde. Möglicherweise hätten sich bei einer Fortführung der Berechnungen noch kleinere Winkel ergeben (vgl. Abb. 5.21).

Insgesamt zeigt sich, dass es auf mikroskopischer Ebene nicht ohne Weiteres möglich ist, einen Benetzungswinkel so zu definieren, dass dieser Winkel bei einer MD-Simulation sowohl für den Fall einer guten, als auch für den Fall einer schlechten Benetzung das visualisierte Simulationsergebnis ganz genau wiedergibt. Dennoch weisen die Winkel Θ<sub>Kontur</sub>, Θ<sub>20</sub> sowie Θ<sub>10</sub> auf mikroskopischer Ebene (vgl. Tab. 5.5) bzgl. des Benetzungsverhaltens dieselbe Tendenz auf, wie es vom makroskopischen Benetzungsverhalten her bekannt ist.

## 6 Zusammenfassung und Ausblick

Beim Löten ist eine gute Benetzung der Oberflächen der Fügepartner mit dem Lot eine wesentliche Voraussetzung für einen erfolgreichen Lötprozess. Im Allgemeinen kann die Güte der Benetzung nicht analytisch vorausberechnet werden, da während des Benetzungsvorgangs eine Vielzahl physikalisch-chemischer Vorgänge auftritt. Daher bietet es sich an, Benetzungsvorgänge auf atomarer Ebene zu betrachten, da sich daraufhin die Vielzahl der verschiedenen Vorgänge auf die Wechselwirkung einzelner Atome reduziert. Eine Simulationsmethode, mit der diese Betrachtung stattfinden kann, stellt die Molekulardynamik (MD) dar. MD ist ein Berechnungsverfahren, bei dem die Bewegungsgleichungen von Atomen, Molekülen und/oder Ionen numerisch gelöst werden.

Aus der Literatur ist bisher bekannt, dass sich MD als Simulationsmethode eignet, um qualitative Aussagen über das Benetzungsverhalten beim Löten treffen zu können. Mit der hier vorliegenden Arbeit soll dieser Stand der Technik erweitert werden. Das Ziel dieser Arbeit ist es, die Antwort auf die Frage zu geben, ob sich MD auch als Simulationsmethode für die quantitative Vorausberechnung des Benetzungsverhaltens beim Löten eignet. Es wird untersucht, inwieweit sich Erkenntnisse über Benetzungsvorgänge auf mikroskopischer Ebene quantitativ auf die makroskopische Ebene übertragen lassen. Im Zentrum dieser Untersuchungen steht die Fragestellung, in welchem Maße berechnete mikroskopische Benetzungswinkel und gemessene makroskopische Benetzungswinkel übereinstimmen.

In dieser Arbeit werden, angesichts der Vielzahl der Möglichkeiten, nur ausgewählte Lot-Grundwerkstoff-Systeme betrachtet. Hierbei handelt es sich um Systeme, bei denen sich das Benetzungsverhalten auf makroskopischer Ebene bei Variation der Lotzusammensetzung merklich ändert. So besteht die Möglichkeit, signifikante Unterschiede im Benetzungsverhalten auch auf atomarer Ebene verfolgen zu können. Aus diesem Grund wird in dieser Arbeit exemplarisch das Benetzen von Eisen mit Silber, von Eisen mit Kupfer und von Eisen mit dem Eutektikum Ag72Cu28 behandelt, da bei diesen Systemen signifikante Unterschiede beim Benetzungsverhalten vorliegen: Kupfer benetzt Eisen besser als Silber und das Benetzungsverhalten verbessert sich merklich, sobald dem Silber Kupfer beigemengt wird.

Damit die ausgewählten Lot-Grundwerkstoff-Systeme mittels MD adäquat simuliert werden können, sind geeignete Funktionen auszuwählen, welche die Wechselwirkung zwischen den verschiedenen Werkstoffen auf atomarer Ebene beschreiben. Diese Funktionen sind die so genannten atomaren Wechselwirkungspotentiale. Anhand dieser Potentiale wird die gesamte potentielle Energie berechnet, die in einem gegebenen System aus Atomen gespeichert ist. Mittels Differentiation der gesamten potentiellen Energie nach den jeweiligen Ortsvektoren der verschiedenen Atome lassen sich die Kräfte bestimmen, die auf die einzelnen Atomen wirken. Auf Basis dieser Kräfte werden dann die Bewegungsgleichungen für die Atome numerisch gelöst.

Wie sich zeigt, eignen sich die EAM-Potentiale von Johnson für das Gesamtsystem Kupfer-Silber-Eisen (engl.: Embedded-Atom Method, EAM). Dieses Verhalten liegt zunächst darin begründet, dass EAM-Potentiale aufgrund ihrer Konstruktion Eigenschaften von Metallen in ihrer festen Phase sehr gut beschreiben. Darüber hinaus geben die EAM-Potentiale von Johnson insbesondere die Eigenschaften von schmelzflüssigem Kupfer und Silber, die Oberflächenspannungen eingeschlossen, sehr gut wieder.

Für die quantitative Untersuchung des Benetzungsverhaltens werden in dieser Arbeit sowohl dreidimensionale Benetzungsgeometrien als auch Benetzungsgeometrien mit zweidimensionalem Charakter betrachtet. Bei den dreidimensionalen Benetzungsgeometrien werden mittels

MD-Simulationen ein kugelförmiger schmelzflüssiger Tropfen und ein Substrat erzeugt und diese bei Löttemperatur miteinander in Kontakt gebracht (der Tropfen wird auf das Substrat "gelegt"). Hierbei werden periodische Randbedingungen angewendet, damit sich das Substrat im Simulationsvolumen nicht krümmt. Der anschließende Benetzungsvorgang läuft aufgrund der atomaren Anziehungskräfte selbsttätig ab, wobei während dieses Vorgangs das System auf Löttemperatur gehalten wird. Dieser Ansatz entspricht ungefähr der Vorgehensweise beim Erstellen makroskopischer Benetzungsproben.

Bei den Benetzungsgeometrien mit zweidimensionalem Charakter wird genauso wie bei den dreidimensionalen Benetzungsgeometrien vorgegangen. Der Unterschied in den Geometrien besteht darin, dass das Substrat in einer Raumrichtung sehr kurz gewählt wird, so dass anstelle eines kugelförmigen Tropfens eine Zylinderscheibe als Lot auf das Substrat gelegt wird. Aufgrund der periodischen Randbedingungen entspricht die "zweidimensionale" Geometrie in der Simulation der einer "unendlich" ausgedehnten Lötprobe.

Die Ergebnisse dieser Arbeit zeigen, dass "zweidimensionale" gegenüber dreidimensionalen Benetzungsgeometrien zu bevorzugen sind. Bei dreidimensionalen Benetzungsgeometrien ist der Nachteil, dass die Atome des benetzenden Tropfens, falls die Substrate zu kurz gewählt werden, den Rand des Simulationsvolumens erreichen, ohne dass der Benetzungsvorgang abgeschlossen ist. Aufgrund periodischer Randbedingungen tritt eine, über den Rand des Simulationsvolumens hinweg, ungewollte Wechselwirkung des Tropfens mit sich selbst auf. Eine quantitative Analyse der Berechnungsergebnisse ergäbe dabei keinen Sinn. Eine Verbreiterung des dreidimensionalen Simulationsvolumen ist zwar möglich, geht aber mit einer starken Erhöhung der benötigten Rechenzeit bzw. der benötigten Computerressourcen einher. Bei zweidimensionalen Benetzungsgeometrien hingegen können Tropfen mit größeren Durchmessern und wesentlich breiteren Substraten betrachtet werden. Wie sich im Folgenden zeigt, können aus 2D-Benetzungssimulationen auf mikroskopischer Ebene wichtige Informationen über (reale) Benetzungsvorgänge auf makroskopischer Ebene gewonnen werden.

Als erstes wichtiges Ergebnis wurde bei den 2D-Benetzungssimulationen das zu erwartende Verhalten qualitativ beobachtet: Kupfer benetzt Eisen besser als Silber und das Benetzungsverhalten verbessert sich, wenn dem Silber Kupfer beigemengt wird. Weiterhin wurden bei der qualitativen Analyse zwei interessante Phänomene festgestellt: Sowohl bei der Benetzung von Eisen mit Silber als auch bei der Benetzung von Eisen mit Kupfer läuft der eigentlichen Benetzungsfront des Tropfens ein Precursorfilm vorweg. Im Falle der schlechteren Benetzung (Silber auf Eisen) ist dieser Film wesentlich ausgeprägter. Als zweites Phänomen wurde beobachtet, dass bei der Benetzung von Eisen mit dem Eutektikum Ag72Cu28 eine Entmischung des Tropfens in der Nähe der Substratoberfläche stattfindet. Beide hier beschriebenen Phänomene stimmen sowohl mit experimentellen als auch mit berechneten Ergebnissen aus der Literatur überein.

Für eine quantitative Analyse der Berechnungsergebnisse wurden jeweils die zeitlichen Abhängigkeiten für den Kontaktradius des Tropfens, für das Voranschreiten des Precursorfilms sowie für die mikroskopischen Benetzungswinkel berechnet. Für eine Berechnung von mikroskopischen Benetzungswinkeln war es notwendig, die makroskopische Definition des Benetzungswinkels auf die mikroskopische Skala zu übertragen. Auf diese Weise wurden die drei Benetzungswinkel Θ<sub>Kontur</sub>, Θ<sub>20</sub> und Θ<sub>10</sub> definiert. Während bei der Berechnung der Winkel Θ<sub>20</sub> und Θ<sup>10</sup> nur die Randbereiche der Tropfenkontur mit 20 bzw. 10 Atomen berücksichtigt werden, geht in die Berechnung von Θ*Kontur* ein wesentlich größerer Teil der Tropfenkontur ein.

Für den Fall einer guten Benetzung, wie es bei der Benetzung von Eisen mit Kupfer und von Eisen mit dem Eutektikum Ag72Cu28 der Fall ist, existieren sowohl im Rahmen der molekularkinetischen Theorie der Benetzung als auch im Rahmen der hydrodynamischen Theorie der Benetzung für Kontaktradien, Precursorfilme sowie Benetzungswinkel einfache Abhängigkeiten von der Zeit. Diese werden durch Potenzfunktionen beschrieben. Wie sich zeigt, stimmen die Ergebnisse der MD-Simulationen mit diesen Abhängigkeiten überein, d. h. es liegt eine Übereinstimmung zwischen berechneten und theoretischen Ergebnissen vor.

Ein weiteres wichtiges Resultat ist, dass bei der Benetzung von Eisen mit Kupfer und von Eisen mit Silber die Simulationsergebnisse mit den Ergebnissen makroskopischer Benetzungsproben qualitativ übereinstimmen. Bei Vergleich der mikroskopischen Winkel mit den makroskopischen Benetzungswinkeln zeigt sich, dass der Winkel Θ*Kontur* im Falle einer schlechten Benetzung (Silber auf Eisen) mit dem makroskopischen Benetzungswinkel fast exakt übereinstimmt  $(\Theta_{\text{Kontur}} \approx 37^{\circ}, \Theta_{\text{real}} \approx 36^{\circ}).$ 

Im Fall einer guten Benetzung sind die Winkel  $\Theta_{20}$  und  $\Theta_{10}$  besser geeignet, da diese Winkel nur die Randbereiche des schmelzflüssigen Tropfens berücksichtigen. Jedoch sind diese Winkel größer, als der Anblick des visualisierten 2D-Simulationsergebnisses vermittelt. Anhand des visualisierten 2D-Simulationsergebnisses ist zu erkennen, das Kupfer Eisen sehr gut benetzt. Dementsprechend sollte ein geeignet definierter mikroskopischer Benetzungswinkel um die 0° betragen. Die Winkel  $\Theta_{20}$  und  $\Theta_{10}$  betragen jedoch ca. 10°. Daraus ergibt sich, dass die Simulationsrechnung auf mikroskopischer Ebene die makroskopische Situation richtig erfasst, die definierten mikroskopischen Benetzungswinkel diese Situation aber nicht genau genug wiedergeben. Gleichwohl muss in diesem Fall berücksichtigt werden, dass die Berechnungen für die Benetzung mit Kupfer bzw. mit dem Eutektikum Ag72Cu28 vor dem endgültigen Erreichen des stationären Zustands beendet wurden. Grund für das Beenden war die sehr lange Berechnungsdauer (ca. 40 Tage).

Möglicherweise hätten sich bei einer Fortführung der Berechnungen noch kleinere Winkel ergeben. Der aktuelle Stand nach dieser Arbeit ist, dass es auf mikroskopischer Ebene nicht ohne Weiteres möglich ist, einen Benetzungswinkel so zu definieren, dass dieser Winkel sowohl für den Fall einer guten, als auch für den Fall einer schlechten Benetzung das visualisierte Simulationsergebnis ganz genau wiedergibt. Dennoch zeigt sich, dass alle mikroskopischen Benetzungswinkel von ihrem tendenziellen Verhalten her das unterschiedliche Benetzungsverhalten bei den verschiedenen Lot-Grundwerkstoff-Systemen korrekt wiedergeben.

Zusammenfassend lässt sich sagen, dass berechnete, theoretische sowie experimentelle Ergebnisse für die in dieser Arbeit betrachteten Werkstoffsysteme übereinstimmen. Daher ist mit dieser Arbeit der Nachweis erbracht worden, dass sich MD als Simulationsmethode auch für die quantitative Vorausberechnung des Benetzungsverhaltens beim Löten eignet. Insbesondere bedeutet dies, dass es mittels MD möglich ist, die Benetzungskinetik beliebiger Lot-Grundwerkstoff-Systeme quantitativ zu analysieren. Damit stellt MD ein allgemeines Verfahren für die Simulation von Benetzungsvorgängen bei Lötprozessen dar.

Die wesentliche Voraussetzung für die Berechnung in einem beliebigen Lot-Grundwerkstoff-System ist, dass geeignete Wechselwirkungspotentiale bekannt sind. In diesem Zusammenhang bedeutet "geeignet" vor allem, dass die Eigenschaften der schmelzflüssigen Phasen des Lots, die Oberflächenspannung mit eingeschlossen, wiedergegeben werden.

Für zukünftige Arbeiten bieten sich nun folgende Aspekte an:

Bei den in dieser Arbeit durchgeführten Rechnungen wurde der Einfluss von Sauerstoff bzw. einer Oxidation auf den Benetzungsvorgang nicht mit einbezogen. Dieses Vorgehen ist gerechtfertigt, da die Benetzungsproben, mit denen die Simulationsergebnisse verglichen wurden, in einem Hochvakuumofen gefertigt wurden. Mit den Simulationsrechnungen wurde daher eine Situation beim Hochtemperaturlöten (Löttemperaturen > 900 °C) erfasst. Beim Hochtemperaturlöten ist zu berücksichtigen, dass der Prozess entweder unter Schutzgas oder im Vakuum durchgeführt wird. Im Allgemeinen wird unter Lufteinwirkung gelötet, so dass eine Oxidation der Werkstoffoberflächen der Fügepartner einen erfolgreichen Lötprozess möglicherweise verhindert. Daher könnte zukünftig in einem ersten Schritt untersucht werden, ob der Einfluss von Sauerstoff bzw. einer Oxidation auf den Benetzungsvorgang in MD-Simulationen adäquat wiedergegeben werden kann.

Weiterhin ist offen, wie ein mikroskopischer Benetzungswinkel so zu definieren ist, dass dieser sowohl für den Fall einer guten, als auch für den Fall einer schlechten Benetzung das visualisierte Simulationsergebnis exakt wiedergibt. Gelänge solch eine Definition, ließen sich makroskopische Benetzungswinkel unter Umständen sehr genau vorausberechnen. In diesem Zusammenhang sollte auch untersucht werden, welchen Einfluss die Oberflächenstruktur auf atomarer Ebene auf den mikroskopischen Benetzungswinkel hat (Stichwort Oberflächenrauhigkeit).

Interessant wäre es auch, einen Lötprozess auf atomarer Ebene zu simulieren. Möglicherweise ließen die Ergebnisse auf atomarer Ebene Rückschlüsse auf die Güte der realen Lotanbindung zu.

Langfristig ist es denkbar, dass eine MD-Software entwickelt werden kann, die einen Anwender bei der Untersuchung und Entwicklung von Lotsystemen und -prozessen unterstützt. Als Ausgangspunkt hierfür wäre zunächst eine umfassende Studie sinnvoll, mit der ermittelt wird, wieviele Atome in den Benetzungssimulationen mindestens benötigt werden, um sinnvolle Rückschlüsse auf das Verhalten in der makroskopischen Ebene gewinnen zu können.

## Literatur

- [1] http://www.mpi-forum.org, Stand: 24.11.2011
- [2] Adam, J.; Poech, M.-H.: *Simulation der Leiterplatte im Reflowofen*. In: Deutschlands Elektronikindustrie - mit Wissen und Intuition den Vorsprung sichern, 14. FED-Konferenz Elektronik-Design - Leiterplatten - Baugruppen, Konferenzband, Kassel, 21.- 23. Sep. 2006, S. 273-284
- [3] Adams, S.: *Computersimulation von Struktur und Dynamik in Festkörpern.* http://peggy.uni-mki.gwdg.de/Docs/MD/MDVorles5.pdf, Stand: 24.11.2011
- [4] Alder, B. J.; Wainwright, T. E.: *Phase Transition for a Hard Sphere System*. The Journal of Chemical Physics, Vol. 27 (1957), S. 1208-1209
- [5] Allen, M. P.; Tildesley, D. J.: *Computer Simulation of Liquids*. Auflage: Reprint, Oxford: Clarendon Press, 1989
- [6] Ambrose, J. C.; Nicholas, M. G.; Stoneham, A. M.: *Dynamics of braze spreading*. Acta metallurgica et Materialia, Vol. 40 (1992), S. 2483-2488
- [7] Andersen, H. C.: *Molecular dynamics simulations at constant pressure and/or temperature*. Journal of Chemical Physics, Vol. 72 (1980), S. 2384-2393
- [8] Bach, Fr.-W.; Möhwald, K.; Holländer, U.; Nakhosteen, C. B.: *Entwicklung einer neuen Metallgießtechnik für die Mikromechanik*. Zeitschrift für Metallkunde 92 (2001), S. 207- 211
- [9] Bach, Fr.-W.; Möhwald, K.; Holländer, U.; Nicolaus, M.: *Modellierung der Stängelkristallitbildung beim Hartlöten am Beispiel des Werkstoffsystems Fe-C-Cu*. In: Univ.-Prof. Dr.-Ing. habil. B. Wielage (Hrsg.): Verbundwerkstoffe und Werkstoffverbunde, Tagungsband zum 9. Werkstofftechnischen Kolloquium in Chemnitz, 7.-8. Sep. 2006, S. 400-406
- [10] Bach, Fr.-W.; Möhwald, K.; Holländer, U.; Nicolaus, M.: *Modellierung der Stängelkristallitbildung beim Hartlöten von Kohlenstoffstählen mit Kupfer*. Materialwissenschaft und Werkstofftechnik, Vol. 38 (2007), S. 164-168
- [11] Basinski, Z. S.; Hume-Rothery, W.; Sutton, A. L.: *The Lattice Expansion of Iron*. Proceedings of the Royal Society of London A, Vol. 229 (1955), S. 459-467
- [12] Benhassine, M.; Saiz, E.; Tomsia, A. P.; De Coninck, J.: *Nonreactive wetting kinetics of binary alloys: A molecular dynamics study*. Acta Materialia, Vol. 59 (2011), S. 1087- 1094
- [13] Blake T. D.; Haynes, J. M.: *Kinetics of liquid/liquid displacement*. Journal of Colloid and Interface Science, Vol. 30 (1969), S. 421- 423
- [14] Blake, T. D.: *The physics of moving wetting lines*. Journal of Colloid and Interface Science, Vol. 299 (2006), S. 1-13
- [15] Bobzin, K.; Lugscheider, E.; Ernst, F.; Nickel, R.; Parkot, D.; Rösing, J.; Bagcivan, N.; Ferrara, S.; Kashko, T.; Leick, N.: *Mikrolöten - Entwicklung von Lotwerkstoffen und Applikationsprozessen*. In: Kolloquium Mikroproduktion, Fortschritte, Verfahren, Anwendungen, Karlsruhe, 22.-23. Nov. 2007, S. 45-52
- [16] Bobzin, K.; Bagcivan, N.; Parkot, D.; Goebbels, N.; Perne, J.: *Mikrolöten Werkstoff- und Prozessentwicklung für Transient-Liquid-Phase (TLP)-Lot-systeme*. In: 4. Kolloquium Mikroproduktion, Fachbeiträge, Bremen, 28.-29. Okt. 2009, S.75-81
- [17] Brenner, D. W.: *Empirical potential for hydrocarbons for use in simulating the chemical vapor deposition of diamond films*. Physical Review B, Vol. 42 (1990) , S. 9458-9471
- [18] Brillo, J.; Egry, I.; Ho, I.: *Density and Thermal Expansion of Liquid Ag–Cu and Ag–Au Alloys*. International Journal of Thermophysics, Vol. 27 (2006), S. 494-506
- [19] Brown, D.; Minoux, H.; Maigre, B.: *A domain decomposition parallel processing algorithm for molecular dynamics simulations of systems of arbitrary connectivity*. Computer Physics Communications, Vol. 103 (1997), S. 170-186
- [20] Cai, J.; Ye, Y. Y.: *Simple analytical embedded-atom-potential model including a longrange force for fcc metals and their alloys*. Physical Review B, Vol. 54 (1996), S. 8398- 8410
- [21] Chandler, D.: *Introduction to modern statistical mechanics*. New York: Oxford University Press, 1987
- [22] Chen, M.; Yang, C.; Guo, Z. Y.: *Surface Tension of Ni-Cu alloys: A Molecular Simulation Approach*. International Journal of Thermophysics, Vol. 22 (2001), S. 1295-1302
- [23] Clementi, E.; Roetti, C.: *Roothaan-Hartree-Fock Atomic Wavefunctions*. Atomic Data and Nuclear Data Tables, Vol. 14 (1977), S. 177-478
- [24] Cox, R. G: *The dynamics of the spreading of liquids on a solid surface. Part 1. Viscous flow*. Journal of Fluid Mechanics, Vol. 168 (1986), S. 169-194
- [25] Daw, M. S.: *Model of metallic cohesion: The embedded-atom method*. Physical Review B, Vol. 39 (1989), S. 7441-7452
- [26] Daw, M. S.; Baskes, M. I.: *Semiempirical, Quantum Mechanical Calculation of Hydrogen Embrittlement in Metals*. Physical Review Letters, Vol. 50 (1983), S. 1285-1288
- [27] Daw, M. S.; Baskes, M. I.: *Embedded-atom method: Derivation and application to impurities, surfaces, and other defects in metals*. Physical Review B, Vol. 29 (1984), S. 6443-6453
- [28] Ercolessi, F.: *A molecular dynamics primer*. http://www.fisica.uniud.it/~ercolessi/md/md/, Stand: 24.11.2011
- [29] Fahrmeir, L.; Künstler, R.; Pigeot, I.; Tutz, Gerhard: *Statistik: Der Weg zur Datenanalyse*. 4. Auflage, Berlin [u. a.]: Springer, 2004
- [30] Finnis, M. W.; Sinclair, J. E.: *A simple empirical N-body potential for transition metals*. Philosophical Magazine A, Vol. 50 (1984), S. 45-55
- [31] Foiles, S. M.: *Application of the embedded-atom method to liquid transition metals*. Physical Review B, Vol. 32 (1985), S. 3409-3415
- [32] Foiles, S. M.; Baskes, M. I.; Daw, M. S.: *Embedded-atom-method functions for the fcc metals Cu, Ag, Au, Ni, Pd, Pt, and their alloys*. Physical Review B, Vol. 33 (1986), S. 7983-7991
- [33] Fox, J. R.; Andersen, H. C.: *Molecular dynamics simulations of a supercooled monatomic liquid and glass*. Journal of Physical Chemistry, Vol. 88 (1984), S. 4019-4027
- [34] Freund, R. W.; Hoppe, R. H. W.: *Stoer/Burlisch: Numerische Mathematik 1*. 10. Auflage, Berlin [u. a.]: Springer, 2007
- [35] Gear, C. W.: *Numerical initial value problems in ordinary differential equations*. Englewood Cliffs, NJ: Prentice-Hall, 1971
- [36] Gibson, J. B.; Goland, A. N.; Milgram, M.; Vineyard G. H.: *Dynamics of Radiation Damage*. Physical Review, Vol. 120 (1960), S. 1229-1253
- [37] Griebel, M.; Knapek, S.; Zumbusch, G.; Caglar, A.: *Numerische Simulation in der Moleküldynamik. Numerik, Algorithmen, Parallelisierung, Anwendungen*. Berlin [u. a.]: Springer, 2003
- [38] Gropp, W.; Huss-Lederman, S.; Lumsdaine, A.; Lusk, E.; Nitzberg, B.; Saphir, W.; Snir, M.: *MPI: The Complete Reference (Vol. 2)*. 2. Auflage, Cambridge, MA [u. a.]: MIT Press, 1998
- [39] Gropp, W.; Lusk, E.; Skjellum, A.: *Using Mpi: Portable Parallel Programming With the Message-Passing Interface.* Cambridge, MA [u. a.]: MIT Press, 1994
- [40] Haberlandt, R.; Fritzsche, S.; Peinel, G.; Heinzinger, K.: *Molekulardynamik. Grundlagen und Anwendungen*. Wiesbaden: Vieweg, 1995
- [41] Haile, J. M.: *Molecular Dynamics Simulation. Elementary Methods*. New York [u. a.]: John Wiley & Sons, 1997
- [42] Haile, J. M.; Gupta, S.: *Extensions of the molecular dynamics simulation method. II. Isothermal systems*. Journal of Chemical Physics, Vol. 76 (1983), S. 3067-3076
- [43] Hartz-Behrend, K.; Bach, Fr.-W.; Möhwald, K.; Prehm, J.: *Qualitative Vorausberechnungen der Benetzungsvorgänge beim Löten mittels Methoden der klassischen Molekulardynamik (MD)*. In: Brazing, High Temperature Brazing and Diffusion Bonding, Hartund Hochtemperaturlöten und Diffusionsschweißen, Aachen, 15.-17. Juni 2010, DVS-Berichte Band 263, S. 248-254
- [44] Hashimoto, Y.; Chen, Y.; Ohashi, H.: *Immiscible real-coded lattice gas*. Computer Physics Communications, Vol. 129 (2000), S. 56-62
- [45] Hashimoto, Y.; Tanaka, S.; Ohashi, H.: *Simulation of wetting phenomena using the realcoded lattice gas method*. In: Transactions of JWRI, Vol. 30 (2001), S. 101-106
- [46] He, G.; Hadjiconstantinou, N. G.: *A molecular view of Tanner's law: molecular dynamics simulations of droplet spreading*. Journal of Fluid Mechanics, Vol. 497 (2003), S. 123- 132
- [47] Heine, D. R.; Grest, G. S.; Webb, E. B.: *Spreading dynamics of polymer nanodroplets in cylindrical geometries*. Physical Review E, Vol. 70 (2004), S. 011606 ff.
- [48] Höfer, E.: *FEM-Simulation zum Einfluss der Poren auf die Zuverlässigkeit der Lötverbindung*. In: Bleifreies Löten, Ergebnisse aus der aktuellen Forschung, 2. Kolloquium, Düsseldorf, 6. Okt. 2005, DVS-Berichte Band 238, S. 41-45
- [49] Hohenberg, P.; Kohn, W.: *Inhomogeneous Electron Gas*. Physical Review, Vol. 136 (1964), S. B864-B871 (1964).
- [50] Hoover, W. G.: *Canonical dynamics: Equilibrium phase-space distributions.* Physical Review A, Vol. 31 (1985), S. 1695-1697
- [51] Hua, L.; Rafii-Tabar, H.; Cross, M.: *Molecular dynamics simulation of fractures using an N-body potential*. Philosophical Magazine Letters, Vol. 75 (1997), S. 237-244
- [52] Huang, K.: *Statistical Mechanics*. 2. Auflage, New York [u. a.]: John Wiley and Sons, 1987
- [53] Jiang, W.; Gong, J.; Chen, H.; Tu, S.T.: *The effect of filler metal thickness on residual stress and creep for stainless-steel plate-fin structure*. International Journal of Pressure Vessels and Piping, Vol. 85 (2008), S. 569-574
- [54] Jin-Zhao, W.; Min, C.; Zeng-Yuan, G.: *Structural and Thermodynamic Properties of Liquid Transition Metals with Different Embedded-Atom Method Models*. Chinese Physics Letters, Vol. 19 (2002), S. 324-326
- [55] Johnson, R. A.: *Analytic nearest-neighbor model for fcc metals*. Physical Review B, Vol. 37 (1988), S. 3924-3931
- [56] Johnson, R. A.: *Alloy models with the embedded-atom method*. Physical Review B, Vol. 39 (1989), S. 12554-12559
- [57] Johnson, R. A.; Oh, D. J.: *Analytic embedded atom method model for bcc metals*. Journal of Materials Research, Vol. 4 (1989), S. 1195-1201
- [58] Kadau, K.: *Molekulardynamik-Simulationen von strukturellen Phasenumwandlungen in Festkörpern, Nanopartikeln und ultradünnen Filmen*. Dissertation, Gerhard-Mercator-Universität Duisburg, 2001
- [59] Kaplan, W. D.; Kauffmann, Y.: *Structural Order in Liquids Induced by Interfaces with Crystals. Annual Review of Materials Research*, Vol. 36 (2006), S. 1-48
- [60] Kaptay, G.: *A model for the solid-liquid interfacial energies of pure metals*. In: Transactions of JWRI, Vol. 30 (2001), S. 245-250
- [61] Kaptay, G.: *Modeling Interfacial Energies in Metallic Systems*. In: Materials Science Forum, Vols. 473-474 (2005), S. 1-10
- [62] Knoop, U.: *Computersimulation von diffusionsgesteuerten Phasenumwandlungen*. Dissertation, Universität Dortmund, 1992
- [63] Knuth, D. E.: *The Art of Computer Programming. Volume 2. Seminumerical Algorithms*. Auflage: 3. A., Amsterdam: Addison-Wesley Longman, 1998
- [64] Lennard-Jones, J. E: *On the Determination of Molecular Fields. II. From the Equation of State of a Gas.* Proceedings of the Royal Society of London. Series A, Vol. 106 (1924), S. 463-477
- [65] Louwerse, M. J.; Baerends, E. J.: *Calculation of pressure in case of periodic boundary conditions*. Chemical Physics Letters, Vol. 421 (2006), S. 138-141
- [66] Lugscheider, E.: *Berechnung von konzentrationsabhängigen Diffusionskoeffizienten in Hochtemperatur-Lotsystemen am Beispiel von Nickel-Chrom-Silizium-Legierungen*. DVS-Berichte 38 (1975), S. 63-67
- [67] Maitland, G. C.; Rigby, M.; Smith, E. B.; Wakeham, W. A.: *Intermolecular Forces: Their Origin and Determination.* Oxford: Clarendon Press, 1981
- [68] Makino, T.; Tanaka, S.: *Modeling of metal/ceramics wetting systems*. In: Interfaces in Heterogeneous Ceramic Systems, PacRim6, 6th Pacific Rim Conference on Ceramic and Glass Technology, Proceedings, Maui, HI, US, 11.-16. Sep. 2005, Ceramic transactions, Vol. 191 (2006), S. 31-41
- [69] Malevanets, A.; Kapral, R.: *Continuous-velocity lattice gas model for fluid flow*. Europhysics Letters, Vol. 44 (1998), S. 552-558
- [70] Matthes, K.-J.; Riedel, F. (Hrsg.): *Fügetechnik : Überblick Löten Kleben Fügen durch Umformen*. München [u. a.]: Fachbuchverlag Leipzig im Carl-Hanser-Verlag, 2003
- [71] McQuarrie, D. A.: *Statistical Mechanics*. 2. Auflage, Sausalito, CA: University Science Books, 2000
- [72] Mei, J.; Davenport, J. W.; Fernando, G. W.: *Analytic embedded-atom potentials for fcc metals: Application to liquid and solid copper*. Physical Review B, Vol. 43 (1991), S. 4653-4658
- [73] Meininghaus, T.; Schüler, H.; Steffens, H. D.; Wilden, J.; Wielage, B.: *An approach to simulate successive processes. Brazing ceramic and metal by means of PVD-coating*. In: 5th International Conference on Joining Ceramics, Glass and Metal, Jena, 12.-14. Mai 1997, DVS-Berichte Band 184, S. 122-126
- [74] Mendelev, M. I.; Han, S.; Srolovitz, D. J.; Ackland, G. J.; Sun, D. Y.; Asta. M.: *Development of new interatomic potentials appropriate for crystalline and liquid iron*. Philosophical Magazine, Vol. 83 (2003), S. 3977-3994
- [75] Meyer, R. J.: *Computersimulationen martensitischer Phasenübergänge in Eisen-Nickelund Nickel-Aluminium-Legierungen*. Dissertation, Gerhard-Mercator-Universität Duisburg, 1998
- [76] Möhwald, K.; Morsbach, C.; Bach, F.-W.; Gatzen, H.-H.: *Investigations on Capillary Action Microcasting of Metals*. In: Proceedings EUSPEN, 1st International Conference and General Meeting of the European Society for Precision Engineering and Nanotechnology, Bremen, 1999, Vol. 1, S. 490-493
- [77] Moon, J.; Yoon, J.; Wynblatt, P.; Garoff, S.; Suter, R. M: *Simulation of spreading of precursing Ag films on Ni(100)*. Computational Materials Science, Vol. 25 (2002), S. 503-509
- [78] Müller, W.; Müller, J.-U.: *Löttechnik Leitfaden für die Praxis*. Düsseldorf: Deutscher Verlag für Schweisstechnik, DVS-Verlag, 1995
- [79] Murray, B. T.; Wheeler, A. A.; Glicksman, M. E.: *Simulations of experimentally observed dendritic growth behavior using a phase-field model*. Journal of Crystal Growth, Vol. 154 (1995), S. 386-400
- [80] Nosé, S.: *A molecular dynamics method for simulations in the canonical ensemble*. Molecular Physics, Vol. 52 (1984), S. 255-268
- [81] Nosé, S.: *A unified formulation of the constant temperature molecular dynamics methods*. Journal of Chemical Physics, Vol. 81 (1984), S. 511-519
- [82] Novakovic, R.; Ricci, E.; Giuranno, D.; Passerone, A.: *Surface and transport properties of Ag–Cu liquid alloys*. Surface Science, Vol. 576 (2005), S. 175-187
- [83] Nyland, L.; Prins, J.; Yun, R. H.; Hermans, J.; Kum, H.-C.; Wang, L.: *Modeling Dynamic Load Balancing in Molecular Dynamics to Achieve Scalable Parallel Execution*. In: Proceedings of the 5th International Symposium on Solving Irregularly Structured Problems in Parallel, Lecture Notes In Computer Science, Vol. 1457 (1998), S. 356 - 365
- [84] Ottlik, A.: *Experimentelle und numerische Analyse des Einflusses von Geometrie, Abkühlbedingungen und Stahlzusammensetzung auf die Mikrostruktur-, Eigenspannungsund Verzugsausbildung beim Löten von Hartmetall-Stahl-Verbunden*. Dissertation, Universität Karlsruhe, 2009
- [85] Parrinello, M.; Rahman, A.: *Crystal Structure and Pair Potentials: A Molecular-Dynamics Study*. Physical Review Letters, Vol. 45 (1980), S. 1196-1199
- [86] Parrinello, M.; Rahman, A: *Polymorphic transitions in single crystals: A new molecular dynamics method*. Journal of Applied Physics, Vol. 52 (1981), S. 7182-7190
- [87] Pelletler, O.; Stromer, F.; Carlson, A.: *CFD simulation of heat transfer in compact brazed plate heat exchangers*. In: ASHRAE Transactions, Vol. 111,1 (2005), S. 846-854
- [88] Petrunin, I. E.: *Handbuch Löttechnik*. Berlin: Verlag Technik, 1991
- [89] Plimpton, S.: *Fast parallel algorithms for short-range molecular dynamics*. Journal of Computational Physics, Vol. 117, (1995), S. 1-19
- [90] Pohlong, S. S.; Ram, P. N.: *Analytic embedded atom method potentials for face-centered cubic metals*. Journal of Materials Research, Volume 13 (1998), S. 1919-1927
- [91] Press, W. H.; Flannery, B. P.; Teukolsky. S. A.; Vetterling, W. T.: *Numerical Recipes in C*. *The Art of Scientific Computing*. 2. Auflage, Cambridge: Cambridge University Press, 1992.
- [92] Qin, R. S.; Wallach, E. R.; Thomson, R. C.: *A phase-field model for the solidification of multicomponent and multiphase alloys*. Journal of Crystal Growth, Vol. 279 (2005), S. 163-169
- [93] Rafii-Tabar, H.; Sutton, A. P.: *Long-range Finnis-Sinclair potentials for f.c.c. metallic alloys*. Philosophical Magazine Letters, Vol. 63 (1991), S. 217-224
- [94] Rahman, A.: *Correlations in the Motion of Atoms in Liquid Argon*. Physical Review, Vol. 136 (1964), S. A405-A411
- [95] Rapaport, D. C.: *The Art of Molecular Dynamics Simulation*. 2. Auflage, Cambridge: Cambridge University Press, 2004
- [96] Rosato, V.; Guillope, M.; Legrand, B.: *Thermodynamical and structural properties of f.c.c. transition metals using a simple tight-binding model*. Philosophical Magazine A, Vol. 59 (1989), S. 321-336
- [97] Salomons, E.; M. Mareschal, M.: S*urface tension, adsorption and surface entropy of liquid-vapour systems by atomistic simulation*. Journal of Physics: Condensed Matter, Vol. 3 (1991), S. 3645-3661
- [98] Schnick, M.; Füssel, U.; Zschetzsche, J.; Fuentes Munios, J. E.; Spille-Kohoff, A.: *Prozesssimulation Lichtbogen- und Plasmalöten*. In: Brazing, High Temperature Brazing and Diffusion Bonding, Hart- und Hochtemperaturlöten und Diffusionsschweißen, Aachen, 19.-21. Juni 2007, DVS-Berichte Band 243, S. 277-283
- [99] Schonhorn, H.; Frisch, H. L.; Kwei, T. K.: *Kinetics of Wetting of Surfaces by Polymer Melts.* Journal of Applied Physics, Vol. 37 (1966), S. 4967-4973
- [100] Schüler, H.: *Simulation von Lötprozessen beim Metall-Keramik-Löten*. Dissertation, TU Chemnitz, 2001
- [101] Schwarz, H. R.; Köckler, N.: *Numerische Mathematik*. 6. Auflage, Wiesbaden: B. G. Teubner Verlag, 2006
- [102] Stillinger, F. H.; Weber, T. A.: *Computer simulation of local order in condensed phases of silicon*. Physical Review B, Vol. 31 (1987), S. 5262-5271
- [103] Sutton, A. P.; Chen, J.: *Long-range Finnis-Sinclair potentials*. Philosophical Magazine Letters, Vol. 61 (1990), S. 139-146
- [104] Swiler, T. P.; Loehman, R. E.: *Molecular dynamics simulations of reactive wetting in metal-ceramic systems*. Acta Materialia, Vol. 48 (2000), S. 4419-4424
- [105] Teo, J. W. R.; Sun, Y. F.: *Spalling behavior of interfacial intermetallic compounds in Pb-free solder joints subjected to temperature cycling loading*. Acta Materialia, Vol. 56 (2008), S. 242-249
- [106] Tersoff, J.: *New empirical model for the structural properties of silicon*. Physical Review Letters, Vol. 56 (1986), S. 632-635
- [107] Tersoff, J.: *New empirical approach for the structure and energy of covalent systems*. Physical Review B, Vol. 37 (1988), S. 6991-7000
- [108] Tillmann, W.; Lugscheider, E.; Xu, R.; Indacochea, J. E.: *Kinetic and microstructural aspects of the reaction layer at ceramic/metal braze joints.* Journal of Materials Science, Vol. 31 (1996), S. 445-452
- [109] Tuah-Poku, I.; Dollar, M.; Massalski, T. B.: *A study of the transient liquid phase bonding process applied to a Ag/Cu/Ag sandwich joint*. Metallurgical and Materials Transactions A, Vol. 19 (1988), S. 675-686
- [110] Van Gunsteren, W. F.; Mark, A. E.: *Validation of molecular dynamics simulation*. Journal of Chemical Physics, Vol. 108 (1998), S. 6109-6116
- [111] Verlet. L.: *Computer "Experiments" on Classical Fluids. I. Thermodynamical Properties of Lennard-Jones Molecules*. Physical Review, Vol. 159 (1967), S. 98-103
- [112] Webb, E. B.; Grest, G. S.: *Atomistic Simulations of Wetting and Spreading in Metal Systems.* In: Technical Proceedings of the 2001 International Conference on Computational Nanoscience and Nanotechnology, Chapter 4: Molecules and Molecular Materials, Nanotech 2001, Vol. 2, S. 89-92
- [113] Webb, E. B.; Grest, G. S.: *Liquid/Vapor Surface Tension of Metals: Embedded Atom Method with Charge Gradient Corrections*. Physical Review Letters, Vol. 86 (2001), S. 2066-2069
- [114] Webb, E. B.; Grest, G. S.: *Molecular dynamics simulations of reactive wetting*. Scripta Materialia, Vol. 47 (2002), S. 393-398
- [115] Webb, E. B.; Grest, G. S.; Heine, D. R.: *Precursor Film Controlled Wetting of Pb on Cu*. Physical Review Letters, Vol. 91 (2003), S. 236102/1-4
- [116] Webb, E. B.; Grest, G. S.; Heine, D. R.; Hoyt, J. J.: *Dissolutive wetting of Ag on Cu : A molecular dynamics simulation study*. Acta materialia, Vol. 53 (2005), S. 3163-3177
- [117] Webb, E. B.; Hoyt, J. J.; Grest, G. S; Heine, D. R.: *Atomistic simulations of reactive wetting in metallic systems*. Journal of Materials Science, Vol. 40 (2005), S. 2281-2286
- [118] Webb, E. B.; Hoyt, J. J.: *Molecular dynamics study of liquid metal infiltration during brazing*. Acta Materialia, Vol. 56 (2008), S. 1802-1812
- [119] Wen, M.; Xu, X.-J.; Fukuyama, S.; Yokogawa, K.: *Embedded-atom-method functions for the body-centered-cubic iron and hydrogen*. Journal of Materials Research, Vol. 16 (2001), S. 3496-3502
- [120] Whalley, D. C.: *A simplified model of the reflow soldering process*. In: ITherm 2002. Eighth Intersociety Conference on Thermal and Thermomechanical Phenomena in Electronic Systems, San Diego, US, 30. Mai - 1. Juni 2002, S. 840-847
- [121] Wielage, B.; Schüler, H.; Martinez, L.; Klose, H.: *Möglichkeiten zur Reduzierung der Eigenspannungen in Metall-Keramik-Verbindungen*. In: Brazing, High Temperature Brazing and Diffusion Bonding, Hart- und Hochtemperaturlöten und Diffusionsschweißen, Aachen, 8.-10. Mai 2001, DVS-Berichte Band 212, S. 308-312
- [122] Wielage, B.; Schüler, H.; Bach, F. W.; Möhwald, K.; Berthold, M.: *Simulation der Diffusionsprozesse beim Löten von Keramik*. In: Brazing, High Temperature Brazing and Diffusion Bonding, Hart- und Hochtemperaturlöten und Diffusionsschweißen, Aachen, 8.-10. Mai 2001, DVS-Berichte Band 212, S. 350-352
- [123] Wilden, J.; Jahn, S.; Bartout, D.; Baallaoui, A.: *Development of simulation methods and strategies for joining of tools with complex geometries by high temperature brazing*. In: IBSC 2009, 4th International Brazing and Soldering Conference, Proceedings, Orlando, FL, US, 27.-29. Apr. 2009, S. 159-164
- [124] Yu, H.; Kivilathti, J.: *CFD modelling of the flow field inside a reflow oven*. Soldering and Surface Mount Technology, Vol. 14 (2002), S. 38-44
- [125] Yu, Z. Y.; Li, R. F.; Zhou, Y. Y.; Qi, K.; Zhou, F. M.; Wu, M. F.: *FEM simulation of Cu97Si3 filler metal droplets spreading under arc brazing*. Materials Science and Technology, Vol. 21 (2005), S. 880-882
- [126] Zhang, J.; Jin, L. Y.: *Numerical simulation of residual stress in brazing jount between cemented carbide and steel*. Materials Science and Technology, Vol. 21 (2005), S. 1455- 1459